# **TOPS-10 Stopcodes Specification**

AA-8J93C-R8

# **January 1989**

This document describes stopcodes for the TOPS-10 monitor, GALAXY, and DECnet-10 software.

**Operating System:** 

TOPS-10 Version 7.04 GALAXY Version 5.1

**Software:** 

DECnet-10 Version 4.0

 $\mathcal{L}^{\text{max}}$ 

**digital equipment corporation maynard, massachusetts** 

 $\overline{a}$ 

First Printing, December 1980 Revised, April 1984 Revised, April 1986 Revised, January 1989

The information in this document is subject to change without notice and should not be construed as a commitment by Digital Equipment Corporation. Digital Equipment Corporation assumes no responsibility for any errors that may appear in this document.

The software described in this document is furnished under a license and may be used or copied only in accordance with the terms of such license.

No responsibility is assumed for the use or reliability of software on equipment that is not supplied by Digital Equipment Corporation or its affiliated companies.

Copyright © 1980, 1984, 1986, 1989 Digital Equipment Corporation

All Rights Reserved. Printed in U.S.A.

The Reader's Comments form on the last page of this document requests the user's critical evaluation to assist in preparing future documentation.

The following are trademarks of Digital Equipment Corporation:

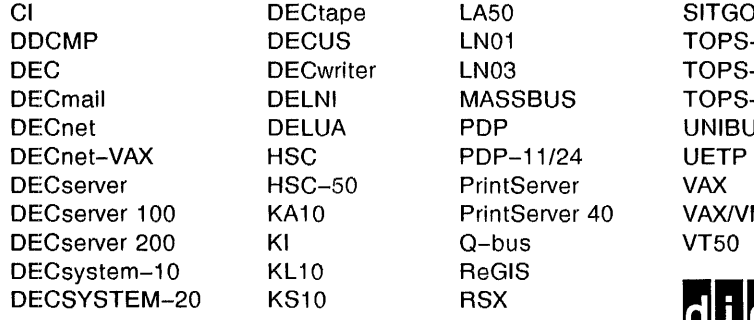

 $T$ GO $-10$  $OPS-10$  $OPS-20$ OPS-20AN **NIBUS** AX/VMS

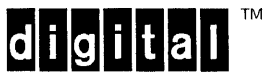

CONTENTS

 $\sim$ 

# PREFACE

 $\sim$ 

 $\sim$   $\sim$ 

 $\sim 10$ 

 $\sim$ 

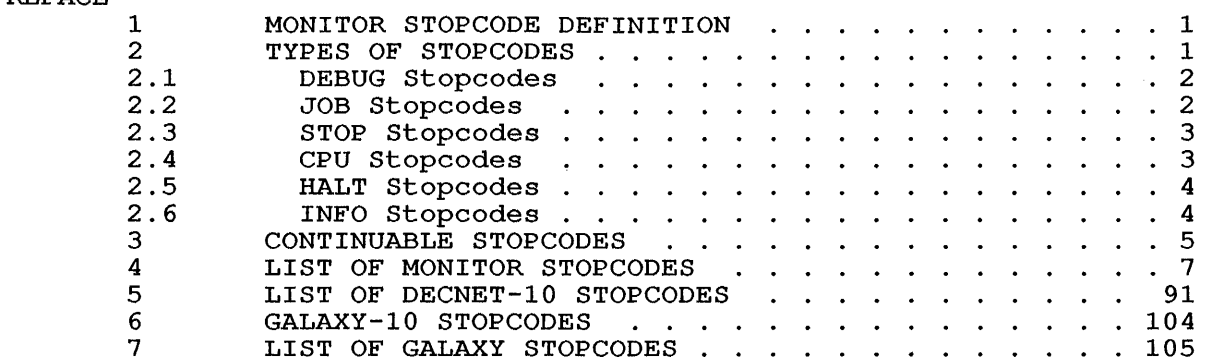

 $\mathcal{L}$ 

 $\sim$ 

## **PREFACE**

This document briefly describes the TOPS-10 monitor, GALAXY, and<br>DECnet-10 stopcodes. This specification was designed to assist the This specification was designed to assist the user in analyzing stopcode messages, to investigate and undertake corrective action when the TOPS-10 monitor, GALAXY, or DECnet-10 software unexpectedly fails.

## **Audience Requirements**

The f61lowing manuals provide additional information for analyzing and regenerating a TOPS-IO monitor, GALAXY, and DECnet-10 software.

- o TOPS-IO Software Installation Guide describes how to generate and install TOPS-IO and GALAXY software.
- o DECnet-10 Network Generation and Installation Procedures describes how to generate and Install DECnet-10 software on DECsystems-1090/1091 and DECSYSTEM-2020.
- o DECnet-10 System Manager's and Operator's Guide describes the DECHET-10 System Hanager's and Operator's Garde describes the<br>operational, control, and monitoring facilities of DECnet-10.
- o TOPS-IO Operator's Guide describes how to reload a TOPS-IO system.
- o TOPS-IO Crash Analysis Guide describes how to analyze a crash, and how to prevent future monitor errors.
- o TOPS-IO/TOPS-20 Batch Reference Manual describes how to use the TOPS-10 and TOPS-20 batch systems.
- o TOPS-IO/TOPS-20 SPEAR Manual describes the SPEAR program, which provides a dump to help analyze a hardware errors.

A stopcode message is generated when the monitor detects a serious A scopcode message is generated when the monitor detects a serious<br>error in its database. When the TOPS-10 monitor encounters an error in its database. When the TOPS-10 monitor encounters an<br>internal error it issues a one to six character name called a stopcode name. The stopcode is displayed on the console terminal (CTY) and alerts you of possible system failure, depending on the severity of the error. The stopcode message is generated by a stopcode macro when the monitor detedts an error in the database. This macro prints the following message on the CTY:

?Stopcode xxxyyy, Type=type on CPUn at date/time

Where:

xxxyyy is the stopcode name.

- is the type of stopcode. Stopcode types are listed type below.
- n is the CPU number.

date/time is the date and time of day when the stopcode occurred.

## **2 TYPES OF STOPCODES**

The stopcodes are divided into categories, depending on the severity of the error that cause the stopcode, and the portions of the system that might be affected by the error. The types of monitor stopcodes are:

- 1. DEBUG stopcodes indicate internal errors only. continuable stopcodes. These are
- 2. JOB stopcodes indicate that the error may endanger a user job. These are continuable stopcodes. Only the job that was running when the stopcode occurred will be stopped.
- 3. STOP stopcodes indicate errors that might endanger system operation. These are not continuable stopcodes.
- 4. CPU stopcodes indicate errors that prevent continued operation of a CPU. In a single-CPU configuration, or if the CPU that encountered the stopcode was the only CPU running at<br>the time, the CPU stopcode is equivalent to a STOP stopcode. time, the CPU stopcode is equivalent to a STOP stopcode. If there are other CPUs running in an SMP configuration at the time of the stopcode, a dump is taken and the affected CPU halts. Any job that was running on the affected CPU at the time of the stopcode is stopped.
- 5. HALT stopcodes indicate fatal errors that halt the system, and, by definition, are not continuable.
- 6. INFO stopcodes are continuable stopcodes that are generated to inform the system operator of a system event.

The monitor generates a stopcode using the STOPCD macro. There are several modules in the monitor, however, that use the BUG. macro to generate a stopcode. These modules are common to both TOPS-IO and TOPS-20. They generate three types of BUG. stopcodes, which are equivalent to the following types of stopcodes:

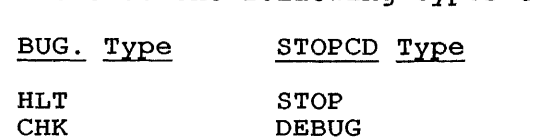

INFO

#### 2.1 DEBUG Stopcodes

**TNF** 

A DEBUG stopcode is a stopcode that is not immediately harmful to any job or to the system. When the monitor encounters an internal error at the interrupt level, a dump is performed and processing continues.<br>The following message is printed on the CTY after the stopcode following message is printed on the CTY after the stopcode notification:

[Continuing system]

#### 2.2 JOB Stopcodes

A JOB stopcode indicates that an internal error endangers the Integrity of the job that is currently running. The monitor aborts the current job and continues processing.

The following message is printed on the CTY after the stopcode notification:

[Aborting job]

On the user's terminal, the following message is displayed:

?Monitor error at {user/exec} PC nnnnnn; UUO at {user/exec} PC nunnunmm

Where:

nnnnnn and nunnunmm are one of the following virtual memory locations:

- o User location nnnnnn;
- o Exec location nnnnnn; Exec called from exec location mmmmmm
- o Exec location nnnnnn; Exec called from user location mmmmmm

## 2.3 STOP Stopcodes

A STOP stopcode indicates an internal error that endangers the integrity of the entire system. All jobs are aborted and the system begins to dump and reload the monitor automatically. The monitor prints the following message on the CTY after the stopcode notification:

Reload monitor

If the monitor obtains the necessary information, it prints a supplementary message on the CTY of the form:

JOB jobn on TTY<u>nnn running name</u><br>UUO is <u>octal representation</u> at user PC <u>address</u> File filespec

Where:

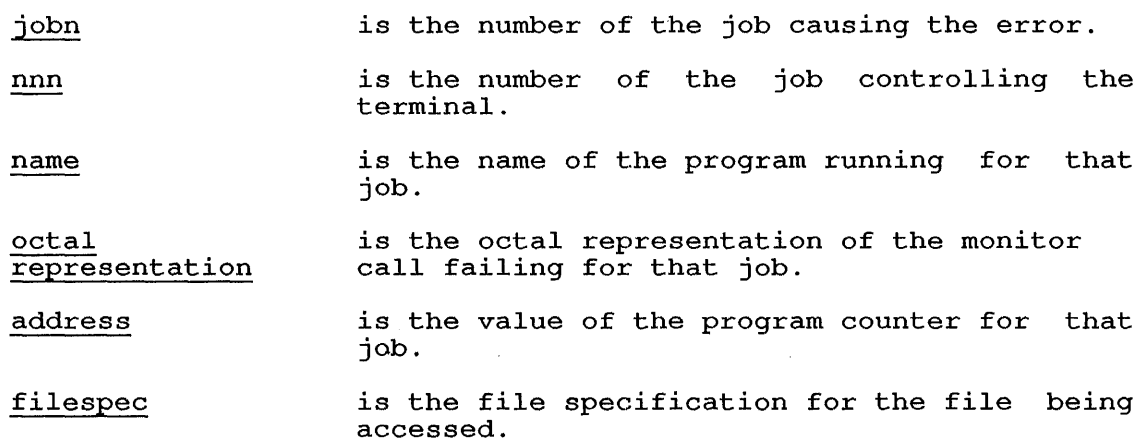

## 2.4 CPU Stopcodes

A CPU stopcode is handled differently, depending on the number of CPUs in the configuration running at the time of the crash. For a single-CPU system, a CPU stopcode has the same effect as a STOP stopcode. When a CPU stopcode occurs on the only processor running in a multiprocessor (SMP) system, the effect is the same as a STOP stopcode. All user jobs are aborted and the system begins to dump and reload the monitor automatically. The following message is printed on the CTY of the CPU that experienced the failure, after the stopcode notification:

#### Reload monitor

However, in a SMP system where more than one CPU is running at the time of running, halts. the stopcode, the CPU stopcode aborts the job currently a dump is taken, and the CPU that encountered the stopcode

For SMP systems in which more that one CPU is running, the following message is displayed on the CTY for the CPU that encountered the stopcode:

[Stopping CPU]

If the monitor obtains the necessary information, it prints a supplementary message on the CTY of the form:

Job jobn on TTY<u>nnn</u> running <u>name</u><br>UUO is <u>octal representation</u> at user PC <u>address</u> File filespec

Where:

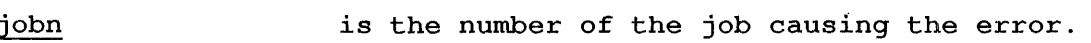

- nnn is the number of the job controlling the terminal.
- name is the name of the program running for that job.

octal representation is the octal representation of the monitor call failing for that job.

- address is the value of the program counter for that job.
- filespec is the file specification for the file being accessed.

## 2.5 HALT Stopcodes

A HALT stopcode indicates a fatal error and affects the entire system. A hair scopeode indicates a facar effor and affects the entire system.<br>The monitor cannot automatically reload. The system halts, and you must manually dump and reload the monitor. (Refer to the TOPS-10 Operator's Guide.)

HALT stopcodes generate the following message:

KL HALTED

# 2.6 INFO Stopcodes

An INFO stopcode is a report on a system event that may be of interest in debugging crashes. These stopcodes are for informational purposes only, and do not interrupt system or job execution.

## **3 CONTINUABLE STOPCODES**

Continuable stopcodes occur when the monitor executes a STOPCD macro, dumps the memory image, and continues the system automatically. HALT and STOP stopcodes are not continuable. A CPU stopcode is continuable on SMP systems where more than one CPU is running (see Section 2.4) .

The following examples illustrate three continuable DEBUG stopcodes and a JOB stopcode, as displayed on the CTY:

#### $Example 1:$

?CPUO monitor error. Stopcode name is ICN

CPU Status Block on 30-May-86 19:29:21

CONI APR, =  $001060, 004102$ CONI PI, =  $000000, 0000777$  $CONI$  PAG, = 000000, 020000  $\texttt{DATA} \texttt{PAG} = 500100,000002$ [Dumping on DSK:CRASH.EXE[1,4]] [Continuing system]

 $Example 2:$ 

?CPU1 monitor error. Stopcode name is EUE Job 5 on TTY1 running DDT User [1,2] UUO is 0 at user PC 002472

CPU Status Block at 4-0ct-86 8:16:36

 $APRID = 000231, 342002$  $ERA = 600000, 040513$ CONI APR, =  $007760,000003$ CONI PI, =  $000000, 000377$ CONI PAG, =  $000000, 620001$ DATAI PAG, =  $700100, 002255$ AR ARX Data Word =  $000000, 057000$ IO Page Fail Word = 000000,,000000

SBUS Diags:

CNTRLR FNC 0 FNC 1 000004 007040,,040610 000200,,000000

[Dumping on DSK:CRASH.EXE[1,4]] [Continuing system]

## Example  $3:$

?CPU1 monitor error. Stopcode name is IEZ File DSKEO:OPSER.LOG[1,2] Job 1 on CTY running OPSER User [1,2] [Dumping on DSK:CRASH.EXE[1,4]] [Continuing system]

The following example illustrates a JOB stopcode message that is displayed on the CTY:

%DECsystem-l0 not running

?CPUO monitor error. Stopcode name is IME Job 1 on TTY5 running FH702 User [1,2] UUO is 47240040770 at user PC 006477

CPU Status Block on 24-Jan-86 15:06:00

 $APRID = 640336, 364654$ ERA =  $024000, 006451$ CONI APR, =  $007760,000001$ CONI PI, =  $000000, 000377$ CONI PAG, =  $000000, 660001$ DATAI PAG, = 700100, 001340 AR ARX Data Word =  $000000,0000000$ 10 Page Fail Word =  $000000, 0000000$ 

SBUS Diags:

CNTRLR FNC ° FNC 1 000004 001740,,017321 000200,,000000 000010 006160,,006603 000500,,001000

[Dumping on BLUI:CRASH.EXE[1,4]] [Aborting Job]

[DECsystem-l0 Continued]

The same JOB stopcode message would also appear on the job's terminal, in addition to the following message:

 $\mathbf{r}$ 

?Monitor error at user PC 006476

## **4 LIST OF MONITOR STOPCODES**

 $\bar{z}$ 

A list of stopcodes for all systems that run the TOPS-IO monitor is A list of stopcodes for all systems that run the TOPS-10 monitor is<br>presented on the following pages in alphabetical order. The list shows the name of each stopcode, the calling module, the type of shows the hame of each stopcode, the carring modure, the type of<br>stopcode, a phrase message (for which the name is a symbol), and a brief explanation of the containing routine, the error that caused the stict expranderon of the concurning routine, the effort that cadsed to<br>stopcode, and any data items that can be helpful in analyzing dumps.

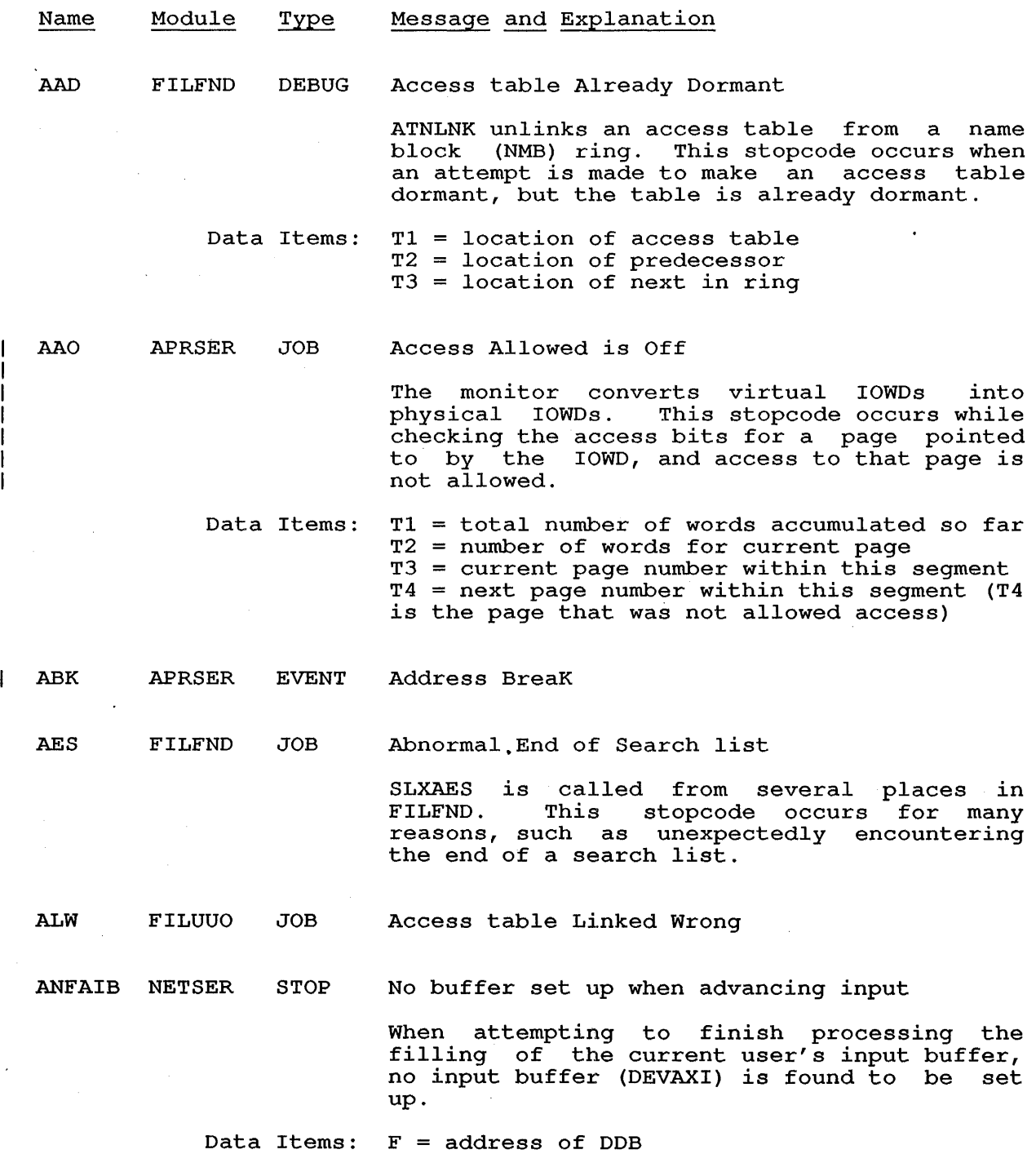

7

ANFAOB NETSER STOP No buffer set up when calling NTDAOB

> When attempting to finish processing the emptying of the current user's output buffer, no output buffer (DEVAXO) is found to be set up.

Data Items:  $F = address of DDB$ 

ANFBLW NETSER STOP Buffer Length Wrong

On a call to MKNPCB/MKUPCB to allocate an ANF Protocol Control Block, the length of the data buffer associated with the PCB did not match the calculated length. (The PCBs are stored in free lists sorted by the PCB data buffer size.)

Data Items: U = address of PCB  $T1 =$  length of PCB data buffer, in words T2 = length PCB data buffer should be

ANFCGM NETSER STOP Cannot Get Message

> After a call to PCBECK returned "guaranteeing" the availablity of an ANF network Protocol Control Block, a subsequent call to PCBEGT to get a free PCB failed.

ANFCIL NETSER STOP Connect Initiate, message too Long

> An attempt was made to send a Connect Initiate (or possibly a Connect Confirm) message that exceeded the "reasonable" size of a connect message.

Data Items: F = address of DDB  $W =$  address of NDB P3 = byte count for proposed connect message

ANFCLA NETSER STOP LAT still assigned in CLNNDB

> CLNNET was called to "clean up" an ANF network Device Data Block, but the DDB claims to still be connected to a remote node. (CLNNET should be called only after the device has been disconnected.)

Data Items:  $F = address of network DDB$ 

ANFCND NETSER STOP CLNNDB has No DDB

CLNNET was called to "clean up" an ANF network Device Data Block, but register F contained zero.

 $\ddot{\phantom{a}}$ 

8

ANFDDQ NETSER STOP Data request count went negative

> The count of outstanding data requests available for a network device went negative.'

Data Items:  $F = address of DDB$ 

ANFDLA NETSER STOP No DLA on connect  $\mathbf{L}$ 

> When disconnecting an ANF network device, a call to NCSDSC discovered that the DDB's Destination Link Address was zero.

Data Items: F = address of DDB

ANFDMU NETSER STOP Data buffer Messed Up

On a call to MKNPCB/MKUPCB to allocate an ANF Protocol Control Block, a free PCB's data buffer check words were found to have been<br>corrupted. The memory word immediately memory word immediately preceding the data buffer should contain SIXBIT/NET/ in its left half, and the memory word immediately following the data buffer should contain SIXBIT/NETMEM/.

- Data Items:  $U =$  address of free PCB  $T1 =$  contents of bottom-end check word T2 = contents of top-end check word
- ANFDRQ NETSER STOP Data ReQuest count negative

When processing a Data Request message for a device from a remote node, the current data request count was negative.

Data Items: F = address of DDB

ANFDRZ NETSER STOP Sending Data Requests to device 'Zero'

A call to NCSDRQ to send data requests to a remote node discovered that the network device's Destination Link Address field was zero.

Data Items: F = address of DDe

ANFDSI NETSER STOP Cannot send Disconnect message (no PCB?)

After a call to PCBECK returned "guaranteeing" the availability of an ANF network Protocol Control Block, a subsequent call to PCBEGT to get a free PCB failed.

ANFFCW NETSER STOP Free PCB Count Wrong

 $\Delta$ 

The PCBSEC routine encountered a discrepancy in a PCB free list: the free list counter claimed there are no free PCBs in this particular list, yet the free list chain contains at least one free PCB.

Data Items:  $T2 = index$  into NTFREC/NTFREF tables

ANFFEK NETSER STOP FEK bad, FEKOAD and FEKOCT in conflict

On a call to NETWRT/FRCWRT to queue an output network Protocol Control Block to an ANF<br>network Front End Kontroller, the FEK output network Front End Kontroller, the FEK queue was found to be inconsistent: the count of output PCBs as specified by FEKOCT *did* not match the actual output queue in FEKOAD.

- Data Items: U = address of PCB  $J =$  address of FEK T3 = actual count of PCBs *in* FEKOAD queue
- ANFGFK NETSER STOP Garbage FEK pointer

Some routine attempted to convert an ANF network Front End Kontroller (data block) address into a logical line number, but the FEK address in not in the FEK chain (that *is,*  the FEK does not exist) .

- Data Items:  $J = address for non-existant FEK$
- ANFIFC NETSER STOP Illegal FEKINT function Code

An ANF network Front End Kontroller called NETSER's FEK interrupt service (FEKINT) with an illegal function code *in* T1.

Data Items:  $J = address of FEK$ T1 = FEK interrupt function code

ANFINP NETSER STOP INPut done interrupt with no input buffer

> An ANF network Front End Kontroller called NETSER's FEK interrupt service (FEKINT) to process an "input done" interrupt yet had no ANF network Protocol Control Block specified in either FEKIDN or FEKIAD (depending on the interrupt function code) .

Data Items:  $J = address of FEK$ 

ANFLAA NETSER STOP LAT Already Assigned When attempting to establish a connection to a remote device's node, the Device Data Block a remove active s hous, end sevice saca ricent Table entry. Data Items:  $F = address of DDB$  $T1 = LAT$  address ANFLAT NETSER STOP DDB and LAT don't agree When freeing up an ANF network Device Data Block, a call to GIVSLA discovered that the DDB's link address did not match the network Link Address Table. (The LAT entry did not point back to the DDB which points to the LAT entry.) Data Items:  $F = address of DDB$ ANFLCC NETSER STOP P2 = DDB's link address (index into LAT) Not in confirm wait -- LAT table messed up While waiting for a Connect Initiate message to be answered, the Link Address Table state for the device transited into an illegal state (a state that was neither success, nor failure, nor still-waiting) . Data Items:  $F = address of DDB$  $T1 = LAT state$ ANFLDD NETSER STOP LAT and DDB Disagree When disconnecting an ANF network device, a call to NCSDSC discovered that the DDB's link address did not match the network Link Address Table. (The LAT entry did not point back to the DDB which points to the LAT entry.) Data Items:  $F = address of DDB$ ANFMBL NETSER STOP Buffer Length wrong

> On a call to RMVPCB to free up an ANF network Protocol Control Block, the PCB data buffer length was found to be too large (larger than the maximum allowable data buffer size) .

Data Items: U = address of PCB T2 = PCB data buffer length, modulo MSGAGW

ANFMDL NETSER STOP Must have a DLA assigned

> While trying to format an ANF network output message header, a device was found to have no Destination Link Address set.

Data Items: U address of PCB  $F = address of DDB$ 

ANFMRL NETSER STOP Message Request too Large

A call was made to the MKNPCB/MKUPCB<br>routine(s) to allocate an ANF network allocate an ANF network Protocol Control Block (data buffer) which exceeded the maximum configured message size.

Data Items: TI = requested PCB size, in words

ANFMSQ NETSER STOP Message Queues are Screwed up

ANFNCT NETSER STOP NCT processors shouldn't skip

> An internal-to-NETSER routine took a "skip" return, which should never happen. message processing

- Data Items:  $U = probably$  an address of a PCB
- ANFNFI NETSER STOP Sending Node ID to the null FEK

An attempt was made to send an ANF Node ID message to the null Front End Kontroller. The null FEK never goes offline, and so should never come online, and so should never need to be greeted with a Node ID message.

Data Items:  $J = address of FEK$ 

ANFNFK NETSER STOP This is the Null FEK

> The monitor received and processed a Node ID message from the null Front End Kontroller. Since NETSER never sends a Node ID over the null FEK, it should never receive one.

ANFNFP NETSER STOP No Free PCBs or no free messages

> After a call to PCBECK returned "guaranteeing" the availability of an ANF network Protocol Control Block, a subsequent call to PCBEGT to get a free PCB failed.

ANFNIL NETSER STOP Not at Interrupt Level

> The main ANF network service loop NETSCN was called at a level other than interrupt level.

> > 12

ANFNNT NETSER STOP No NDB for Terminal

> In the process of disconnecting a network terminal, no Node Data Block can be found to match the remote node number as specified in the terminal's LDB (LDPRNN pointer).

Data Items:  $U = address$  of terminal LDB

ANFNPL NETSER STOP No PCBs on List

A call was made to CLNFEK to "clean up" and<br>reinitialize an ANF network Front End reinitialize an ANF network Front Kontroller (data block). The count of queued transmit Protocol Control Blocks (contained in FEKOCT) did not match the actual output PCB chain (starting with FEKOAD) .

Data Items:  $J = address of FEK$ 

ANFNUL NETSER STOP NULl FEK being "cleaned"

A call was made to CLNFEK to "clean up" and<br>reinitialize an ANF network Front End network Front End Kontroller (data block), but the specified FEK was the so-called null FEK, which should never go offline.

Data Items:  $J = address of FEK$ 

ANFNWA NETSER STOP Node Went Away

When disconnecting an ANF network device, a call to NCSDSC discovered that the device's remote node "went away" (the node is no longer in communication with the local host).<br>In this case, the device service routine should have simply destroyed the DDB, rather than trying to disconnect it first (for example, just call ZAPNET).

Data Items:  $F = address of DDB$ 

ANFOBS NETSER STOP OBSolete feature

On a call to ZAPPCB to deallocate (and return to the monitor's general purpose free pool) an ANF network Protocol Control Block, a PCB was found to own a "secondary" data buffer (in addition to the primary data buffer), a feature no longer in use.

Data Items: U = address of PCB

ANFOUT NETSER STOP OUTput done interrupt with no PCB

> An ANF network Front End Kontroller called NETSER's FEK interrupt service (FEKINT) to process an "output done" interrupt, yet had no ANF network Protocol Control Block address in FEKODN.

Data Items:  $J = address of FEK$ 

ANFPCC NETSER STOP Count of PCBs on list is wrong

A call was made to CLNFEK to "clean up" and A Call was made to CENTER to Clean up and<br>reinitialize an ANF network Front End Kontroller (data block). The count of queued transmit Protocol Control Blocks (contained in FEKOCT) did not match the actual output PCB chain (starting with FEKOAD).

Data Items:  $J = address of FEK$ 

ANFPCL NETSER STOP PCB Lists screwed up

On a call to MKNPCB/MKUPCB to allocate an ANF Protocol Control Block, the PCB "free"<br>list(s) were found to be inconsistent. The list(s) were found to be inconsistent.<br>PCB free pool consists of linked li ITSC(s) were round to be inconsistent. The<br>PCB free pool consists of linked lists (sorted by PCB size) of unused (and therefore available to be re-used) free PCBs. The count of free PCBs disagrees with the length of the linked list of free PCBs.

Data Items:  $U =$  address of (alleged) free PCB<br>T2 = index into NTFREC/NTFREF linked list  $T2 = index$  into NTFREC/NTFREF table

ANFPCM NETSER STOP PCB data buffer check words trashed

> On a call to RMVPCB to free up an ANF' network Protocol Control Block, the PCB data buffer check words were found to be corrupted. The memory word immediately preceding the data memory word immediately preceding the data<br>buffer should contain SIXBIT/NET/ in its left barror bhourd concarn bringin, and the memory word immediately following the data buffer should contain SIXBIT/NETMEM/.

Data Items: U = address of PCB  $T1 =$  contents of bottom-end check word T2 = contents of top-end check word

ANFPCR NETSER STOP PCB tag word trashed

> On a call to RMVPCB to free up an ANF network Protocol Control Block, the PCB was found to be corrupted, either the PCBTAG word did not contain SIXBIT/PCBTAG/, or the PCB data buffer length was not a proper size (in particular, was not a multiple of the MSGAGW allocation "granularity").

- Data Items: U = address of PCB Tl contents of PCBTAG word T2 = length of PCB data buffer
- ANFPCT NETSER STOP PCB trashed

On a call to MKNPCB/MKUPCB to allocate an ANF Protocol Control Block, an unused PCB removed from the PCB free lists was found to contain junk in the PCBTAG check word (which should contain SIXBIT/PCBTAG/) .

- Data Items: U = address of unused PCB Tl = contents of PCBTAG word
- ANFPCV NETSER STOP PCB not Valid

On a call to NETWRT/FRCWRT to queue an output network Protocol Control Block to an ANF network Front End Kontroller, the PCB check word was found to be corrupted. The PCBTAG word of the PCB should contain SIXBIT/PCBTAG/.

Data Items:  $J =$  address of FEK  $U =$  address of PCB

ANFRDN NETSER STOP Routing header has bad Destination Node

When processing a just-received ANF network message, the destination node number (as specified in the message) did not match the local host node number.

- Data Items: U = address of PCB  $W =$  address of NDB which sent the message PI = current byte pointer into PCB data buffer
- ANFRDT NETSER STOP Releasing DDB Twice ZAPNET was called to release an ANF network Device Data Block, but the DDB is already marked as having been cleared (and has been returned to the monitor free pool) .

Data Items:  $F = address$  of network DDB

ANFRSN NETSER STOP Routing header has bad Source Node

> When processing a just-received ANF network message, the source node number (as specified in the message) did not match the remote node number from the ANF network Node Data Block from which this message was de-queued.

- Data Items:  $U = address of PCR$ W = address of NDB which sent the message PI = current byte pointer into PCB data buffer
- ANFSBA NETSER STOP Secondary Buffer Allocated ("old feature")

On a call to RMVPCB to free up an ANF network Protocol Control Block, a PCB was found to own a "secondary" data buffer (in addition to the primary data buffer), a feature no longer in use.

Data Items: U = address of PCB

ANFSLA NETSER STOP SLA on a connect

On a call to NCSCNT to send a Connect Initiate message (or possibly from NCSCNC to send a Connect Confirm message) to a remote node for a device, the network Device Data Block had no Source Link Address.

Data Items:  $\overline{W}$  = address of NDB  $F = address of DDB$ 

ANFTLK NETSER STOP W points at NETNDB (TaLKing to itself)

An illegal operation was detected directed at the Node Data Block for the local host. For example, an attempt was made (in CLNNDB) to delete the NDB as no longer reachable on the network.

Data Items: W = address of NDB

ANFTMF NETSER STOP Too Many FEKs

When rebuilding the neighbor's table (for sending Neighbors messages to other nodes), there were more than NGHMAX Front End Kontrollers (neighbors).

Data Items:  $J = address of FEK$ Tl = node number of FEK neighbor

ANFUBN NETSER STOP Unsent Byte count went Negative

> When processing the segmentation of a user output buffer, the count of bytes remaining to be transmitted (DEVAXO+1) went negative.

- Data Items:  $F = address of DDB$
- ANFUND NETSER STOP Unreasonable Network DDB length

The MAKDDB routine was called to create an<br>ANF petwork Device Data Block with an network Device Data Block with "unreasonable" DDB size (either smaller than the minimum DDB length, or much (10 octal words) bigger).

- Data Items: T2 = requested DDB size, in words
- ANFWLA NETSER STOP Wrong LAT Assigned

A call to GETSLA to assign a free link address from the Link Address Table was made with an ANF network Device Data Block or a terminal Line Data Block that was already in the link address table.

- Data Items: T1 = address of DDB or LDB
- ANFWLS NETSER STOP Wrong LAT State

When processing a RELEASe monitor call for an ANF network device, the device was found to already be disconnected when its Link Address Table entry state claimed to be "OK".

- Data Items:  $F = address of DDB$ S = DEVIOS flags (IOSCON clear)  $T2 = LAT$  state
- ANFWMB NETSER STOP User Wrote in Memory before Block

On a call to GIVZWD to deallocate a block of NETSER memory and return it to the monitor's general purpose free pool, the top-end check word was found to be corrupted. The left half of the word immediately preceding the memory block should contain SIXBIT/NET/.

Data Items:  $T1 = LH$  contents of top-end check word  $T2 = (adjusted) address of memory block$  $-1(P)$  = (adjusted) length of memory block ANFWPE NETSER STOP User Wrote Past the End of the block

> On a call to GIVZWD to deallocate a block of NETSER memory and return it to the monitor's general purpose free pool, the bottom-end check word was found to be corrupted. The word immediately after the memory block should contain SIXBIT/NETMEM/.

Data Items: Tl = LH contents of top-end check word T2 = contents of bottom-end check word  $0(P) = (adjusted) address of memory block$  $-1(P)$  = (adjusted) length of memory block

ANFXDS NETSER STOP Cannot Send Disconnect message (no PCB?)

> After a call to PCBECK returned micci a cair co research recurred<br>"guaranteeing" the availability of an ANF network Protocol Control Block, a subsequent call to PCBEGT to get a free PCB failed.

ANFXMT NETSER STOP No buffer set up when calling NTDXMT

> When processing an output buffer from a user<br>program, NTDXMT found no output buffer NTDXMT found no output buffer pointer (DEVAXO) set up.

- Data Items: F = address of DDB
- ANFZFK NETSER STOP Zero FEK pointer

An ANF network Front End Kontroller called NETSER's FEK interrupt service (FEKINT) with no FEK address in J.

ANIUBN NETSER STOP. Unsent Byte counts went Negative

ANIXMT NETSER STOP No buffer set up when calling NTDXNT

ANU FILIO DEBUG AU Not owned by Us

> UPAU obtains the Alter-UFO (AU) resource. This stopcode occurs when there is no UFO data block (UFB) for the given DDB or a job returns an Alter-UFO (AU) resource that is already owned by someone else.

Data Items:  $P1 = 0$  if no UFB, otherwise the UFB for DDB<br> $P2 = not applicable if no UFB, otherwise job$  $P2 = not applicable if no UFB, otherwise$ number trying to release the AU resource UFBAUJ(P1) = job owning the AU resource

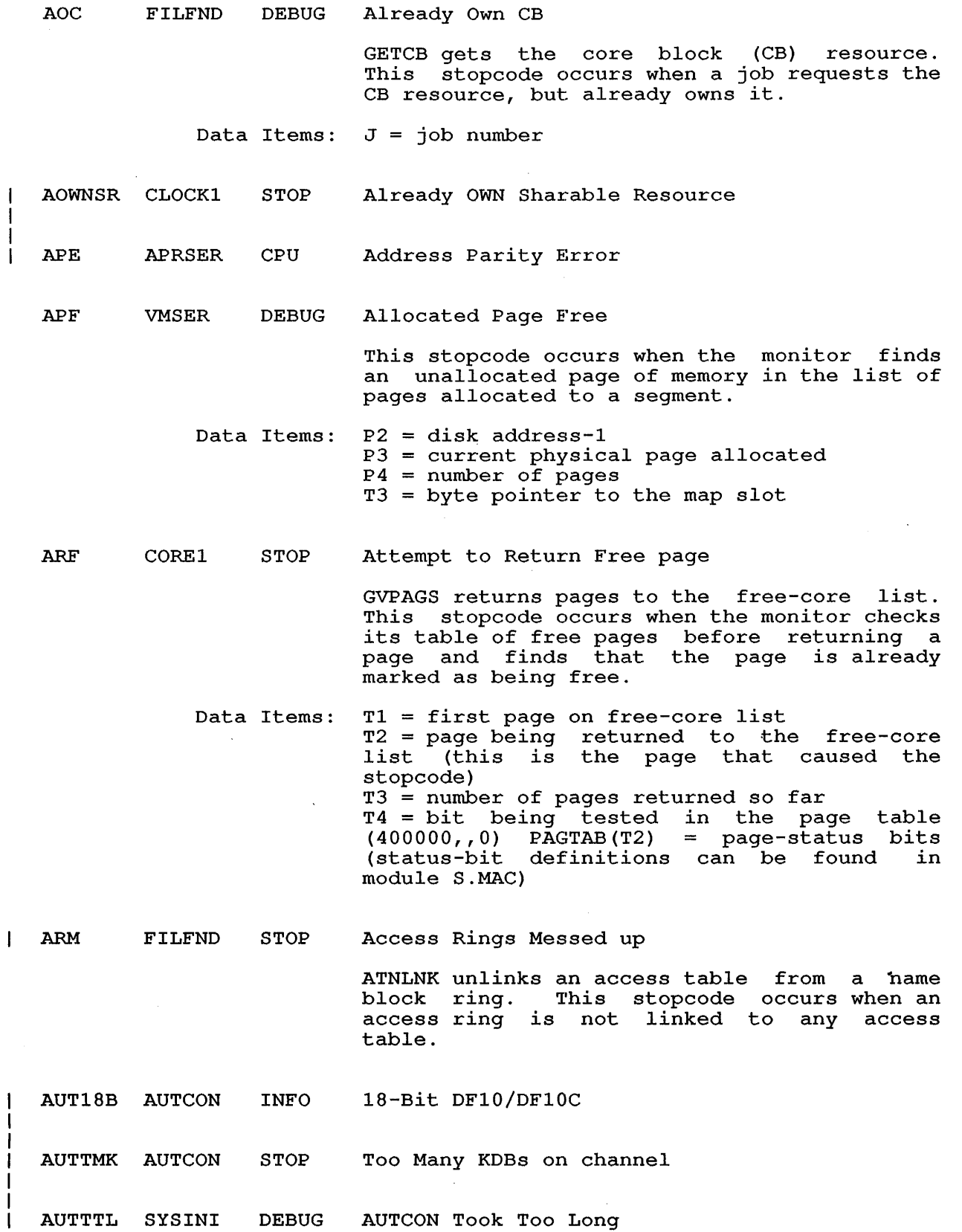

 $\sim$ 

- FILIO DEBUG AU Waiters Negative AWN  $\mathbf{I}$ 
	- BAC COREl DEBUG Bit Already Clear

SETZRS sets zeros in a table. This stopcode occurs when the SETZRS routine attempts to zero bits that are already zero.

- Data Items: T2 = still on the stack = AOBJN pointer to tables Tl = number of bits to clear
- BAD FILFND JOB Block Already Dormant

ATSFRO puts an access table in the free-core<br>list. This stopcode occurs when an attempt This stopcode occurs when an attempt is made to make the access table dormant, but the table is already dormant.

- Data Items:  $T1 = location of access table$
- BAO FILIO DEBUG Bit Already One

TAKBLK allocates blocks from the disk. This stopcode occurs when the monitor attempts to allocate a block that is already allocated.

- Data Items: PDL = cluster address.
- BAZ FILIO DEBUG Bit Already Zero

GIVBLK returns disk blocks. This stopcode occurs when the monitor attempts to return blocks that are already free; this can occur when a damaged file is deleted. If this stopcode occurs with any frequency, it is stopcode occurs with any frequency, it is<br>suggest you run DSKRAT on the structure indicated in the stopcode printout on the CTY.

BBS D85INT STOP Bad Byte Size

> DLBP makes the DL10 the byte pointer for<br>data. This stopcode occurs when the number This stopcode occurs when the number<br>sper word supplied is illegal. The of bytes per word supplied is illegal. number of bytes per word must be from 2 to 6.

Data Items:  $T4 =$  wrong byte size

- BDP  $\mathbf{I}$ VMSER DEBUG BaD Page
- BEC MSCCOM DEBUG Packet with bad End Code received
- Ł BFC D6DINT DEBUG Bad Function Code to FEK

- BFO TAPUUO DEBUG Better Find One INVERT generates a transfer list for a read backwards. This stopcode occurs when the end backwards. This scopcode occurs when the end<br>of the original transfer list for a read backwards *is* not found.
	- Data Items: T3 = item number to find  $T2$  = head of old transfer list

BIN FILIO STOP Block number Is Negative

> MONRED reads a block or a series of blocks. This stopcode occurs when this routine is called with a negative block number.

- Data Items: T2 block number  $T1 = IOWD$  for data
- BMR FILUUO JOB Block Missing from RIB

ALLPOA is used to work with a RIB whose blocks are allocated but not used. This stopcode occurs when the RIB for a file shows that the file has more blocks than actually exist.

- Data Items: T3 = missing block
- BNR FILUUO JOB Block Not RIB

NOTOLD creates a new name in a directory<br>block. This stopcode occurs when a pointer This stopcode occurs when a pointer to a block is not found in the RIB.

Data Items:  $P2 = block that is being looked for$ 

BNT FILFND DEBUG Block Not There

> UFORSS gets a UFD or an SFD access block. This stopcode occurs when a core block (AT or UFB) that is known to exist is not found.

BNU SYSINI HALT Bootstrap NXMTAB Unavailable  $\mathbf{I}$ 

BNZ COREl DEBUG Bit Not Zero

> CSETOS sets bits in a table. This stopcode occurs when one of the bits to be set in a table is already set.

Data Items:  $T3 =$  number of bits to set  $T4 = address, position$ 

BPE CLOCKl JOB Breakpoint PC Executive mode

> The user PC on a control-D to a DDT unsolicited breakpoint trap did not have the USRMOD bit, although the user was supposed to be in user mode.

- Data Items:  $T1 = PC$  word that the user is currently running
- BPF CLOCKl JOB Breakpoint PUTWRD Failed

The attempt to store the return PC (in processing an unsolicited ~D breakpoint) into the location pointed to by .JBBPT failed even<br>though the address had been previously the address had been previously address checked.

BPT FILFND JOB Bad search list Pointer

> SLXBPT is used only for this stopcode and is called from FILUUO. This stopcode occurs This stopcode occurs when an attempt is made to build the search list, but no search list can be found.

BRC COMCON DEBUG Bad Return from CMPBIT

> SAVEXE saves a virtual memory system core image. This stopcode occurs when the routine that computes the flag bits for a directory entry gives an error return.

BSN SEGCON STOP Bad Segment Number

> COMIT compares the job number with the right half of JBTSGN(T1). This stopcode occurs when the right half of J and the right half of JBTSGN(T1) are not the same.

Data Items:  $T1 = high-segment number of job$  $J = job$  number

BSY XTCSER DEBUG DA28 BuSY

> The BUSY bit was (still) on when the DA28 interrupted.

BWA FILIO JOB Block Went Away

> SETLST sets up an I/O list block. This stopcode occurs when NXTBLK, which is used to return the next block address, gives an error or a non-skip return that indicates or a non-skip return that indicates<br>end-of-file, writing in the middle of a file, or another similar error.

Data Items:  $J = job number$ 

22

- $\mathbf{I}$ CAC VMSER STOP Cannot Allocate Clock level pages
	- CAO FILUUO DEBUG Cluster Address Odd

ADJALC allocates the initial blocks for a ADOADC allocates the initial block.<br>file. This stopcode occurs when supercluster address is not an even of a block cluster address. a block multiple

- Data Items: P2 remainder  $T1$  = number of blocks in group
- CBB COMCON DEBUG Command Block Bad

In copying the program-to-run information from a user defined command block to the SAVGET locations, it was found that the command block was too big to fit.

 $\mathbf{I}$ CCPNUL SYSINI STOP Cannot create PDB for NULl job

CCR CLOCKl STOP Can't Continue with Resource

- CCW CLOCKl DEBUG Control-C Count Wrong
- CDA FILIO DEBUG In-core Copy Doesn't Agree

DD2MN copies pointers from a DDB to a monitor buffer to perform monitor I/O. This stopcode occurs when the cluster pointer from the structure data block does not agree with the in-core copy.

- Data Items:  $T1 = in-core copy$ T4 = pointer from structure data block
- $\mathbf{I}$ CDE APRSER CPU Cache Directory parity Error

CDRASC NETDEV STOP NTDSIB failed in C.ASCI

> After calling NTDIBA to guarantee a user input buffer is available, the ANF network card reader service routine was unable to set up an input buffer to receive a network message.

Data Items: F = address of DDB U = address of PCB CDRBIN NETDEV STOP NTDSIB failed in C.BIN

After calling NTDIBA to guarantee a user input buffer is available, the ANF network card reader service routine was unable to set up an input buffer to receive a network message.

Data Items:  $F = address of DDB$  $U = address of  $PCB$$ 

CDRIMG NETDEV STOP NTDSIB failed in C.lMAG

After calling NTDIBA to guarantee a user After calling NibibA to guarancee a user<br>input buffer is available, the ANF network card reader service routine was unable to set up an input buffer to receive a network message.

- Data Items:  $F = address of DDB$  $U = address of PCR$
- CFP CLOCKl JOB Can't Find PDB

SETRUN sets the job-status run bit. This stopcode occurs when there is no process data block (PDB) for this job.

- Data Items:  $J = job number$
- CGB FILUUO DEBUG Can't Get Buffer to read bad block  $\mathbf{I}$
- CI7 UUOCON DEBUG CI7 continuable snapshot dump

A user requested continuable snapshot dump<br>was requested (CONFIG program SNAPSHOT program SNAPSHOT command. See TOPS-lO Operator's Guide.)

CIB CLOCKl CPU CPU Interlocks Broken

> APRSUB services common APR interrupts. This stopcode occurs when the CPU interlock has been modified. Typically, the stopcode<br>occurs while trying to continue a CPU that while trying to continue a CPU that has stopped due to a fatal error .

- Data Items: . CPNBI = CPU interlock that was modified
- CIF FHXKON DEBUG RClO Isn't Fancy

This stopcode occurs when the monitor<br>attempts an RP04-only function on an attempts an RP04-only function RClO-controlled device.

CIO REFSTR DEBUG CPF Is Odd

> COMCFP computes a CFP. This stopcode occurs when the number of blocks per supercluster is not a multiple of the number of blocks per cluster.

 $\mathbf{I}$ CLO SCNSER DEBUG Chunk Links to 0

> DELCHR deletes characters from the user's input buffers when he presses the RUBOUT or DELETE key. This stopcode occurs when a TTY chunk has a backward link to O.

- Data Items: T2 = current chunk
- CME FILFND DEBUG CFP Modulo Error

SETCFP computes a CFP. This stopcode occurs when CFP does not supercluster boundary. start at an even

- Data Items: T2 = supercluster address relative to block 0 of unit T3 = remainder
- CMF LOKCON STOP Can't Move Page

 $\ddot{\phantom{a}}$ 

In attempting to move pages out of a block of memory that is being set off-line, routine PAGFRE discovered that the free page into which we were trying to move a page was not really free.

- Data Items: P2 = target (free) page
- CMS VMSER DEBUG COREl Must Skip

SEGCON returns core allocated to a nonsharable high segment. This stopcode occurs when COREl gives a nonskip return when asked for core in use.

CMU SEGCON INFO Core Messed Up  $\mathbf{I}$ 

> CHKTAL compares CORTAL with a value obtained various job tables. This stopcode<br>s when the core usage tables are occurs when the core usage inconsistent.

Data Items: U = free+idle+dormant CORTAL = bit table

CNA SCHEDl STOP Core Not Available

> SWAPI swaps in a job or high segment. This stopcode occurs when an error return is given<br>by the core-allocation routine (CORGET), by the core-allocation routine which indicates that no core is available, although it has already been verified that enough core is available.

Data Items:  $J = job number$ 

CNE FILUUO DEBUG Cluster Not Even

> ADJALC allocates the initial blocks for a<br>file. This stopcode occurs when the block This stopcode occurs when the block computed as the start of a supercluster does not begin at an even supercluster address.

Data Items: T2 = starting block number

- CORCNA CORE1 DEBUG Chunk Not Allocated
- CORNAH CORE1 **DEBUG** No Allocation Header block
- CORNCB COREl DEBUG Not on a Chunk Boundary
- CPNDDN APRSER EVENT CPNDDT Non-zero
- CQO CLOCKl STOP Clock Queue Overflowed
- CRU · MSCCOM DEBUG Command Reference number Unknown

CSA COMCON DEBUG Couldn't Set Access allowed

> SETAA sets the access-allowed bit for a page. This stopcode occurs when the PAGE monitor call function to set access allowed fails.

- CSB SYSINI STOP ı Crosses Section Boundary
	- CSE FILIO STOP CheckSum Error

CHKSUM computes a folded checksum from the first data word. This stopcode occurs when the pointer for checksumming points to a word that is not in the user's address space.

Data Items: RH(M) = address that caused the error;  $J =$ job number

 $\hat{\mathcal{A}}$ 

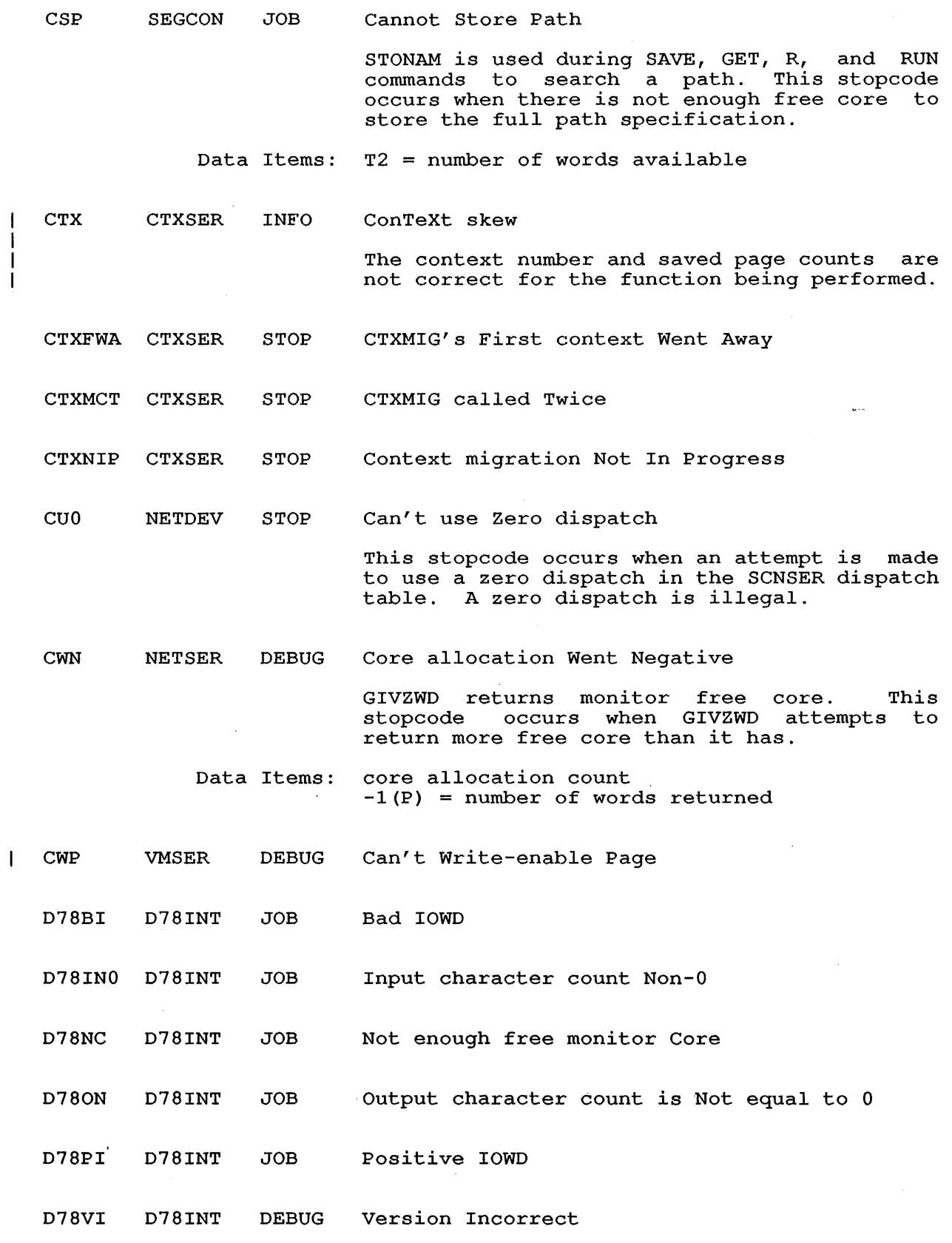

 $\hat{\mathcal{A}}$ 

 $\mathcal{A}^{\mathcal{A}}$ 

 $\sim 10^7$ 

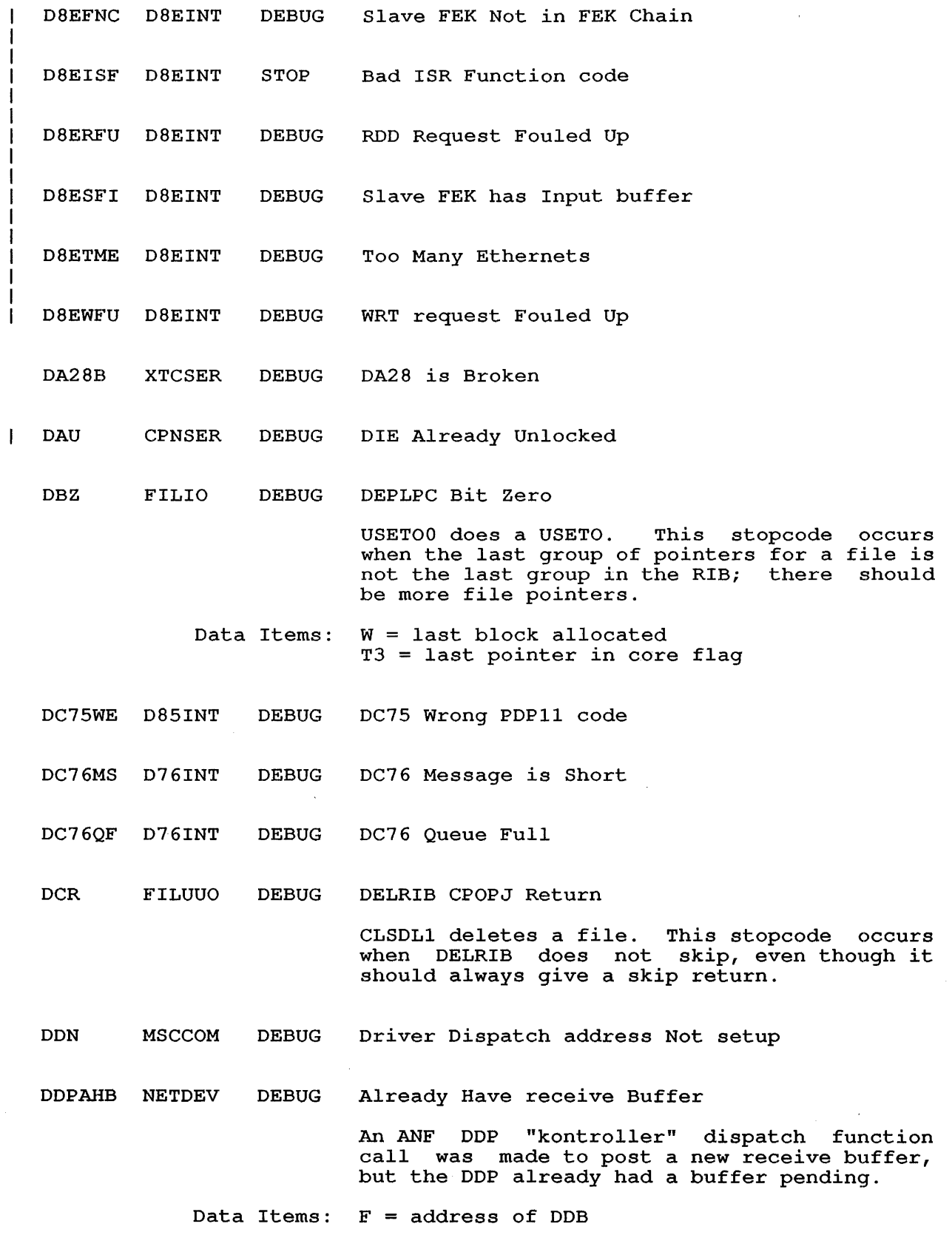

28

DDPALA NETDEV STOP Destination ALlocated Address is zero

> When trying to process an input message from a DDP in "kontroller" mode, the DECnet message block format was invalid. (The Message Segment Descriptor allocated address was zero.)

DDPBAU NETDEV STOP Being Awfully Uncooperative!

> After making an ANF DDP device into a "kontroller", DECnet subsequently rejected the new "kontroller".

Data Items: F = address of DDB

DDPBBM NETDEV STOP Bad output Message Block

When trying to process an output message for a DDP in "kontroller" mode, the DECnet message block format was invalid. (There was no first Message Segment Descriptor block.)

- Data Items:  $F = address of DDB$ Pl = address of DECnet message block
- DDPBCD NETDEV STOP Byte Copy Didn't

When trying to process an input message from a DDP in "kontroller" mode, the EXTEND/MOVSLJ instruction to copy the data from the ANF Control Block into the DECnet Message Segment Descriptor block failed.

- DDPFIX NETDEV STOP This needs to be FIXed When servicing an ANF DDP device output queue, no Node Data Block could be found for the node that owns the DDP device.
	- Data Items: F = address of DDB

DDPFNC NETDEV DEBUG Illegal controller FuNCtion call

The ANF DDP "kontroller" dispatch routine was called with an illegal or unknown kontroller function code.

Data Items: T1 = controller function code

DDPIDV NETDEV STOP Illegal DriVer number

 $\mathbf{I}$ 

The DDP service routine tried to dispatch to a unknown or illegal higher-level driver type.

DDPIOT NETDEV DEBUG Illegal Owner Type

> The DDP service routine tried to dispatch to a unused or illegal higher-level driver type.

DDPKON NETDEV STOP Can't make a Kontroller Out of DDP

> The DDPCKN routine was unable to set an ANF<br>DDP device into "kontroller" mode on a device into "kontroller" mode on a DDP-initiated connect cycle.

Data Items: F = address of DDB

DDPMrrB NETDEV STOP DDP Message Too Big for driver

> When running in "kontroller" mode, a message was received which was too big to give to the associated higher-level driver routine.

DDPNDA NETDEV STOP No allocated Data Address

> When trying to process an output message for a DDP in "kontroller" mode, the DECnet message block format was invalid. (A Message Segment Descriptor had no data buffer address. )

- Data Items:  $F = address of DDB$ PI = address of DECnet MSD
- DDPNDT NETDEV STOP No NDT entry

The Network Device Table entry in the system NDTTAB table for the DDP-class device was zero.

DDPRBA NETDEV DEBUG Receive Buffer already Allocated

> On an ANF DDP "kontroller" dispatch function on an ANP BBI Roncroffer dispacent function<br>call to "OPEN" (or initialize) a DDP kontroller or circuit, the kontroller (DDP device) already had a receive buffer outstanding.

Data Items:  $F = address of DDB$ 

DDPRDQ NETDEV STOP NTDRDQ failed

DDPSIB NETDEV STOP NTDSIB failed after NTDIBA succeeded

> After calling NTDIBA to guarantee a user input buffer is available, the ANF network DDP service routine was unable to set up an input buffer to receive a network message.

Data Items: F = address of DDB U = address of PCB

30
DDPSLJ NETDEV STOP Couidn't move the Sludge

When trying to process an output message for a DDP in "kontroller" mode, an EXTEND/MOVSLJ instruction failed in copying bytes from the DECnet message block into an ANF network Protocol Control Block.

Data Items:  $F = address of DDB$ 

DDPXMT NETDEV STOP NTDXMT failed, not running out of freecore

A call to NTDXMT to output a user buffer to an ANF DDP device failed for some reason other than a lack of available network Protocol Control Blocks to hold the message.

- Data Items: F = address of DDB
- DDS FILUUO DEBUG DELRIB Didn't Skip

BADUFD deletes a file. This stopcode occurs when DELRIB does not skip, even though it should always give a skip return.

- DEFTTI SCNSER STOP DEFault Tty Type Invalid
- DELCBD SCNSER DEBUG DELCHR went BaD

 $\mathbf{I}$ 

- DELMBD SCNSER DEBUG DELMID went BaD
- DER FILUUO DEBUG DELRIB Error Return

CLSFUL is used when there is no space on a structure or all pointer slots are taken. This stopcode occurs when DELRIB does not skip, even though it should always give a skip return.

DFU NETSER DEBUG Device Unrecognized  $\mathbf{I}$ 

> DSPOBJ dispatches on the object type. This stopcode occurs when the specified device is not on the network.

- Data Items: T4 = object type  $DEVCHR(F) = device characteristics$
- DHA FILIO DEBUG Don't Have AU resource

DWNAU releases the Alter-UFD resource. This stopcode occurs when this file attempts to stopcode occurs when this file attempts to<br>return the AU resource when it does not own rect<br>it.

Data Items: S = should have had IOSAW(200000) set

- DHC SEGCON DEBUG Don't Have CA
	- DHD FILIO DEBUG Don't Have DA

DWNDA returns the DISK ALLOCATION queue. This stopcode occurs when this file does not own the DA resource.

Data Items: PJOBN = job number

- DHF FILIO DEBUG Don't Have FA  $\mathbf{I}$ 
	- D IEBAD ERRCON STOP BAD PC in DIE
	- DN60DD D6SINT DEBUG PDP11 tried to give us too much
	- DN60DI D6SINT DEBUG Not expecting a To-10 done interrupt
	- DN60ID D6SINT DEBUG PDP11 is trying to give
	- DN60VI D6DINT DEBUG DN60 wrong PDP11 code
	- DND DSXKON DEBUG Dispatch Not in DSXKON
	- DNF FILUUO DEBUG DDB Not Found

CLRDDB clears a disk data block (DDB). This stopcode occurs when an attempt is made to return a DDB, but no predecessor DDB is found.

- Data Items: F = location of DDB
- DNM AUTCON STOP Data Not Mapped  $\mathbf{I}$

 $\epsilon$ 

DNR FILUUO DEBUG DELRIB Non-skip Return

> SETENS is used when the RIB is set up to betime is doed when the the second of the constant values and write them out. This stopcode occurs when DELRIB does not skip, even though it should always give a skip return.

DNS FILUUO DEBUG DELRIB Non-Skip return

> CLOSR2 is called by CLRSTS when a rename is in progress at the time of a delete. This stopcode occurs when DELRIB does not skip, even though it should always give a skip return.

DOC FILFND DEBUG Don't Own CB

> GVCBJ returns the CB resource for a job. This stopcode occurs if GVCBJ is called, but the job does not own the CB resource.

DOM COREl STOP Don't Own MM resource

> On a multiprocessor KL, the processor that wishes to manipulate pages in memory must own the memory-management resource before it can do so. This stopcode occurs when a processor tries to manipulate memory pages and does not<br>own the memory-management resource. This own the memory-management resource. resource can also be owned by a job.

- Data Items: If the CPU owns the MM resource, INTLMO is If the CFC owns the Fm Tesource, INTERC IS<br>the APRID of the CPU. If a job owns the resource, .CPJOB contains the job number (in this case, MMUSER is the job that owns the MM resource) .
- DOWNSR CLOCKl STOP Don't OWN Sharable Resource
	- DPL COMCON DEBUG Directory Page Lost

GTSAVP reads in a page that was output earlier. This stopcode occurs either when the page already exists or when an I/O error occurs.

DPN COMCON DEBUG Directory Page Nonexistent

> RELDIR gets rid of the directory page and restores any pages that were written out earlier, after it creates the directory. This stopcode occurs when a PAGE. monitor call with a function of 1 fails.

DQR DZINT DEBUG Illegal Queue Routine

> The address of the routine to transfer to on dataset timeout for a DZ-ll line was zero.

- DRQNEG NETDEV STOP Data ReQuest went NEGative
- DSX3IF DSXKON STOP 3330 Isn't Fancy

 $\mathbf{I}$  $\mathbf{I}$  $\mathbf{I}$  $\mathbf{I}$ 

> DTEARD DTESER STOP Runaway Driver

- DTEBAA DTESER STOP Buffer Already there
- DTEBDN DTESER STOP Bad Device Number

 $\sim$ 

 $\sim$   $\alpha$ 

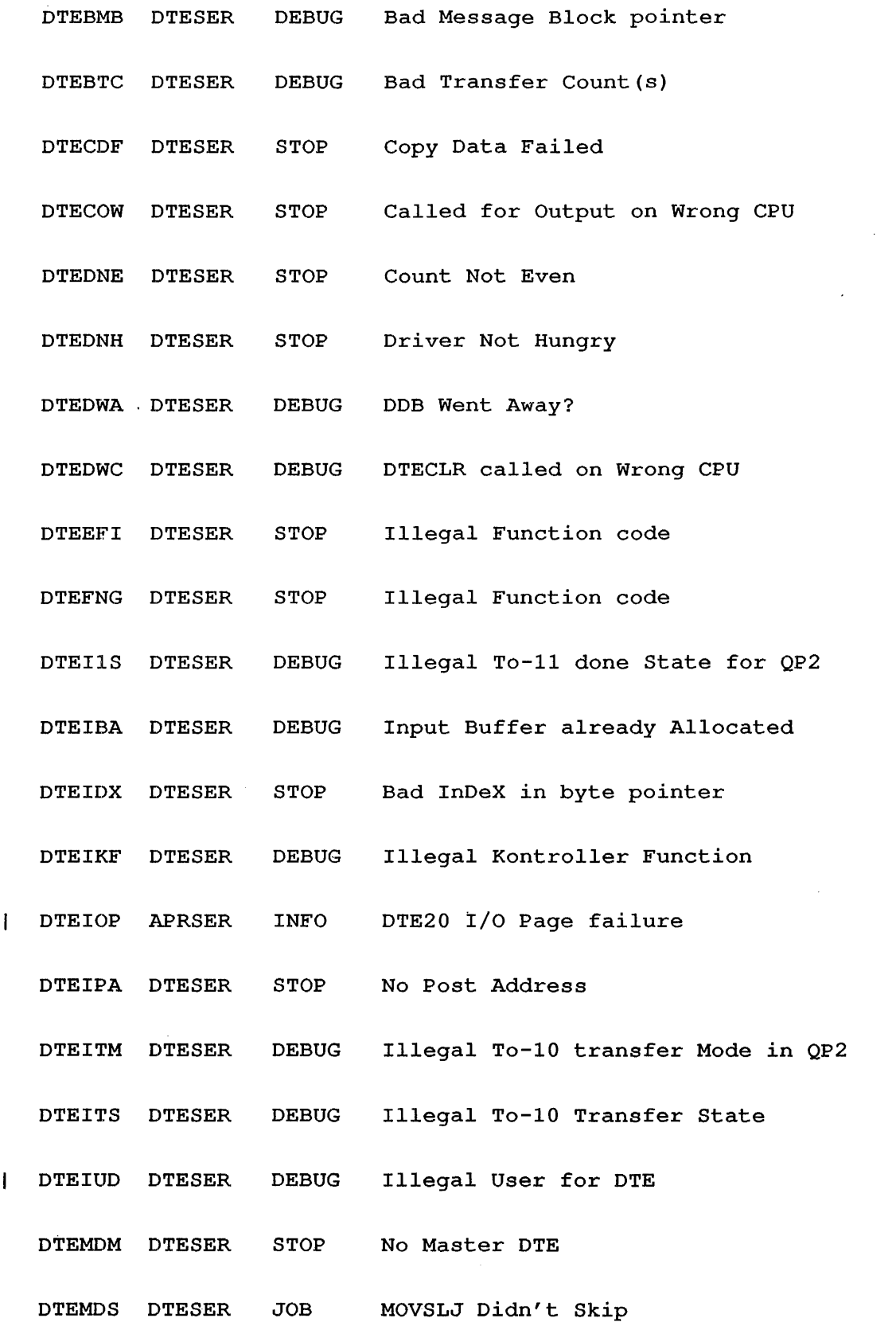

34

 $\sim$   $\mu$ 

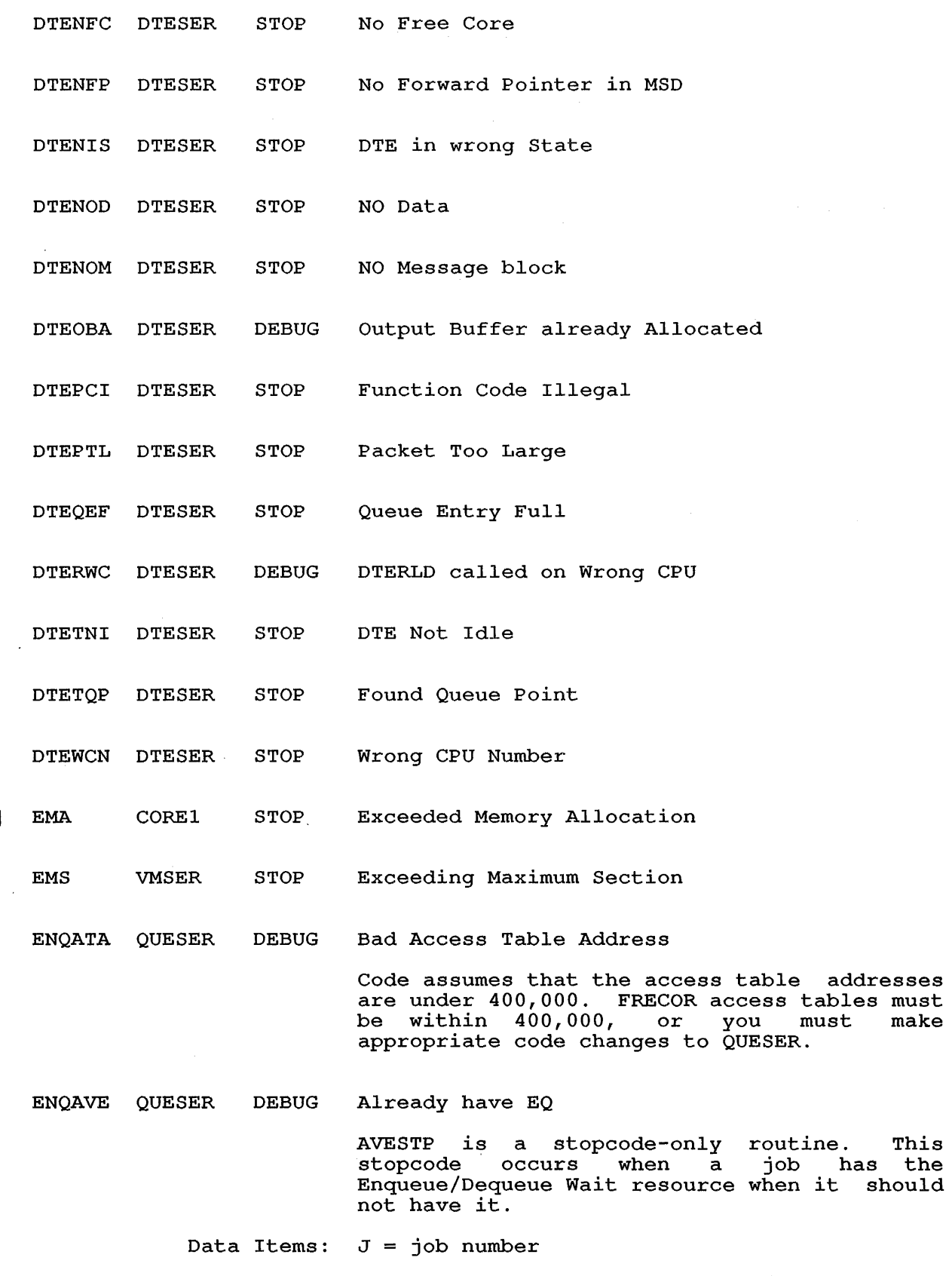

 $\sim$   $\sim$ 

ENQCWD QUESER JOB Can't Wake job/context after DEQ

> DEQ. process is completed, but WAKE. to requesting program or idle context failed, for some reason. Make sure the requesting program or context handle is valid.

ENQCWJ QUESER JOB Can't Wake Job/context

> DEQ. process is completed, but lock cannot be granted. Check the waiting process for invalid requesting job or context handle.

ENQDNL QUESER DEBUG DEQ Not interLocked

> DEQIT dequeues one occurs when the interlock. Q-entry. job does This stopcode not own the DQ

Data Items:  $J = job number$ 

ENQIJC QUESER JOB Illegal Job/Context handle

> Code tried to obtain a q-chain header for a particular context, but the attempt failed because of internal discrepancies. An invalid job or context handle was requested.

ENQLNF QUESER DEBUG Lock Not Found

> REDTB fills a user table with data from the LOCK-associated table. This stopcode occurs when the system cannot find the LOCK block.

ENQQFU QUESER JOB Q-blocks Fouled Up

> TSTAAC tries to determine if we need to increment the read count in the access table to make it stay around. This stopcode occurs when a zero entry is found in the link to the next queue.

ENTMPB ETHUUO DEBUG Missing user Portal Block

> Occurs when attempting to release a user portal which doesn't exist in the user portal table.

ENTPCN ETHUUO DEBUG User Portal Count Non-zero

> Occurs when ETHUUO tries to release an EJB (ethernet job block) which hasn't closed all user portals.

ENTPTF ETHUUO DEBUG User Portal Table Full

Occurs when the user portal count claims there is a free entry in the user portal table, but all the entries are used.

ENTUEE ETHUUO DEBUG Unexpected Ethser Error code

ETHUUO got an unexpected error code back from ETHSER.

REFSTR INFO  $\mathbf{I}$ ERB Error Reading BAT block

> REDBAT reads in BAT blocks and returns a new unit pointer. This stopcode occurs when an unit pointer. This stopcode occurrent

Data Items:  $U =$  address of current unit

ERF TAPSER STOP Error Recovery procedure Fouled up

> ERPINT is used when an interrupt is received<br>while error recovery is in progress. This while error recovery is in progress. stopcode occurs when a pointer that should be pointing at an I/O request block is pointing elsewhere.

- Data Items: TI = bad pointer TKBERB(W) = good pointer
- ERM ONCMOD DEBUG Error Reading MFD

SPTSSB creates the SPT table and the swapping SAT table for a disk unit. This stopcode occurs when an I/O error occurs while reading the MFD read-in block.

Data Items:  $P1 = address of first word of MFD RIB (RH)$ T2 = logical block number to read  $U = unit data block address$  $F =$  file data block address  $S = (RH)$  standard error bits

ERP REFSTR STOP Extraneous Retrieval Pointer

> HOMRBS stores a retrieval pointer in the HOME.SYS read-in block. This stopcode occurs when the byte pointer is confused.

Data Items:  $T1 =$  current byte pointer

ESS FILFND JOB Empty System Search list

> SLXESS is a stopcode-only called throughout FILFND. for the location. routine and is Examine the stack

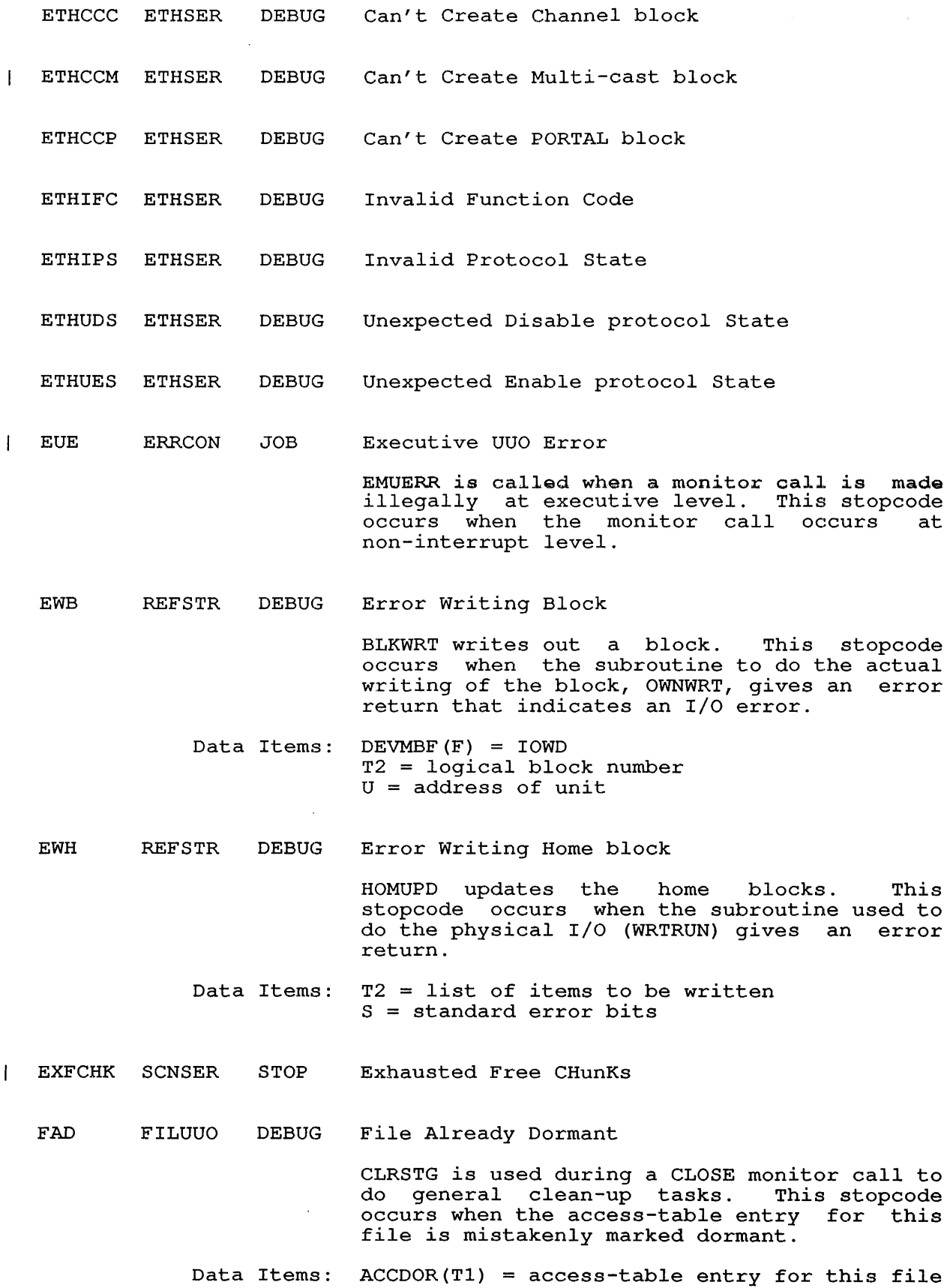

38

 $\sim 10^{-1}$ 

 $\sim$ 

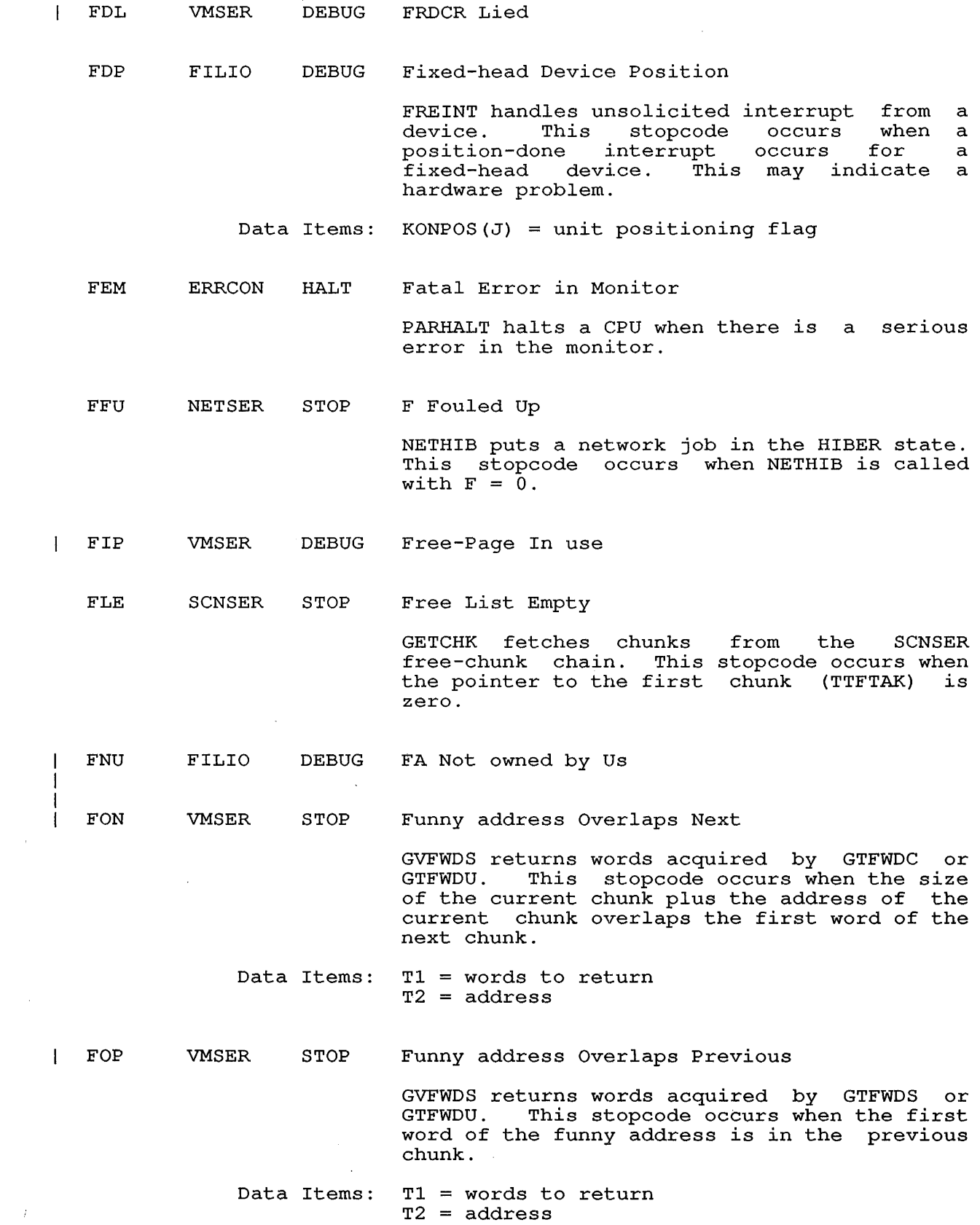

 $\sim 400$ 

FPE VMSER DEBUG Funny Page must Exist

> GVFWDS returns words acquired by GTFWDS or GTFWDU. This stopcode occurs when the monitor tries to get a page map entry, but no funny page exists from which to get the page map entry.

Data Items:  $T2 = \text{address}$  $T1 = words to return$ 

FPI COREl STOP GTPAGS Free Page In use

> This stopcode occurs when the monitor tries Inis scopcode occurs when the monitor tries<br>to get a page from the free-core list, but finds a page marked "in use" on the free list.

Data Items: Tl = first page added to or taken from the free-core  $list$ ; T2 = negative number of pages to add or take from the free-core list

FPN LOKCON STOP SETMFL Free Page Not found

> SETMFL moves monitor pages when its current pages are being set off line. This stopcode occurs when the target page is not found on the free-core list.

- Data Items: Tl = current page (being set off line) P2 = target page (this is the page that caused the stopcode)
- COMCON DEBUG  $\mathbf{I}$ GDS GETSEG Didn't Skip
	- GNA DATMAN STOP. GETWRD Not Available

GETWRD was called at clock level but the word requested was not available.

HIF FILIO DEBUG Hole In File

> USETOO is used to do a USETO. This stopcode occurs when the last block of the file exists, but some preceding block does not.

HSF FILIO JOB HSC50 not Fancy

HWU FILIO JOB Hardware Wrong Unit

 $\bar{z}$ 

POSERC is used during disk error recovery. This stopcode occurs when the wrong unit on a disk controller interrupts. This is a hardware problem.

Data Items: Tl = retry count  $P2$  = error bits

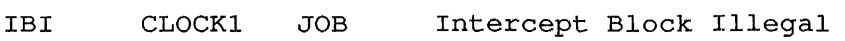

ESTOP stops the user on an error and flags it as an error stop. This stopcode occurs when the user-defined intercept block is illegal for some reason.

IBZ FILIO JOB I/O to Block Zero

> UUOPWR performs CALLIs for a disk channel. stopcode occurs when Block 0 is requested, but the file is not HOME.SYS[l,4] or the drive is not an RP04. An RP04 reads block 0 to check for format errors.

- Data Items:  $T2 = file name$  $T1 = PPN$
- ICI MSCCOM DEBUG Invalid Connect-ID
- ICL UUOCON JOB Illegal Channel number

JDAADR returns the address of a channel in USRJDA or the extended channel table in Tl. This stopcode occurs when the channel number is greater than the maximum number allowed.

- Data Items: T2 = channel number  $HIGHXC# = maximum$
- ICN SEGCON DEBUG In-core Count Negative

DECCNT decrements the high-segment in-core count for a job that has a very high segment, which must be in core. This stopcode occurs when the count of the number of jobs in core sharing a high segment becomes negative.

Data Items:  $J = job number$  $JBTSTS(J) = in-core count, which should be$ zero now

IEZ APRSER DEBUG IOWD Equals Zero  $\mathbf{I}$ The monitor attempted to convert virtual This stopcode IOWDs to physical IOWDs. occurs when this routine is called with an IOWD of zero. Data Items:  $T2 = IOWD$ 

 $P3 = location of channel data block$  $P4 = frame count,$ , characters/word (if DX10 channel)

IFI TAPSER STOP Illegal Function at Interrupt

> TAPIFI is a general interrupt error halt. In one case, for example, the monitor found an illegal function in an I/O request block while at interrupt level. Examine the stack for the specific error address.

lIP FILIO STOP I/O In Progress - error

> MONIO reads a block or series of blocks from the disk. This stopcode occurs when the monitor attempts to start I/O for a DDB that already has I/O active.

- Data Items:  $S =$  status bits  $T1 = IOWD$  for data T2 = block number
- IME APRSER JOB Illegal Memory reference from Executive This stopcode occurs when there is a page fault while in executive mode that is not an address break.
	- Data Items: .CPAPC page fault PC .CPPFW page fault word
- INIBEC MSCCOM EVENT Bad End Code during INItialization
- lOP APRSER CPU I/O Page failure

There is usually a serious hardware failure. Call your Field Service representative.

IPC APRSER CPU Illegal Page failure trap Code  $\mathbf{I}$ 

> SEILM processes page failure traps. This stopcode occurs when the trap code returned by the pager after getting a page fail trap is not in the range 0 through 23 or 25.

Data Items:  $T1 = page fail code$  $CPTCX = page trap context$  $CPTPI = PI$  state

IPE VMSER DEBUG In Progress queue Empty

IPF VMSER DEBUG In-use Page Free

> SCNPT scans the page occurs when SCNPT free-core list that is table as allocated. table. finds a listed This stopcode page on the in the page

IPM VMSER DEBUG Illegal Pointer in MEMTAB

> This stopcode occurs when the monitor finds an inconsistency in the swapping database.

IPN VMSER DEBUG IPCF Page Nonexistent

> GVIPCP returns IPCF pages to the free-core list. This stopcode occurs when GVIPCP swaps out IPCF pages that are not in the swap list.

- IPT CPNSER STOP Illegal Pointer Type  $\mathsf{l}$ 
	- IPU LOKCON STOP IPCF Page Unowned

In attempting to swap out an IPCF page, In accempting to swap out an irer page,<br>LOKCON was unable to find a job that contained the IPCF page in its queue.

- IRO DSXKON DEBUG I/O to Record 0
- ISN DSXKON DEBUG Illegal Sector Number
- lUI FILIO DEBUG Illegal Use of UPPDC at Interrupt level
- IUN FILUUO DEBUG Invalid Unit Number

ERRFIN finishes a CLOSE when an error occurred. This stopcode occurs when the unit number for the UFD is illegal.

- Data Items: UNIPTR = pointer to number in structure of the unit;  $T1 = unit of UFD$
- JAC UUOCON DEBUG Job data Area Clobbered

IOALL does I/O for all devices assigned to a job. This stopcode occurs when the highest channel number in use is greater than 17.

- Data Items: T2 = highest channel in use
- JDJ ONCMOD DEBUG JFFO Didn't Jump CMPLOG computes the SIXBIT logical unit number within a structure. occurs after a call to subroutine MSKUNI, which sets up a search mask for a unit name,<br>and it returns no mask for the unit name and it returns no mask for the unit given. Data Items: P2 = unit number  $STRNAM(P2) = unit name$ T2 = should have been the complement of the

search mask

JNC FILIO DEBUG Job Not in Core

> ADRINT checks that a job is in core, possibly<br>at interrupt level. This stopcode occurs This stopcode occurs when the job is not in core.

Data Items:  $T1 = job number$ 

JNE CLOCK1 STOP JBTADR Not Equal to CORTAL

In cross-checking JBTADR mismatch was found. and CORTAL a

- Data Items: P3 = amount of free-core specified by the sum of JBTADR entries
- KAF APRSER CPU Keep-Alive Failure

 $\mathbf{I}$ 

 $\mathbf{I}$ ł J.

This routine/stopcode is executed because the console front end detected that the KL did<br>not update the keep-alive counter. This not update the keep-alive counter. stopcode occurs when the front end executes a XCT 71.

KCP RNXKON DEBUG KDB Command in Progress

> CMDWAT waits for a command to complete and calls RNXINR to process it before starting a new command.

KDS DPXKON DEBUG KONEC2 Didn't Skip

> POSINT handles positioning interrupts. This stopcode occurs when the subroutine KONEC2 does not skip, even though it should always give a skip return.

KLPBIO KLPSER STOP Buffer descriptor table Index Out of range  $\mathbf{I}$ 

KLPBRC KLPSER INF Bad Read-Counters packet

- KLPCKE KLPSER CHK SET-CIRCUIT command Error
- KLPCLB KLPSER INF CLose Buffer function failed
- KLPCPE KLPSER INFO KLIPA CRAM Parity Error

A parity error occurred on the CI20, which may indicate a hardware condition.

- KLPCRD KLPSER INFO Can't Restock Datagram free queue
- KLPCRM KLPSER INFO Can't Restock Message free queue

 $\sim 10^6$ 

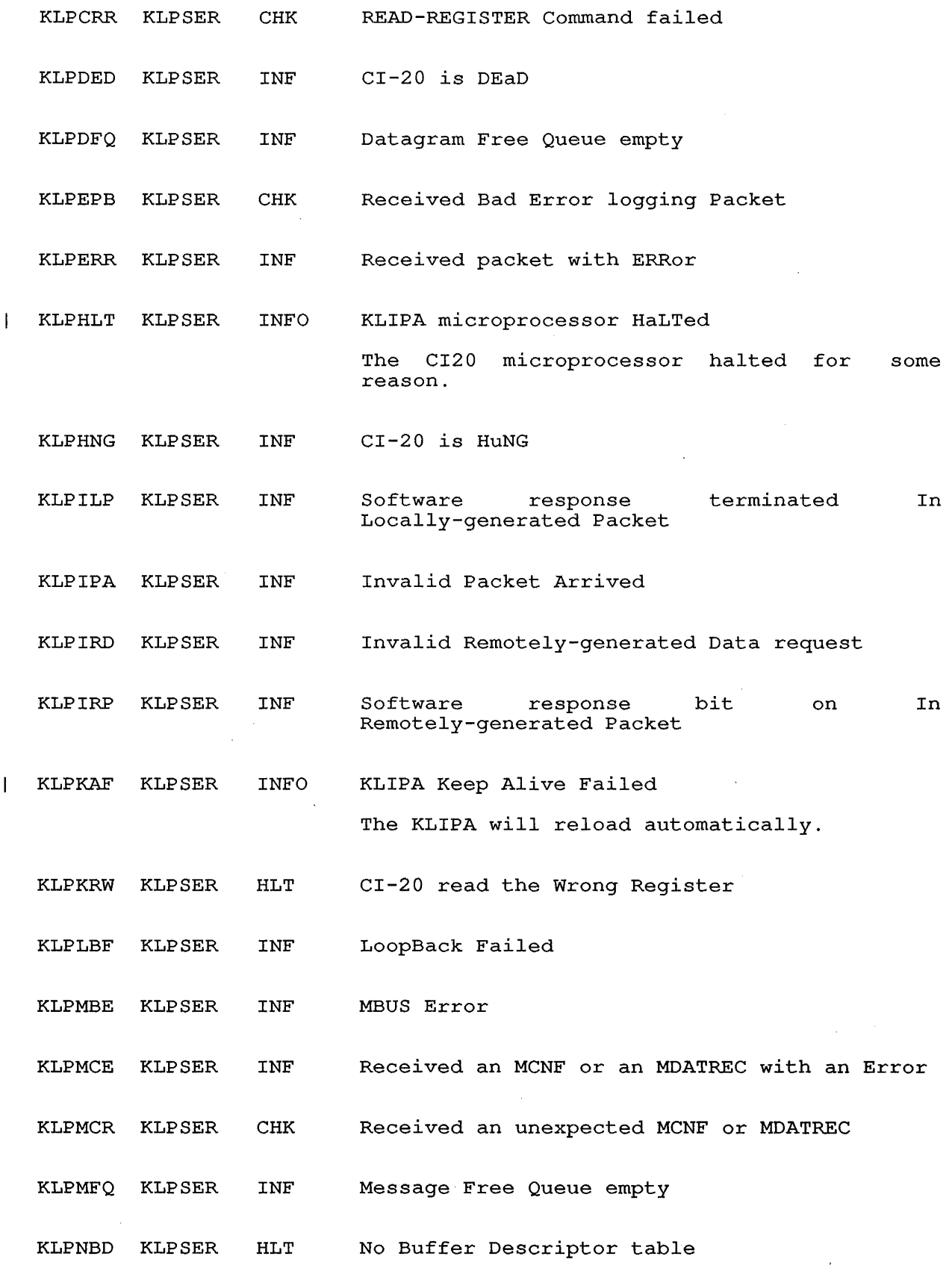

 $\sim 40^{\circ}$ 

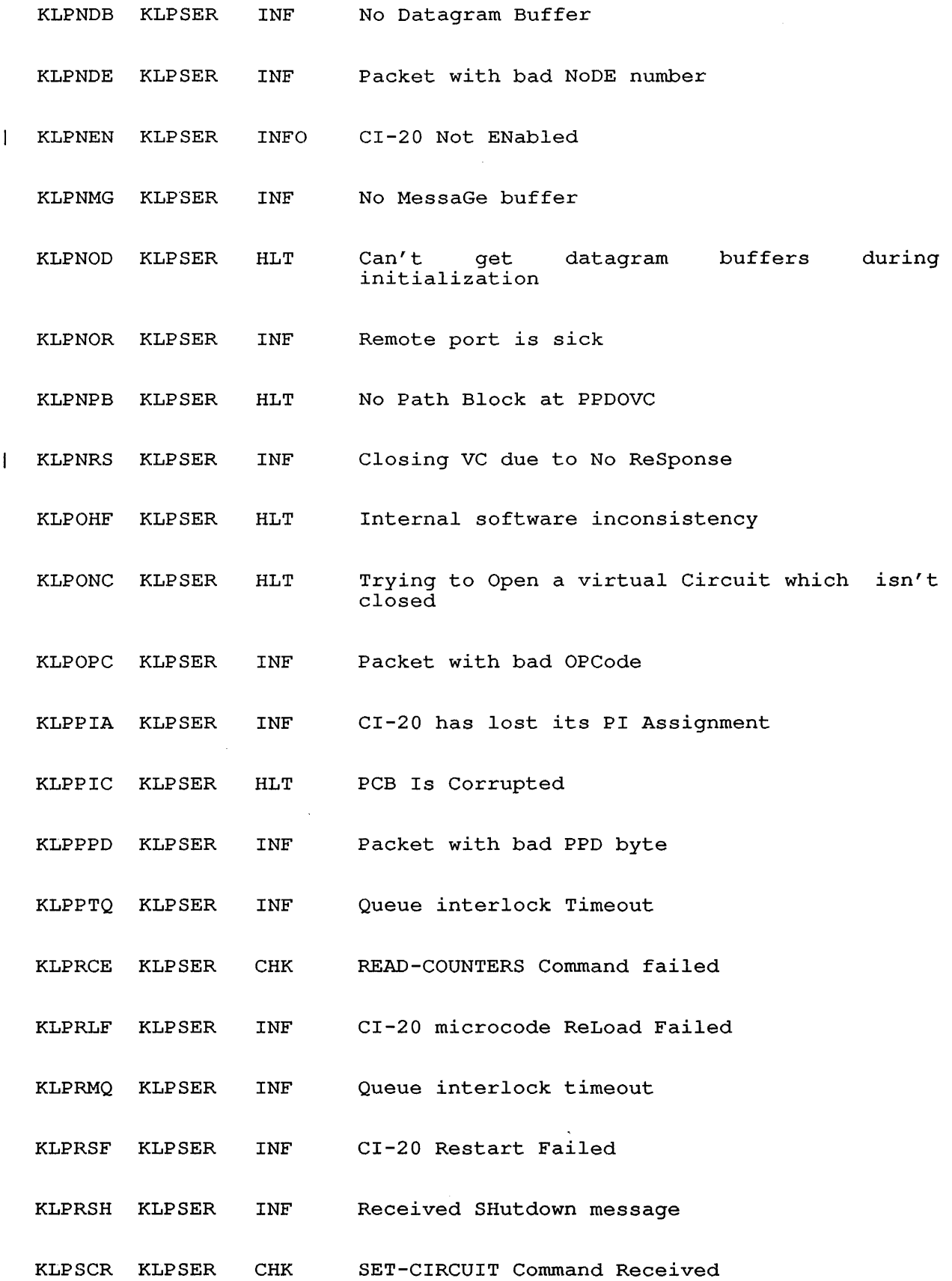

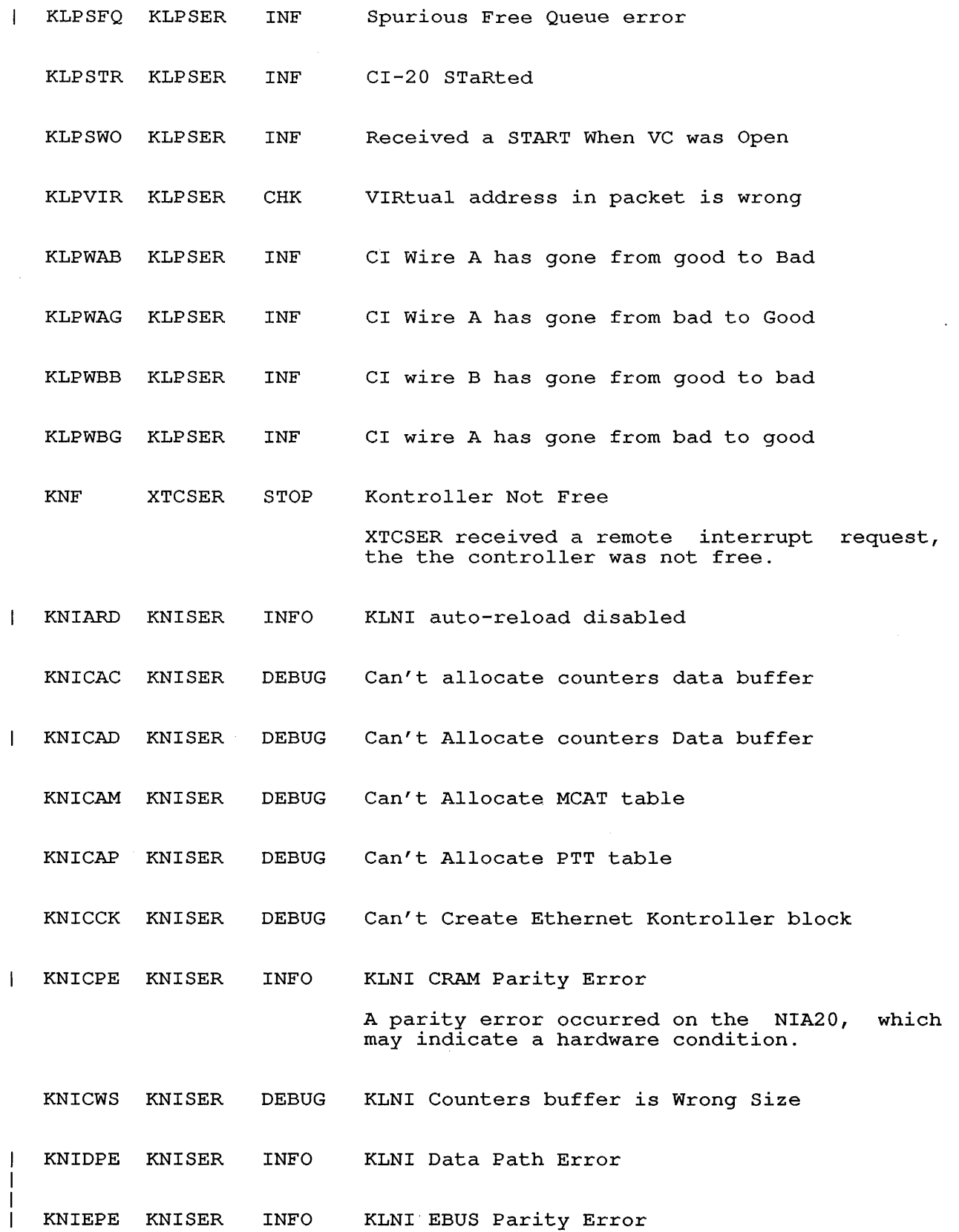

- KNIHLT KNISER  $\mathbf{I}$ INFO KLINI microprocessor HaLTed The NIA20 microprocessor halted for some reason.
	- KNIICO KNISER DEBUG Invalid Command Opcode
	- KNIIFC KNISER DEBUG Illegal Function Code
- KNlKAF KNISER KLNI Keep Alive failed INFO  $\mathbf{I}$
- KNIMBE KNISER INFO KLNI MBUS Error
	- KNIMWS KNISER DEBUG KLNI MCAT table is Wrong Size
- KNIPIT KNISER INFO PUTQUE Interlock Timeout
- KNIPWS KNISER DEBUG KLNI PTT table is Wrong Size
- KNIRIT KNISER INFO REMQUE Interlock Timeout
- KNIWUV KNISER INFO Wrong microcode Version
- KSHME APRSER INFO KS Hard Memory Error
- KS SME APRSER EVENT KS Soft Memory Error
- KSW TAPSER INFO-Kontroller Status Wrong

TAPSIO is used when the upper level wants to<br>start I/O. This stopcode occurs when the This stopcode occurs when the tape-controller status is wrong.

- Data Items: TKBSTS(W) = status
- $\mathbf{I}$ LAPRBF LATSRV CHK Specify Receive Buffer Failure

LATICB LATSRV CHK LATCBR called from NISRV callback function code with illegal NISRV has called the LATSRV callback routine with an invalid function code.

LATIMT LATSRV CHK LAT Illegal Message Type

> LAT virtual circuit message received with message type out of range.

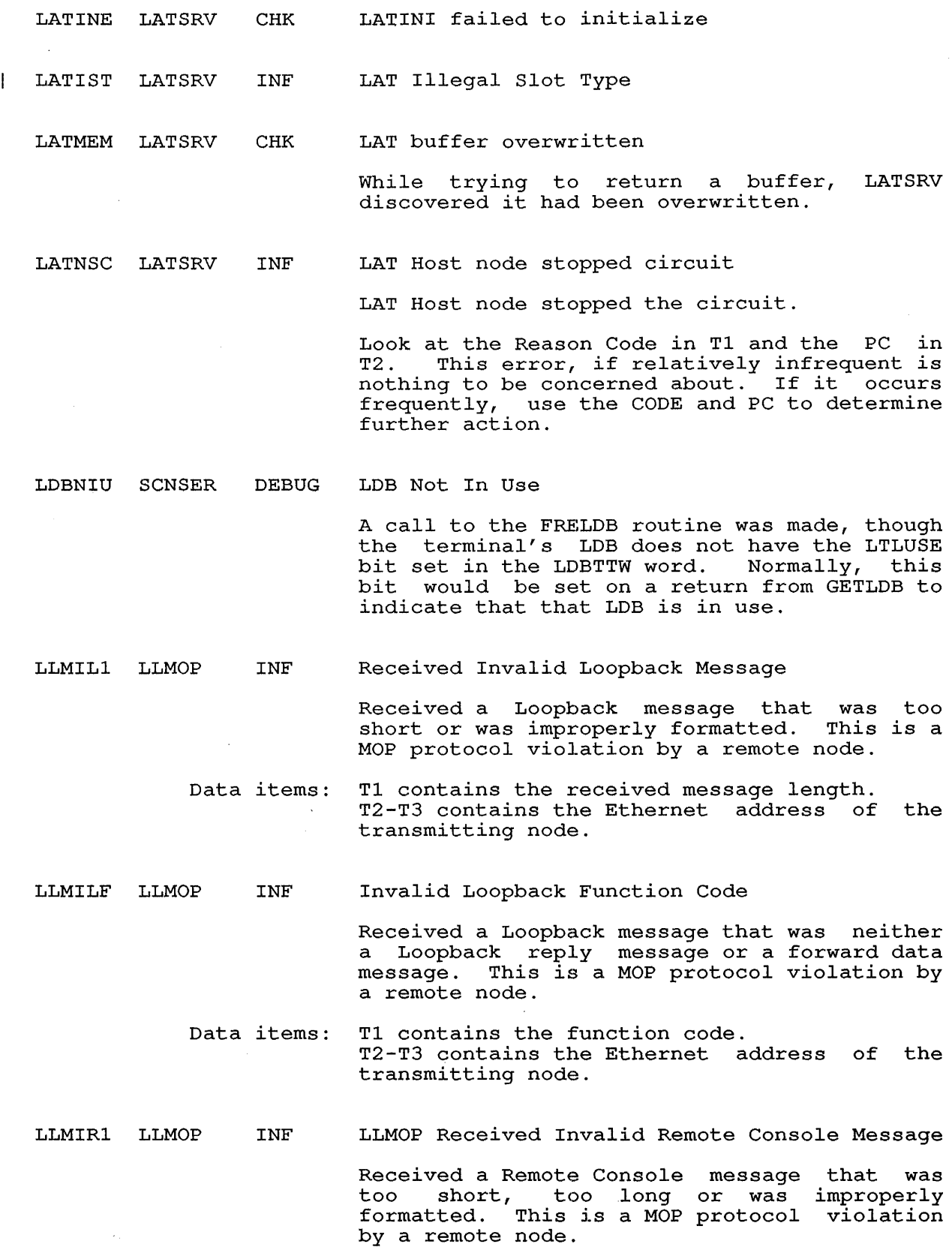

 $\sim$ 

49

 $\label{eq:2} \frac{1}{2} \int_{\mathbb{R}^3} \frac{1}{\sqrt{2}} \, \mathrm{d} \xi \, \mathrm{d} \xi$ 

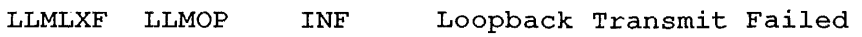

LLMOP was unable to transmit a forward data message.

Data items: Tl contains the error code returned from the DLL. T2 contains the channel status returned from the DLL T3 contains the channel on which the failure occurred

LLMMCF LLMOP CHK Declare Multicast Address Failed

> Attempt to declare the Assistant Multi-Cast Address failed when the Data Link Layer was called.

- Data items: Tl contains the error code returned from the DLL.
- LLMOPF LLMOP CHK Open Portal Failed

Failed to open an NI portal with the Data Link Layer.

- Data items: Tl contains the error code returned from the DLL.
- LLMRQC LLMOP CHK RB Queue Corrupted

Attempted to remove an RB queue entry from an empty queue or the RB was not on the queue.

LLMRRF LLMOP INF Response Transmit Failed

> LLMOP was unable to transmit a MOP request message.

- Data items: Tl contains the error code returned from the  $DT.L.$ T3 contains the channel on which the failure occurred.
- LLMSB2 LLMOP CHK Specify Receive Buffer Failure

LLMOP could not post a receive buffer to the Data Link Layer.

Data items: Tl contains the error code returned from the DLL.

# LLMSCA LLMOP INF Ethernet Channel Address Change

LLMOP was called by NIDDL on change of state.

LLMSTC LLMOP LN1 ERRCON LND FILUUO LNP FILIO INF STOP DEBUG DEBUG Data Link state Change LLMOP was called by NIDDL on change of state. This is for information only. No corrective action required. Line Not Found EXCALP prints a monitor call PC message for a<br>job. This stopcode occurs when no terminals This stopcode occurs when no terminals a log line can be found for the job that is causing the error. Logical Name Not Found LNMSTP consists of only the stopcode and its recovery. LNMSTP is called when the monitor could not set up the definition of LIB that was present before an ENTER UUO that could not find a file. Last Pointer Not a Pointer OUTGRP allocates more space for an output<br>file. This stopcode occurs when an stopcode occurs when allocation is made, but a RIB error occurred; or when the monitor tried to deallocate the space, but the RIB pointer was invalid. Data Items: T2 = pointer LNS SCNSER STOP LNT ERRCON STOP LPRIXC LLMOP HLT Line Not Set Up TSETBI clears the input and output buffers for a line. This stopcode occurs when this routine is called before the line is set up. Line Not There HALTI prints the "Halt at ..." message and stops the job. This stopcode occurs when stops the job. This stopcode occurs when<br>there is no controlling terminal line associated with the job. Invalid Xmit Complete NIDLL called back to LLMOP with a transmit complete event for an RB which is not in Transmit Initiated state. This is a software bug. Call your DIGITAL Software Specialist. Data Items: T1 contains the current RB state. T3 contains the status in the UN block.

Loop Request Transmit Failed LPRLXF LLMOP INF

> LLMOP was unable to transmit a forward data message.

- Data Items: Tl contains the error code returned from the DLL. T3 contains the channel on which the failure occurred.
- LPSIFC LLMOP CHK LPSCBR called with invalid function code

The LLMOP Loopback Protocol Server Call Back Routine was called by the Data Link Layer<br>with an invalid callback function code. This with an invalid callback function code.<br>is a software bug. Call your DIG Call your DIGITAL Software Specialist.

LPU FILUUO JOB Last Pointer Unit-Change

> ALLPOB writes the redundant RIB in the last block of the RIB. This stopcode occurs when the RIB pointer is decoded as a unit-change pointer.

- Data Items: T2 = pointer
- MBW VMSER DEBUG Must Be in Working set  $\mathbf{I}$ 
	- MCCWNE SCNSER STOP Meta character called when not expected
	- MCI MSCCOM DEBUG Missing connect id
	- MCM METCON DEBUG Meter Channel Data Block Missing

RELCHN releases a channel. This stopcode occurs when an attempt is made to release a meter channel data block (MCDB) that is not there.

- Data Items:  $T2 =$  predecessor MCDB (if any)
- MCN FILFND DEBUG Mount Count Negative

SLSR6 documents the mount count when the siske documents the mount count when the<br>search list is modified. This stopcode occurs when the mount count for a structure becomes negative.

Data Items: STRMNT(T3) = mount count

 $\sim$   $\sim$ 

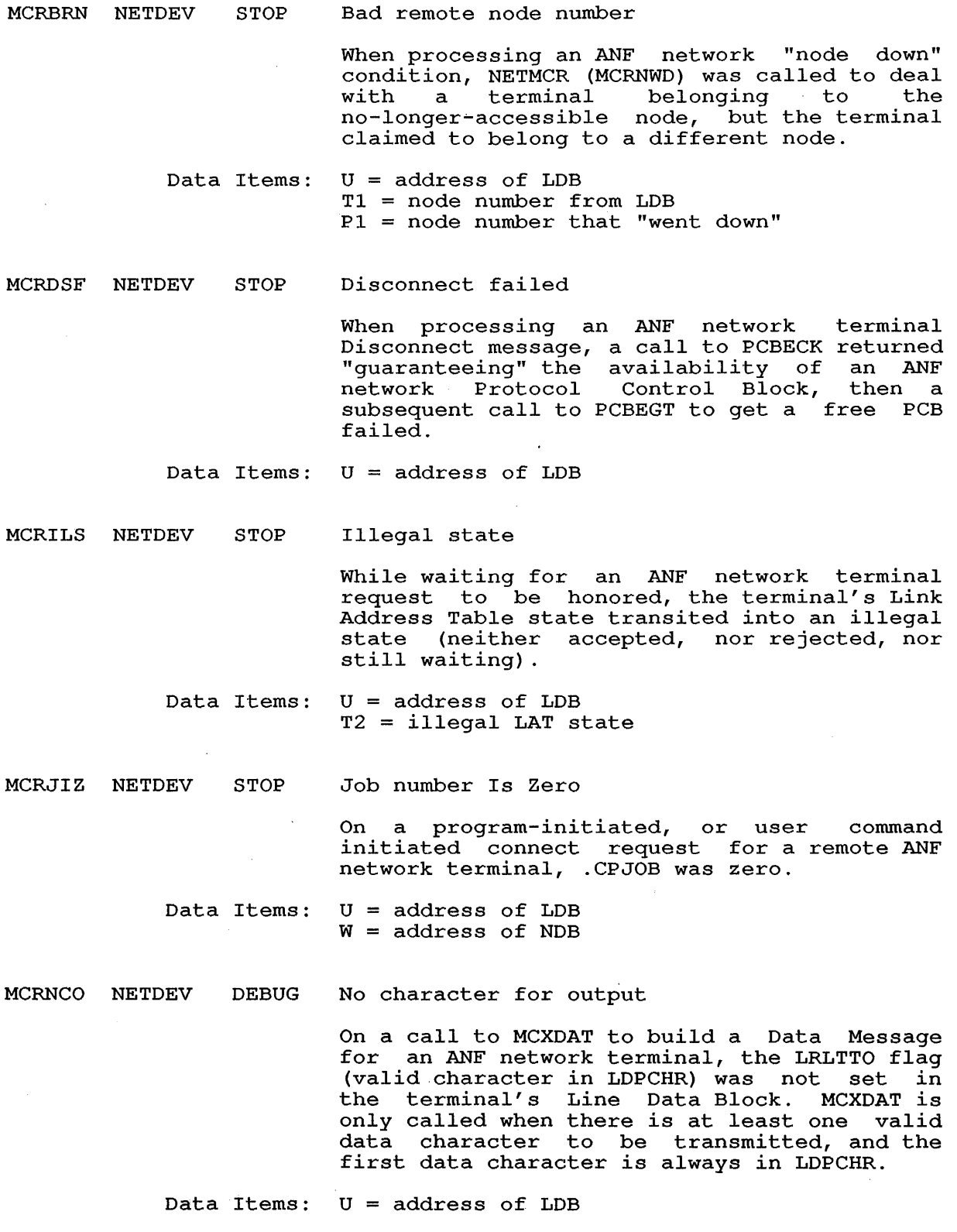

 $\mathcal{L}^{\text{max}}_{\text{max}}$ 

MCRNSN NETDEV STOP No source node for terminal

When processing a "Disconnect with reconnect" mion processing a *bisechnese* with recentled Block can be found for the connected terminal (SRCNDB failed) .

Data Items: U = address of LDB

MCRNWA NETDEV STOP MCRNWD should have disconnected us

When processing a Disconnect request for an ANF network terminal, no Node Data Block can be found for the connected terminal (SRCNDB failed) .

Data Items: U = address of LDB

MCRSLZ NETDEV STOP SLA is zero

On a call to MCRXCN to send a Connect Initiate message (or possibly a Connect Confirm message) to a remote ANF network node for a network terminal, the terminal Line Data Block had no Source Link Address.

- Data Items:  $U =$  address of LDB  $W =$  address of NDB
- MCW LOKCON STOP MOFPLG Count Wrong
- MIC VMSER JOB Monitor Is Confused
- MIF MSCCOM STOP MSCP driver initialization failed
- MIZ VMSER DEBUG MEMTAB Is Zero

This stopcode occurs when the monitor finds an inconsistency in the swapping database.

MMR LOKCON STOP Moving Monitor Page Not Required

> SETMFL sets memory pages off line. This stopcode occurs when the memory location labeled MOFLPG indicates that monitor pages must be moved, but none of the page's PAGTAB entries has the monitor code bit set.

Data Items: MOFLPG = number of monitor pages that were to be moved LOKREL = number of pages, first page number to set off line

MNA FILIO JOB Monitor Buffer Not Available

> GTMNBF gets a monitor buffer. occurs when there is no buffer space available. This stopcode

- Data Items: T2 = number of words requested
- MNM SYSINI STOP Monitor in Nonexistent Memory

KIINI initializes a KIlO, KL10, or KS10. This stopcode occurs when a page is found to ints scopeode occurs when a page is found to<br>be nonexistent and the page is not free. Therefore, the monitor already has the page in question.

Data Items: T3 = page number

MNR ERRCON HALT Master -11 Not Running

> DIE recovers/reloads after an internal system<br>error. This stopcode occurs when the -11 This stopcode occurs when the  $-11$ with a DTE in privilege mode is not running.

MOPIFC LLMOP INF LLMOP Received an invalid MOP message

The LLMOP Remote Console Protocol Server received a MOP message with an invalid function code. violation by a remote node. a MOP protocol

MPF MSCCOM DEBUG MSCCOM packet send failed

MPN LOKCON STOP Monitor Page Not Found

> SETMFL sets monitor pages off line. This stopcode occurs when the source page cannot be found in the monitor.

Data Items: P3 = monitor source page

 $\mathbf{1}$  $N8C$ CPNSER JOB Not 8 Cached Pages

 $\sim$ 

FIXOTB fixes up OUCHTB when turning off the cache for some page so that OUCHE references through four cached pages. This stopcode occurs when four cached pages cannot be found.

• Data Items: P3 = page for which cache is being turned off

 $\mathcal{L}_{\text{max}}$  , where

 $\mathbf{I}$  $\mathbf{I}$  $\overline{\phantom{a}}$  $\overline{1}$ 

 $\bar{z}$ 

 $\sim$ 

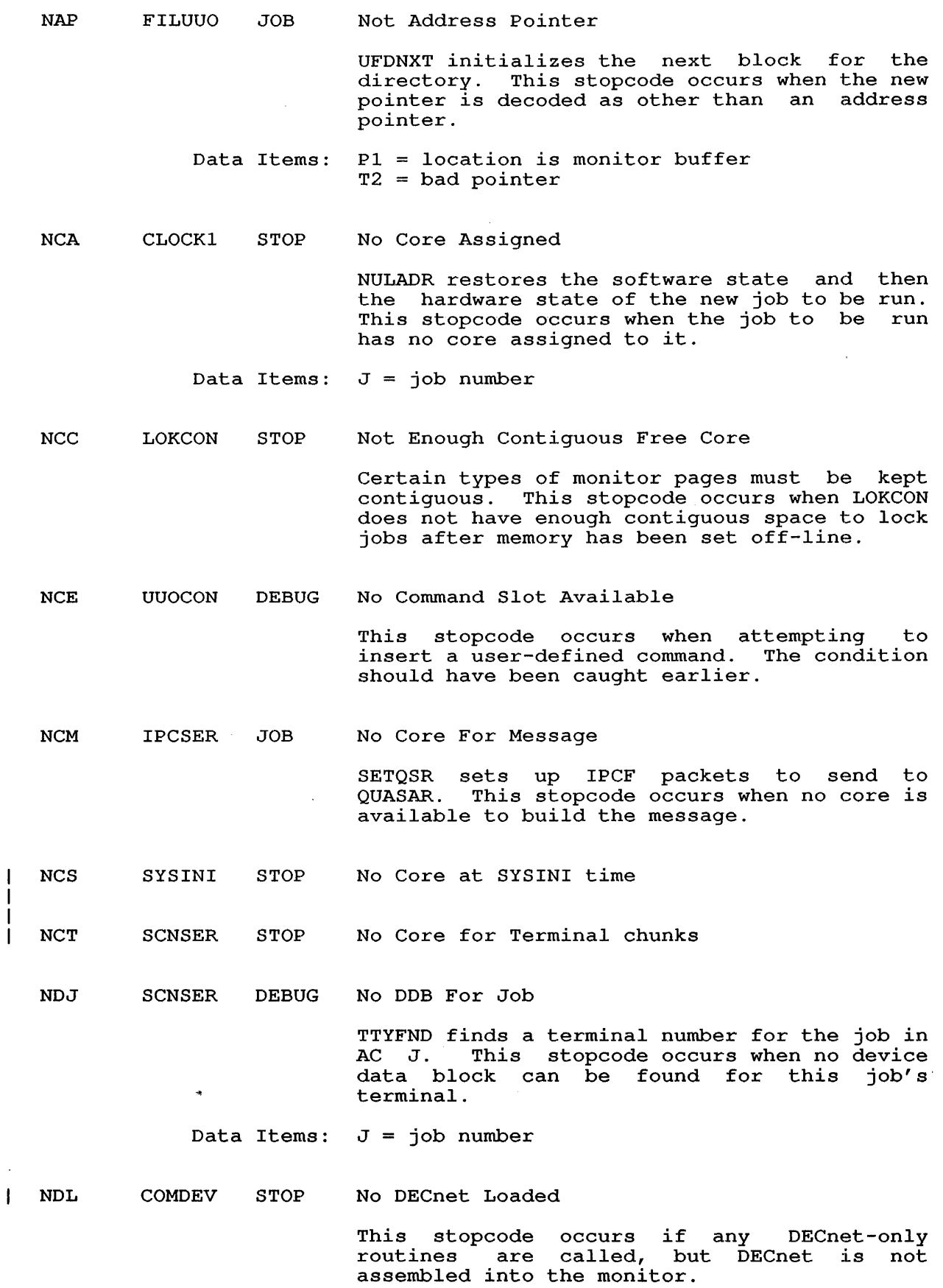

NDP NDS NEM NER NEV NFB NFD CLOCKl JOB Not DDB Pointer WSYNC waits until the current buffer activity is complete. This stopcode occurs when this routine is called with other than a DDB pointer in F. Data Items:  $F =$  the supposed DDB pointer CLOCKl STOP LP2SER JOB Null Job Did SAVGET MONSTR sets up ACs for a monitor job that starts at monitor call level. This stopcode occurs when the job number is O. No Exec virtual Memory DVLRAM loads the RAM or VFU with data from the user. This stopcode occurs when DVLRAM<br>tries to map the user virtual address into tries to map the user virtual address exec virtual memory, but there is none. Data Items: F = DDB FILUUO DEBUG UUOCON STOP  $T1 =$  function No Extended RIB CLS02A looks for the last written block in the next RIB. This stopcode occurs when the pointer for the last block of a file is not in the RIB, and there is no extended RIB; the pointer is lost. No Executive virtual Memory NEWBUF sets up a byte pointer and item count<br>for I/O. This stopcode occurs when the DDB I/O. This stopcode occurs when the DDB does not have executive virtual memory. Data Items: Tl = input buffer header address FEDSER STOP No Front-End Device Block FDIGET gets the front-end device (FED) address in F. This stopcode occurs when no device data block is found for this front end. Data Items:  $TI = FED$  unit number (also on this stack) RPXKON DEBUG No Front-End Drive DAVINl starts an operation on a drive that is busy on the other port. This stopcode occurs when DAVINl cannot find the drive number.

NIF RNXKON DEBUG RNXKON Isn't Fancy

> This stopcode occurs if the monitor tried to<br>unload an RP20 or read/write 10/11 an RP20 or read/write compatability mode on an RP20.

NIJ IPCSER STOP No IPCF database for job/context

NIV TAPUUO STOP Null Interrupt Vector

> TPMDON is called by TAPSER when I/O is complete to dispatch to the correct routine for processing. This stopcode occurs when the routine address for this function is null.

Data Items: PI = function (T1) = should be dispatch address

NJT ERRCON STOP Null Job Has TTY

> EXCALP prints the PC of a monitor call that caused an error. This stopcode occurs when NUL JOB has control of the terminal.

NLB FILUUO JOB No Last Block

> This stopcode occurs during UFD compression if we cannot find the pointer for the last block of the UFD.

NMC ONCMOD STOP No More Core

> OK22B sets up controllers during system startup. This stopcode occurs when the routine used to create a device data block for ONCE-only I/O (SETDDO) gives an error return, which indicates that no core is available.

Data Items:  $T2 = size of chunk needed$ 

NMCPUM UUOCON DEBUG Need missing CPU mask

NMU REFSTR DEBUG No More Units HOMZR2 writes zeros in unused blocks in HOME.SYS. This stopcode occurs when the norm: 010. This scopeode occurs when the<br>count of units is greater than the number that can be accessed.

> Data Items: T2 = next retrieval pointer  $T1 = cluster count$

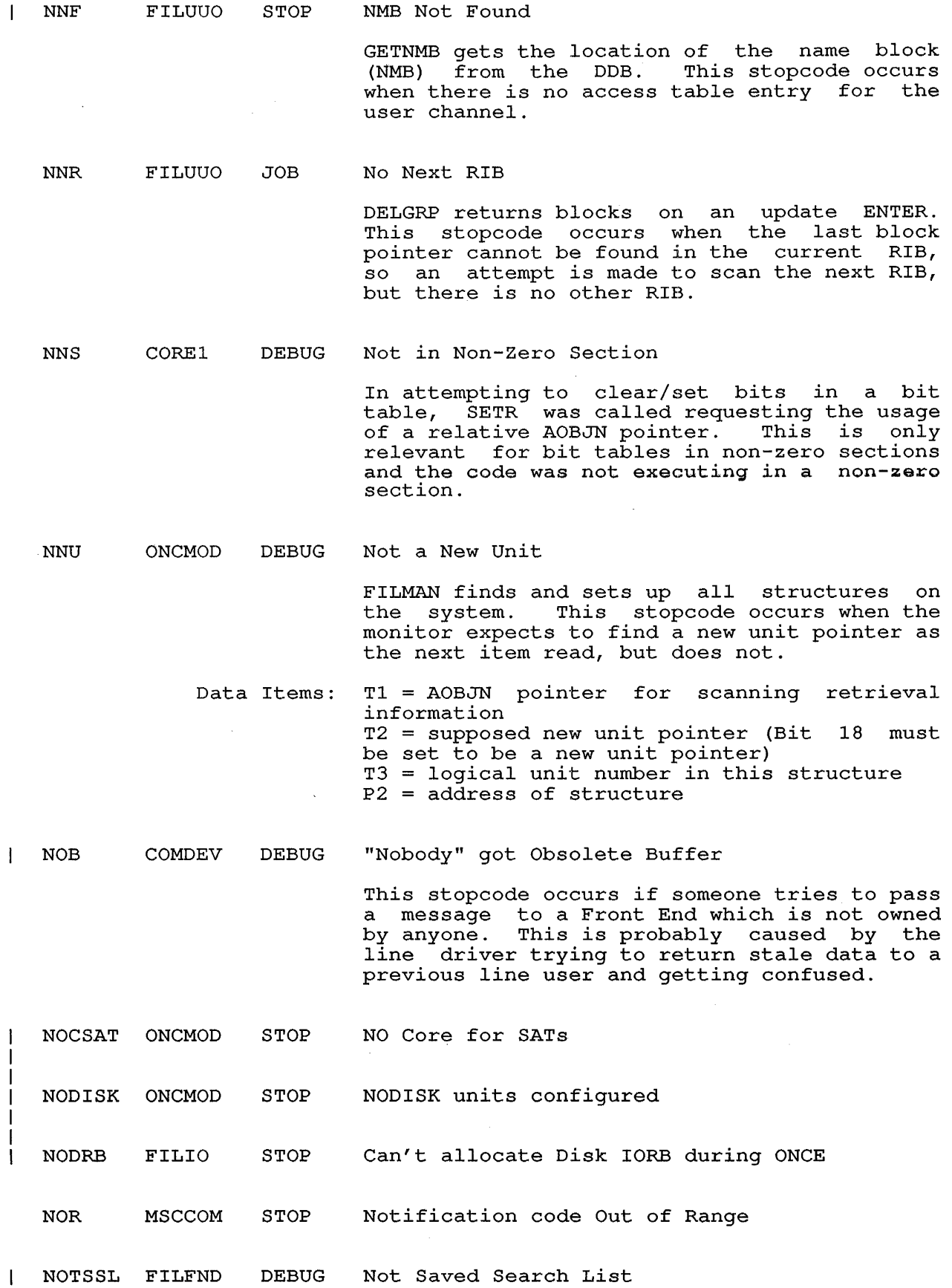

- NOW FILIO DEBUG No opr wait (obsolete)
- NPD FILIO DEBUG No Pointers in DDB

EXTRIB creates an extended RIB. This stopcode occurs when an extended RIB is needed, but no pointers exist in the DDB.

Data Items: DEVMBF $(F)$  = IOWD to monitor buffer

NPI APRSER STOP Not Parity Instruction  $\mathbf{I}$ 

> SWPTRP sweeps a memory for parity. This stopcode occurs when a page fail trap occurs that is not caused by the sweep routine and,<br>in fact, is caused by the instruction at caused by the instruction at label CPLMPI.

- Data Items:  $TI = PC$  of the instruction that caused the trap (also in .UPMP + .LMPFP) .UPMP + .LMPFW = page fail word
- DATMAN STOP NPJ No PDB for Job  $\mathbf{I}$ This stopcode occurs when no process data block can be found for this job.
	- Data Items:  $J = job number$
	- NPN ERRCON STOP Nonexistent Page Not free

CPINXF fixes up the core-allocation tables after pages have been marked out in NXMTAB because of parity errors or NXMs. This stopcode occurs when the page being marked off line is in use not free).

Data Items: PAGTAB(T1) = page entry of page causing the stopcode

NPU ERRCON STOP Null Pushdown list Underflow

> This stopcode occurs when there are more POPs on the null pushdown list than matching PUSHs.

**NRF** VMSER DEBUG SWPLST Not Really Fragmented This stopcode occurs when there is a pointer to a fragmented SWPLST entry, but the entry *is* not really fragmented.

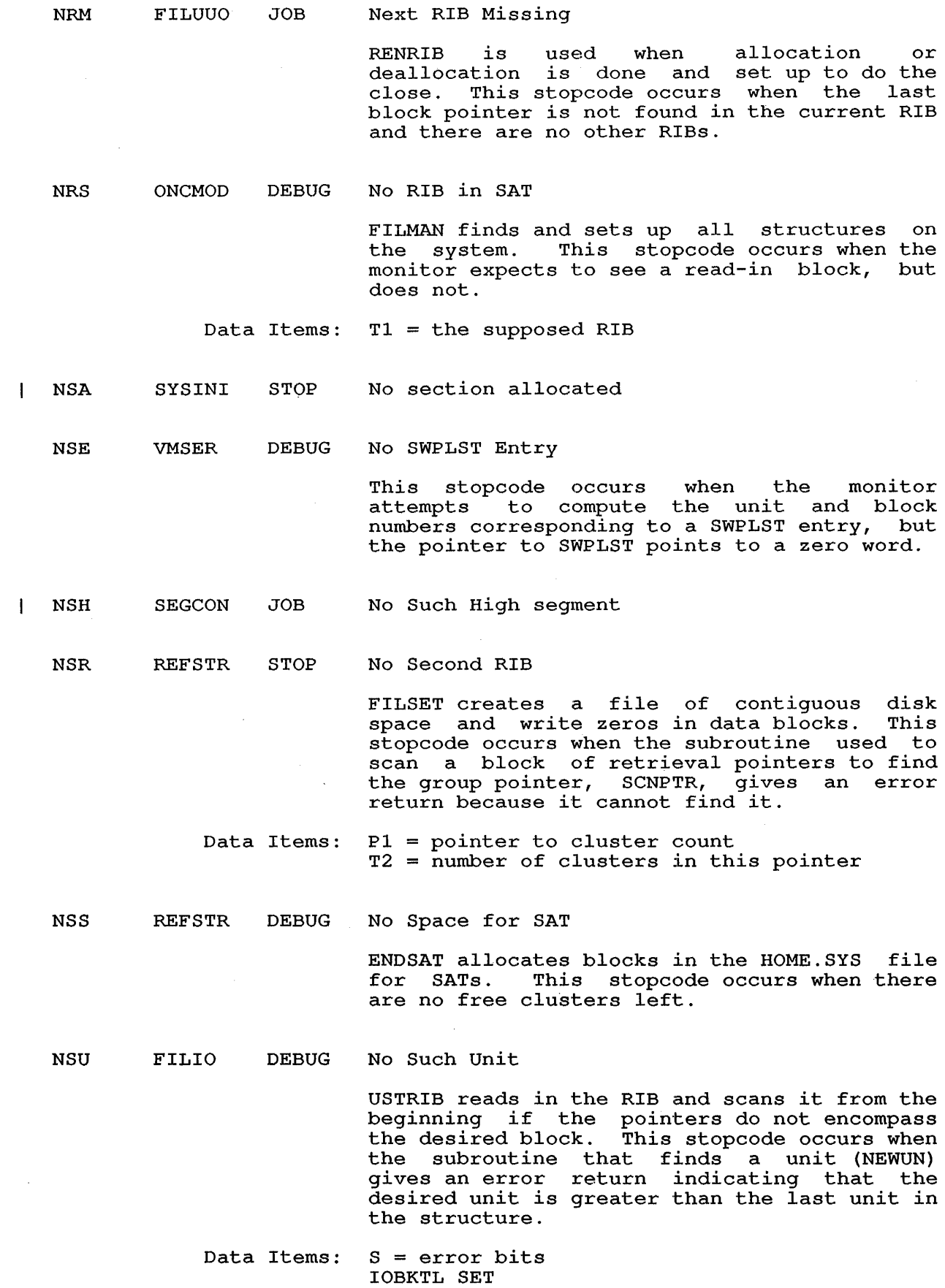

NTE SCHEDl STOP Not Processor Queue Error

> QLNKZ is used in the requeuing of a job. ghing is used in the requeating of a jos.<br>This stopcode occurs when this routine is called for a job that is not in a processor queue.

- Data Items:  $J = job number$
- NUB FILFND JOB No UFB Block

STRDN4 creates an access table entry. This stopcode occurs when there is no UFD for a file even though the file exists.

- Data Items: P2 = Structure data block (LH)
- NUE FILUUO JOB No UFB Error

SETUFR sets the RIBUFD word in the RIB. This stopcode occurs when an error return is given by the subroutine used to compute the RIBUF word, but actually there is no UFD or SFD, so there can be no UFB error.

- Data Items: DEVOFB(F) = pointer to OFD<br>DEVSFD(F) = pointer to SFD, if any  $DEVUFB(F) = pointer to UFD$
- **NUI** XTCSER DEBUG Non-existent Unit Interrupting XTCSER could not find the UDB for a unit from which it received an interrupt request.
- NUL VMSER DEBUG Not at UUO Level
- NULCCR NULFEK STOP Conversion Code out of Range
- NULFNC NULFEK STOP FuNction code out of Range
- NUP FILUUO DEBUG No Unit-Change Pointer

LSTUNI finds the last unit-change pointer in a RIB. This stopcode occurs when no change pointer is found or when the pointer is not a unit-change pointer.

Data Items: T2 = pointer

NUT FILIO CPU No unit for transfer

 $\sim$ 

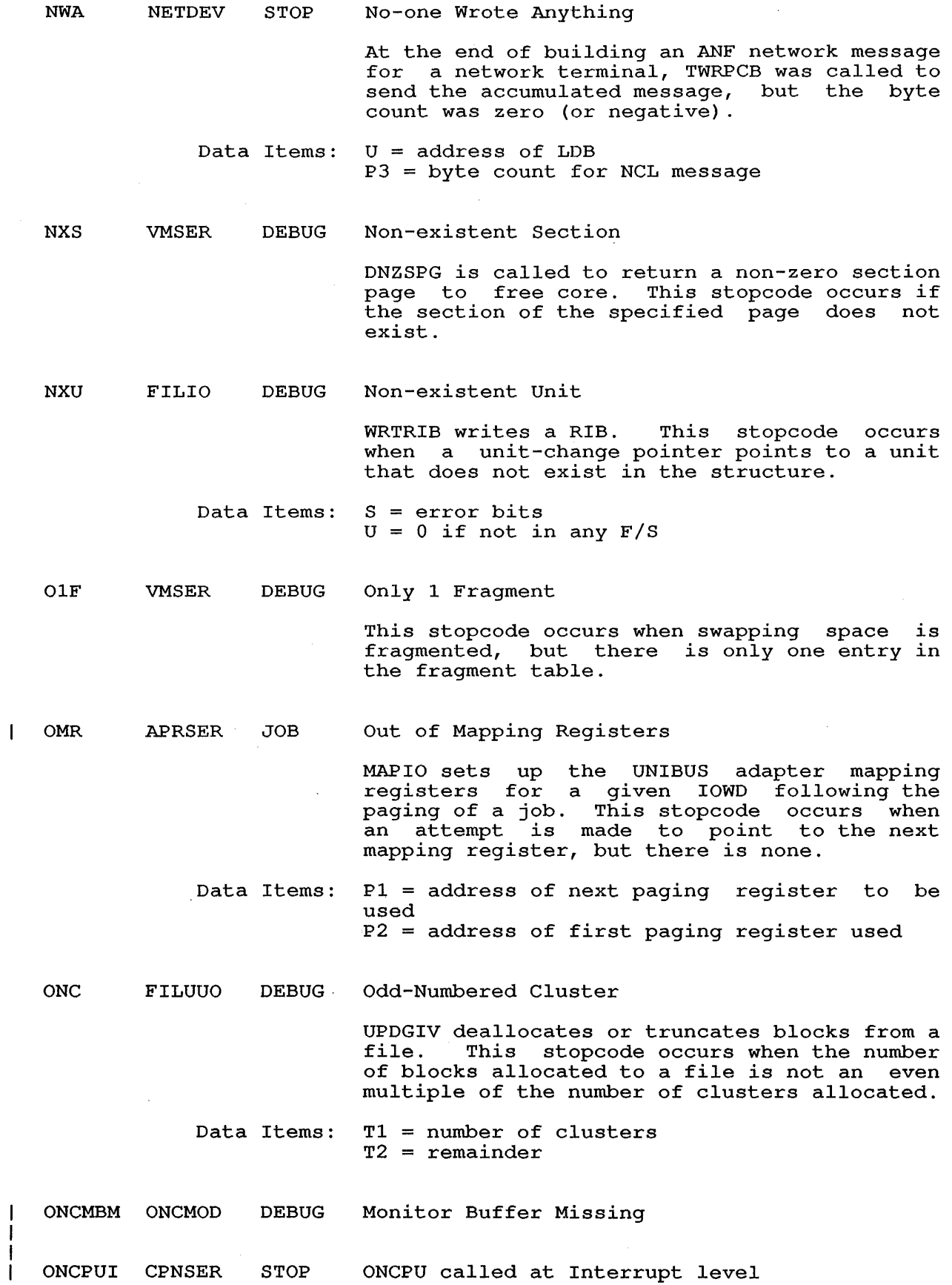

ONCPUX CPNSER JOB X out of range in ONCPU<X>

Caused by a call to ONCPUn, with a bad CPU number. Correct the CPU number supplied by Correct the CPU number supplied by the calling routine.

OOC VMSER STOP Out of core blocks

> MAPBAK called SAVCTS to set up for running at<br>UUO level, but SAVCTS returned at the level, but SAVCTS returned at the non-skip return. This could occur if there was insufficient low core to save the job's current UUO-Ievel context.

OVA SYSINI STOP Out of Virtual Address Space  $\mathbf{L}$ 

> ONCMAP selects the physical and virtual address for space in the high segment. stopcode occurs when the number of virtual pages is greater than 256K.

- Data Items: RI = virtual page number
- PAO COMCON STOP Page Already Out

PAGRE creates a directory page. This stopcode occurs when an attempt is made to page out a page that is already out. page is being paged out because the job's physical limit has been exceeded.

- Data Items:  $J = job number$
- PAW VMSER DEBUG Page Already Write-enabled  $\mathbf{I}$

PBO NETSER STOP PCB Buffer Overflow

> An ANF network Front End Kontroller interrupt service routine called NETSER (FEKINT) to<br>process an "input done" interrupt. The "input done" network Protocol Control Block returned by the FEK contained a data byte count (PCBCTR) that was greater than the allocated length of the PCB data buffer (PCBALN), indicating that the FEK wrote past the end of the data buffer.

Data Items: U = address of PCB  $J =$  address of FEK

PCN IPCSER DEBUG Packet Count Negative UIPCFR is used on an IPC receive monitor call. This stopcode occurs when the count of unreceived IPCF packets goes negative.

Data Items: PI = PID

PDA FILIO DEBUG Pointers with Different Addresses

> DD2MN copies pointers from the DDB to the monitor buffer during monitor mode I/O. stopcode occurs when the RIB pointers and those now in the monitor buffer differ. This

- Data Items: T4 cluster pointer  $T3 = XORed RIB and monitor buffer pointers$
- PDLOVF ERRCON JOB Exec PDL OVerFlow

PEZ COREl STOP PAGPTR Equals Zero

> GTPAGS adds to or takes pages from the free-core list. This stopcode occurs when the location PAGPTR, which points to the first free page, is zero.

PFC VMSER STOP Page on Free Core List

> SETHMT prepared for high-segment swap. This stopcode occurs when the monitor finds a page that is in the free-core list while scanning pages allocated to a segment.

- Data Items: 11 - Illst disk addres:<br>T2 = first page number T3 number of pages  $T1 = first disk address$
- PFHJOB MONPFH JOB Wrong JOB owns device
- PFHUUO MONPFH JOB PAGE. UUO failed
	- Data items: Tl = error code Arglst stored at .JDAT+JOBUAL
- PFHZER MONPFH JOB Page fault on Page ZERo

 $\overline{1}$ PFL VMSER STOP Piece on Free List

> GVFWDS returns words acquired by GTFWDC or GTFWDU. This stopcode occurs when an attempt is made to return a chunk of funny space that is already on the free list.

PFN APRSER CPU Page Fault in Null job  $\mathbf{I}$ 

A page fault occured while the null job was running.

PFNOIO MONPFH JOB PFH,has No 10 to do (I'm stuck!)

PFR VMSER DEBUG Piece out of Free Range

> GVFWDS returns words acquired by GTFWDC or This stopcode occurs when GVFWDS is called with an address that is not in funny space.

PGL COMCON STOP Pages Got Lost

> PAGFRE creates a directory page. This stopcode occurs when the page cannot be paged out.

- PGTPAR APRSER CPU PaGe Table PARity  $\mathbf{1}$ 
	- PIE ERRCON CPU Priority Interrupt Error

This stopcode occurs when a device interrupts to the wrong location. A jump occurred to an even address between 42 and 66 (octal).

PIF VMSER DEBUG Page Is Free

> This stopcode occurs when the monitor finds a page that is in the free-core list while it is scanning pages allocated to a segment.

PIN VMSER STOP  $\mathbf{I}$ Page IN Working set

> WSBIT gets bit and index for WSBTB and stopcode occurs when the monitor finds a page in the working set that has been verified as not in the working set.

PIW VMSER DEBUG Page Isn't in Working set

> PAGOMT sets up MEMTAB for paging out. This stopcode occurs when the monitor decides that a page must be in the working set, but it is not.

PLP FILIO DEBUG Past Last Pointer

> USETOl is used to do a USETO when the requested block is higher than the highest allocated block. This stopcode occurs when the SCNPTR routine, which scans pointers, cannot find a block that should be in the file.

Data Items: Pl = top block to allocate P2 = first block to allocate  $DEVLPC(F) = RIB pointer$
PMU COREl STOP PAGTAB Messed Up

> This stopcode occurs when a zero is encountered as the link to the next page in the segment while setting up the user's page-map page to reflect the location of the pages in physical memory.

- Data Items: 11 - bycc pointer co<br>T2 = page attributes 12 - page accribuces<br>T4 = number of pages -1 left in this segment  $T1 = byte pointer to the map$
- $\mathbf{I}$ PMW VMSER DEBUG Page Map Wrong
	- PNA DATMAN STOP PUTWRD Not Available

PUTWRD was called at clock level but the requested word was not available.

PNE FILIO DEBUG Pointers Not Equal

> PTRTST reads the pointers into core, compares the old pointers in the RIB with the new pointers in the DDB, and rewrites the RIB if pointers in the *DD*, and rewrites the KID <sup>11</sup><br>they differ. This stopcode occurs when an error is found in the cluster pointer after the pointers in the RIB have been updated.

- Data Items:  $(T1)$  = pointer in the monitor buffer  $T3$  = XORed RIB and monitor buffer pointers T4 = cluster pointer
- PNP LOKCON STOP Page Not Present

PAGMOV finds the target page on the free-core PAGMOV TINGS the target page on the free-core<br>list or within the current segment and list or within the current segment and<br>exchanges it with the source page. This stopcode occurs when the source page cannot be found in the current segment.

Data Items:  $T2 =$  successor to current page

PNW VMSER DEBUG Page Not in Working set

> DLTMPG returns a funny page to the free-core list.

POR SEGCON STOP Process Out of Range

> $COMIT$  is used to right half of J with JBTSGN(Tl) . This stopcode occurs when the job number is out of range.

Data Items:  $J = job number$ 

PQW VMSER DEBUG Paging Queue Wrong

> A page that was supposed to be on one of the in-core queues cannot be found, because either the count for the queue indicates there are no pages in the queue, and/or the first page pointer for the queue lists zero for the first page.

- Data Items: T3 points to queue header first word of header contains count, and second word contains first page on queue T2 contains page of page that should be on queue.
- $|$  PRF APRSER CPU Page Refill Failure

This stopcode occurs when a page-fail code of 22 is returned by the pager.

Data Items:  $T1 = page-fail code$  $.CPTPI = PI state$ .CPTCX = trap context

PSC LOKCON DEBUG Page Should be in Core This stopcode occurs on a LOCK request for<br>SPECIFIED PAGES. PSC occurs if pages to be PSC occurs if pages to be LOCKed in core are not tagged as being in the working set.

PSF COREl STOP Page in Segment Free

> This stopcode occurs when a page is found that is marked in PAGTAB as being free while scanning a job's pages looking for page n or the last page.

Data Items:  $T1 = current$  page within this segment T2 number of pages left to scan T3 = PAGTAB entry for next page in segment, that is, PAGTAB(Tl)

PTT COREl DEBUG Past Top of Table SETZRS sets zeros in a table. This stopcode occurs when the SETZRS routine attempts to zero more bits than exist.

> Data Items:  $(T2) = top of table$ T4 = final address to clear bits

PUF SEGCON JOB PATH. UUO Failed

> PTHFIL looks up a file and returns the path FIHFIL LOOKS up a file and returns the path<br>for it. This stopcode occurs when the for it. This stopcod<br>PATH. monitor call fails.

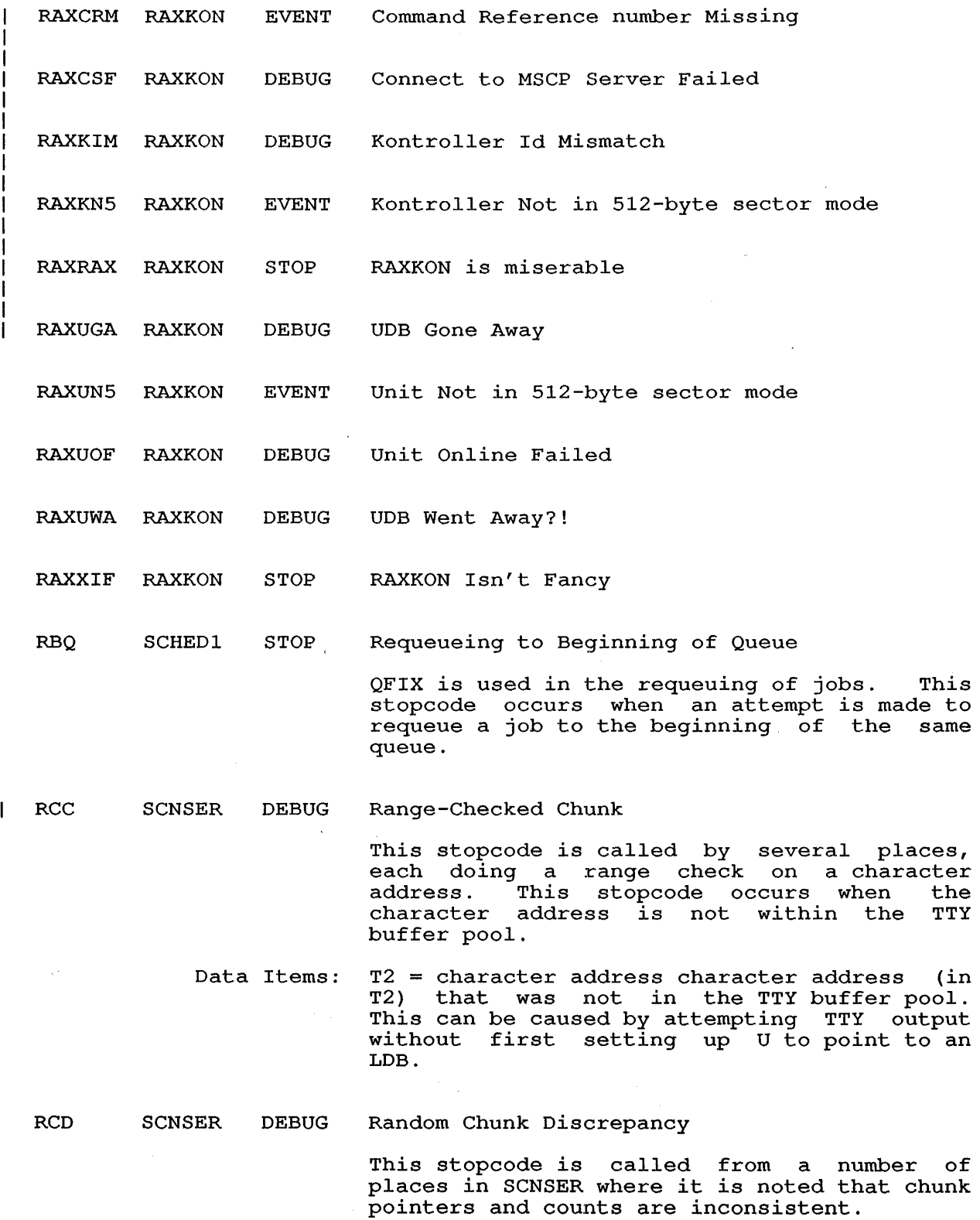

 $\bar{z}$ 

 $\langle \cdot \rangle$ 

RCS3XF LLMOP INF LLMOP Transmit Failed

LLMOP was unable to transmit a forward data message.

Data items: Tl contains the error code returned from the DLL T2 contains the channel on which the failure occurred

RCSIFC LLMOP CRK RCSCBR called with Invalid Function Code

The LLMOP Remote Console Protocol Server Call Back Routine was called by the Data Link Each node in the callback function code. This is a software bug. Call your DIGITAL Software Specialist.

RCSPIS LLMOP INF Ethernet Periodic Identify-Self

This is a temporary debugging BUGINF. It is<br>here to provide an indication that the to provide an indication that the periodic Identify-Self transmission is being performed.

RON TAPUUO DEBUG Regular DDB Not Found

> SETODN sets the density in the other DDB. This stopcode occurs when there is no regular DDB.

Data Items: R3 = UDB

ROP FSXKON DEBUG RS04 Doesn't position

> FSXPOS is a stopcode-only routine that is used when the FILIO module tries to position an RS04.

ROS SEGCON STOP REMAP Didn't Skip

> GETFIN remaps the save file after it has been<br>read in its entirety. This stopcode occurs in its entirety. This stopcode occurs, when the remap fails because the arguments are wrong, pages do not all exist in the page specified, or moving the pages to the virtual address specified would cause the high and low segments to overlap.

ROXDAT NETDEV STOP NTDSIB failed in R.DATA

After calling NTDIBA to guarantee a user input buffer is available, the ANF network remote data entry device service routine was unable to set up an input buffer to receive a network message.

Data Items:  $U =$  address of PCB  $F = address of DDB$ 

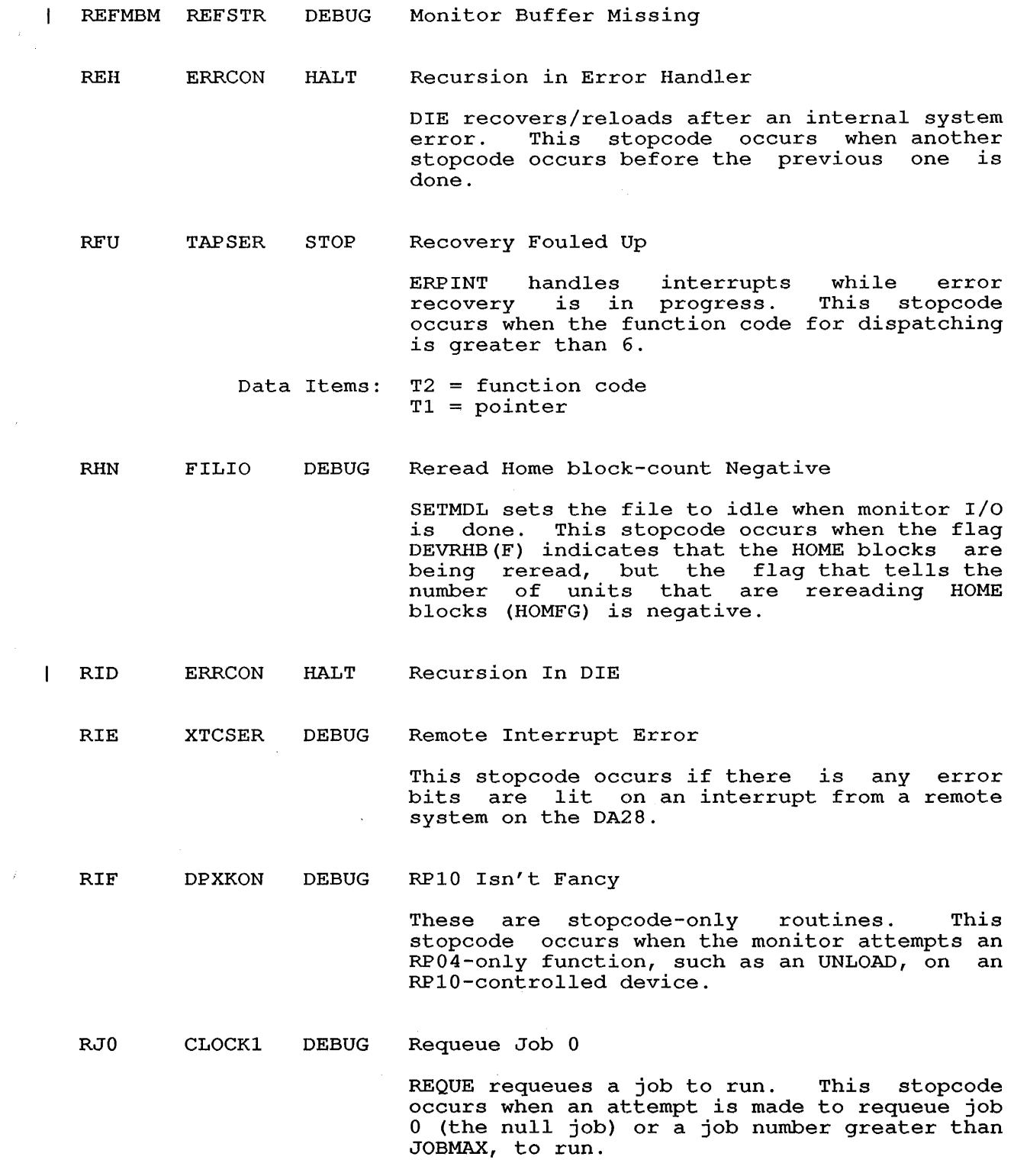

 $\sim$ 

 $\mathcal{A}$ 

 $\bar{f}$ 

 $\mathcal{L}_{\rm{eff}}$ 

 $\ddot{\phantom{0}}$ 

 $\hat{\mathcal{A}}$ 

RJZ SCHEDI STOP Requeue Job Zero

> QXFER is used in the requeuing of a job. This stopcode occurs when a call is made to this routine with a job number less than or equal to zero or greater than JOBMAX.

Data Items:  $J = job number$ 

RLD UUOCON STOP ReLoaD monitor

> This is a result of the RECON. UUO function<br>RCRLD, which is callable by a privileged.<br>user or the CONFIG command SHUTDOWN. Refer user or the CONFIG command SHUTDOWN. to the TOPS-IO Operator's Guide for more information.

RNP VMSER DEBUG Returning Non-existent Page

> DNZSPG returns non-zero section pages to free core. This stopcode occurs if an attempt is made to return a page that does not exist.

ROU ONCMOD STOP Ran Out of Units

 $\sim$ 

NXTSAT reads all the SATs on a unit and computes the number of free clusters left in each SAT. This stopcode occurs when the SAT pointers indicate that there is another unit, when *in* fact there *is* no other unit.

- Data Items:  $P4 =$  number of units remaining
- RPM ONCMOD DEBUG Retrieval Pointer Mismatch

FILMAN finds and sets up all structures on a system. This stopcode occurs when the system. This stopcode occurs when the<br>unit-change pointer in the file SAT.SYS did ance change pointer in the file SAT.SIS did<br>not point to the next unit in the file structure.

- Data Items: T3 = logical unit number expected  $T2$  = expected unit-change pointer
- RQD SCNSER DEBUG RECINT Queue Discrepancy

This stopcode occurs if we just emptied the RECINT queue but the taker and putter RECINT queue but<br>pointers do not match.

RQF SCNSER DEBUG RECINT Queue Full

> This stopcode occurs the RECINT character queue wraps around.

RS04IF FSXKON DEBUG RS04 Isn't Fancy

RSJ CLOCKI DEBUG Requeue Same Job

> REQUE requeues a job to run. This stopcode occurs when an attempt is made to queue the same job again.

Data Items:  $J = job number$ 

RTM NETDEV STOP Requested Too Much

> A call to TRQPCB to get an ANF network<br>Protocol Control Block (for a network (for a network terminal) requested a message size which was negative or exceeded the maximum configured terminal PCB buffer size.

- Data Items: U = address of LDB Tl = requested PCB size (in bytes)
- RTTIME COMMON STOP Illegal Real-Time Memory reference in Exec  $\mathbf{I}$

RWD FILIO DEBUG Returning Wrong unit's DA

DWNDA gives up a disk allocation request. This stopcode occurs when the unit DA being dequeued is not correct for this job.

Data Items: PJOBN = job number

RWS VMSER DEBUG Returning Space to Wrong Section

> GVFWDS returns funny space pages. This stopcode occurs if the monitor attempts to return funny space from a section from which it cannot be allocated.

- RX2 RX2SER STOP RX2SER fouled up
- RXX RX2SER DEBUG Unimplemented error recovery
- SAC ERRCON DEBUG Strange APR Condition

This stopcode occurs when an APR interrupt occurs with no known error bits set.

- Data Items: <sup>S</sup>= APR error condition
- $\mathbf{I}$ SAH DSXKON DEBUG SAlO Hung

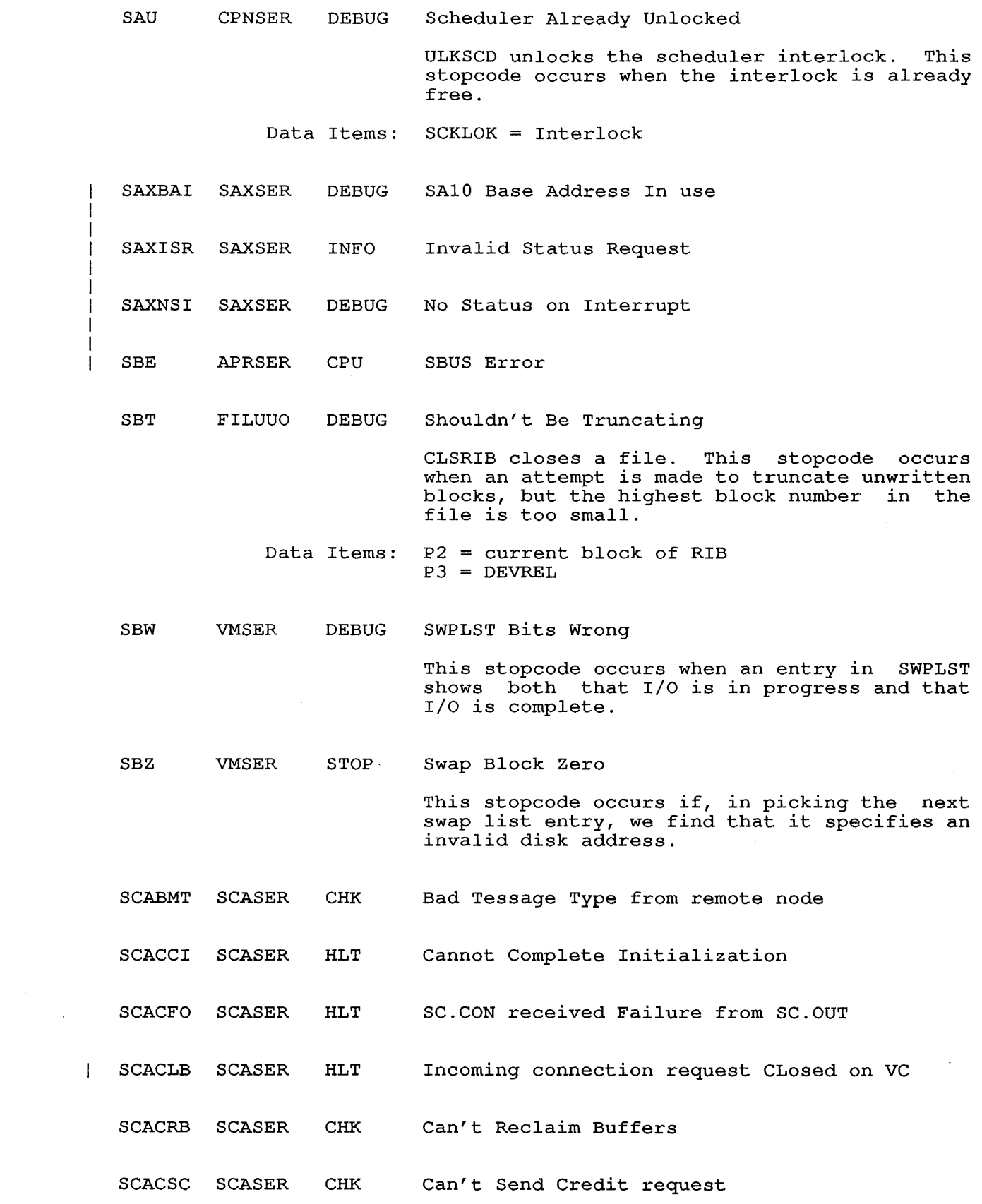

 $\sim 40^{\circ}$ 

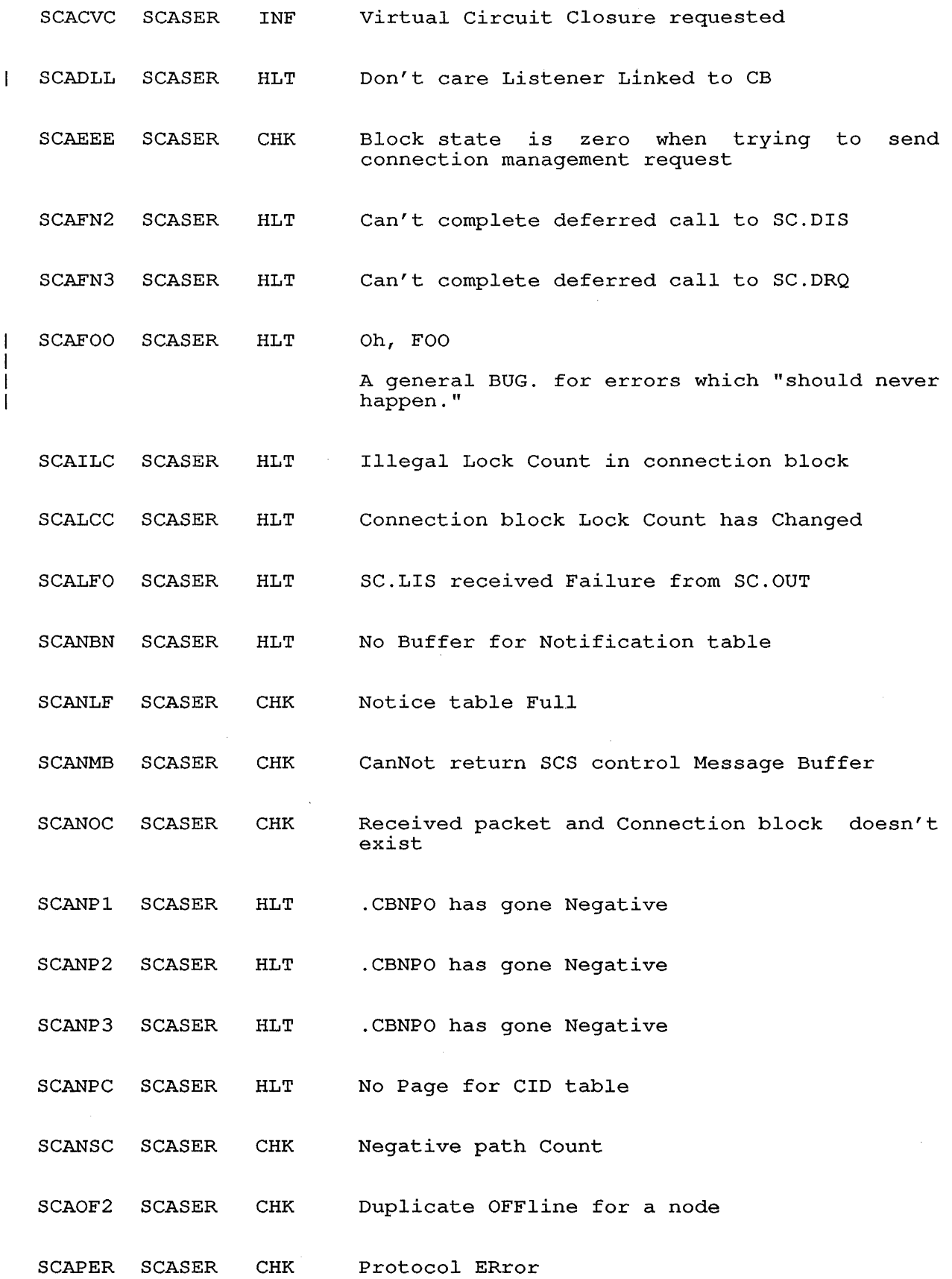

75

 $\sim 10$ 

 $\sim 10^{-11}$ 

 $\sim 10^6$ 

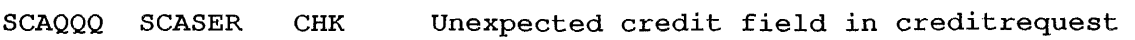

- SCARBS SCASER CHK Reap Bit is Set when block state is non-zero
- SCASBN SCASER CHK Block State already Non-zero
- SCASCQ SCASER HLT SCA Credit Queue failed
- SCASSS SCASER CHK Connect block already linked
- SCATMO SCASER INF SCA TiMed Out remote node
- SCAUXR SCASER CHK UneXpected Response
- SCB XTCSER DEBUG Spurious CONI Bit

 $\mathbf{I}$ 

 $\overline{\phantom{a}}$  $\mathbf{I}$ 

1

This stopcode occurs if certain random error bits are lit on the CONI status read on an XTC interrupt.

- SCNIU COMMON CPU SCNSER Interlock Unowned
- SCNRIA COMMON STOP Recursive Interlock Attempt
- SCR DEBUG SEGCON Segment Couldn't be Read

INPSEG is called to read in a INPSEG is called to read in a high segment.<br>This stopcode occurs if INPSEG returns non-skip. INPSEG returns

scscrs SCSUUO DEBUG Can't Initialize SCS. UUO interface

SCSNOR SCSUUO STOP Notification code Out of Range

- SCSBEB SCSUUO DEBUG Bad Event Block
- SCSUET SCSUUO DEBUG Unknown Event Type

SDE FILIO DEBUG SAT Doesn't Exist

> GIVBLK returns disk blocks. This stopcode occurs if GIVBLK cannot find the SAT in which the blocks are supposed to exist.

SDS UUOCON DEBUG SWPADR Didn't Skip

> SWPADR converts a swap space address to a unit/disk address. This stopcode occurs when the JOBPEK. UUO determines it<br>read/write the swapping space the swapping space and calls SWPADR to convert a swap address to a<br>unit/disk address. SWPADR does not have a SWPADR does not have a non-skip return.

SER FILUUO JOB SETDDO Error Return

> FAKDDB sets a DDB. This stopcode occurs when subroutine SETDDO gives an error return indicating no core is available to build a device data block, although space had been found just before the call.

Data Items: Tl = address in memory found previous to call

SFU FILIO DEBUG Swapper Fouled Up

> SWAPIO puts a swap request into the queue. This stopcode occurs when this routine is called with no request.

- Data Items:  $SQREQ = 0$ , should have been the request
- SHU SCHEDl DEBUG Swapper Hung Up

NOFORC times out devices that are active to a job waiting to be swapped out. This stopcode occurs when the device-hung timer times out while the job was in FORCEF.

SIE VMSER DEBUG SWPLST Is Empty

> DLTSLE was called to delete a SWPLST entry, but there were no entries in SWPLST.

SIN VMSER DEBUG SWPCNT Is Negative

> This stopcode occurs when the count of the number of outstanding swapping requests becomes negative while an entry from SWPLST is being deleted.

SIU SCASER CPU SCA Interlock Unowned

SLF VMSER DEBUG SWPLST Full

> This stopcode occurs when there is no room for an entry in the swap list table.

SLM FILUUO DEBUG Search List Missing

> FNDFRA is used when the PPB and/or the UFB<br>are deleted. This stopcode occurs when the This stopcode occurs when the SETSRC routine cannot set up a search list, even though it seemed possible when the call started.

SLO FILFND JOB Search List Overflow

> SLXSLO is a stopcode-only routine. Examine the stack for the location of the error.

SLZ VMSER DEBUG SLECNT Is Zero

> This stopcode occurs when the subroutine to find an entry in the SWPLST table is called when there are no entries in the table.

- SMP **LOKCON** STOP Shouldn't Move Page
- SMP COMMON STOP Shouldn't Move Page
	- **SMU** SCHEDI DEBUG SWPCNT Messed Up

SWAP is used to swap jobs.

- Data Items:  $J = job$  number<br>SWPCNT = count  $SWPCNT = count of completed swapping$ operations
- SNASHR SEGCON STOP SNA/JBTSHR discrepency
- SNF LOKCON STOP Segment Not Found

LOCKO locks a segment in core. This stopcode occurs when the monitor cannot find a segment that contains a certain page.

- Data Items: T3 = absolute page address being looked for
- SNI SWPSER DEBUG Swapping Not In Progress

SWPINT is used when paging or swapping I/O is done for a monitor that includes virtual memory. This stopcode occurs when the swap-in progress count goes negative.

Data Items: SPRCNT = Swap-in progress count

SNS NETDEV STOP NTRPCB Not Set up

> TWRPCB writes back the count field and updates the pointer in the PCB. It also removes garbage from the stack.

Data Items:  $T1 = \text{minimum number of bytes}$ 

SOD SCHEDI STOP Space On Disk

> SWAPI swaps in either a job or high segment. This stopcode occurs when the core-allocation routine (CORGET) assigns space on the disk, but the assignment is illegal.

- Data Items:  $J = job number$
- SOR ERRCON STOP Segment Out of Range

ERRPNT prints common error messages. This stopcode occurs when the number is too large. messages. This<br>job or segment

- Data Items:  $J = job number$
- SPM FILUUO JOB Second Pointer Missing

UFDNXT initializes the next block for a This stopcode occurs' when the pointer to the second RIB is missing from the first RIB.

- Data Items: T3 = Supposed location of second RIB pointer
- SRE ONCMOD DEBUG SAT Read Error

NXTSAT reads all SATs on a unit and computes the number of free clusters left in each SAT. This stopcode occurs when a read error occurs while reading the SAT.

SRO SWPSER STOP Space Ran Out NXUN is used when we have filled the current<br>unit and we need more swapping space. This unit and we need more swapping space. stopcode occurs when there are no more units for swapping.

SSCNEG SEGCON DEBUG Segment Share Count NEGative

SSD SWPSER STOP Swap Space Disappeared

> FOUND is used when contiguous space has been found on a unit for swapping. This stopcode occurs when an attempt is made to allocate that space, which for some reason is no longer available.

Data Items: U = address

SSO LOKCON STOP Segment Swapped Out

> LOCKO locks a segment in core. This stopcode occurs when a high segment that is neither dormant nor idle has no low segment in core.

SWN SWPSER DEBUG SQREQ Went Negative

> SWPINT is used when paging or swapping I/O is done. This stopcode occurs when the count of paging or swapping requests goes negative.

- SYVCTS SYSINI DEBUG SYmbol Vector Too Short
- SWZ SEGCON DEBUG Segment Wait count Zero
	- TC<sub>0</sub> XTCSER DEBUG XTCSER Stopcode Zero

XTCSER has found the controller free and the unit unlocked, but there are requests in the queue waiting to be processed.

TC<sub>1</sub> XTCSER STOP XTCSER Stopcode One

> XTCSER should have already set a "Waiting for Input" message, but has not.

TC2 XTCSER DEBUG XTCSER Stopcode Two

> XTCSER expected the DAS28 to be idle, but it was not.

TC3 XTCSER DEBUG XTCSER Stopcode Three

> The number of pseudo active tasks in the XTC UDB went negative.

TC4 XTCSER DEBUG XTCSER Stopcode Four

> The number of pseudo active tasks in the XCT KDB went negative.

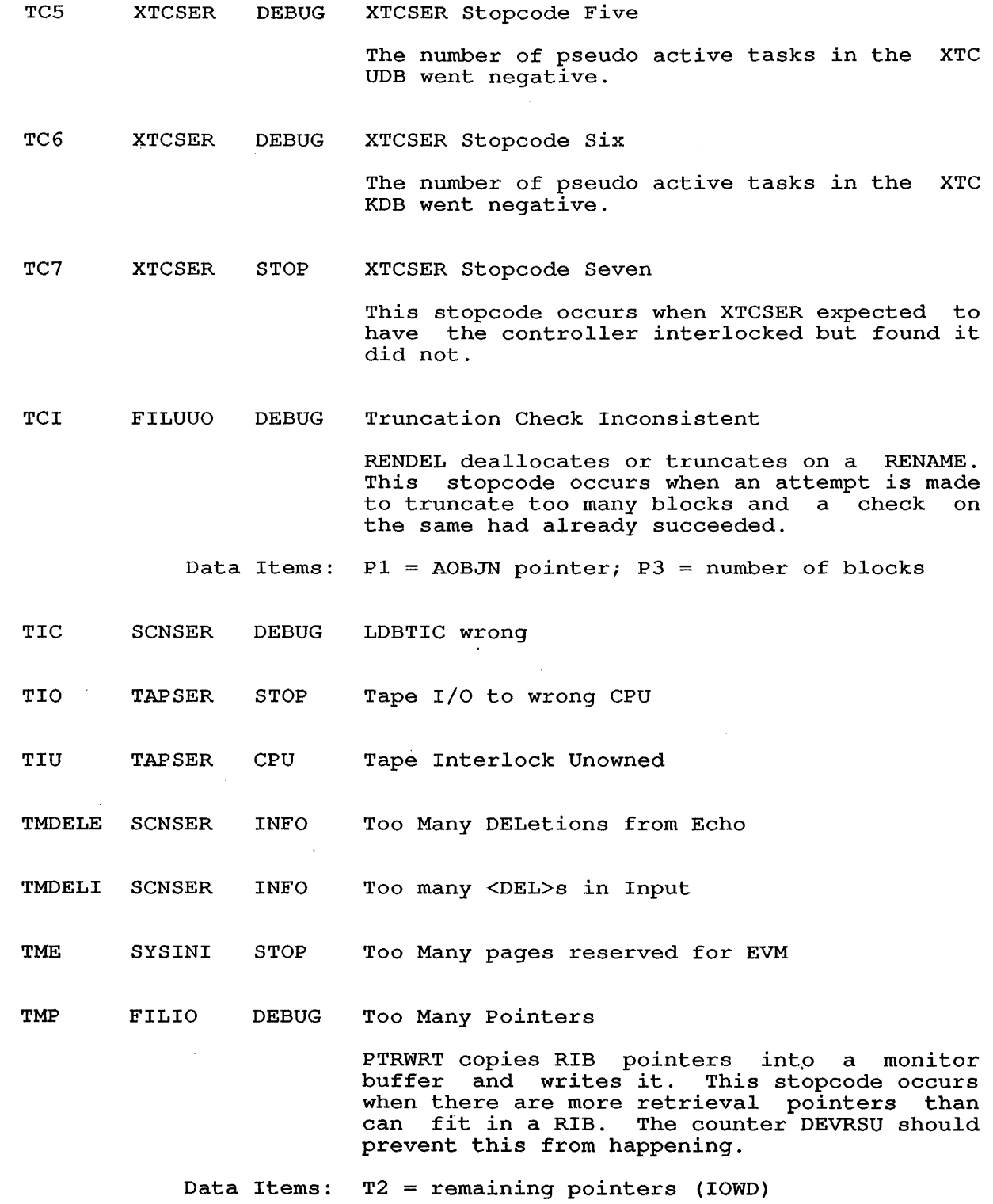

J.  $\mathbf{I}$  $\overline{\phantom{a}}$  $\mathbf{I}$ H  $\mathsf{l}$ 

 $\alpha$ 

 $\sim$ 

 $\cdot$ 

TMR REFSTR STOP Too Many Retrieval pointers

> SATRBS stores retrieval pointers *in* the SAT.SYS read-in block. *This* stopcode occurs when the SAT byte pointer *is* messed up.

- Data Items: Tl = SAT byte pointer
- TMU ONCMOD STOP Too Many units

NXTSAT reads all SATs on a unit and computes the number of free clusters left *in*  each SAT. *This* stopcode occurs when there are pointers to more units after the last has been to more<br>retrieved.

- Data Items:  $U = pointer to more units$
- TSKAND NETDEV STOP Already got an NPD

On a user-program "LOOKUP" to an ANE" network TSK device, the TSK *Device* Data Block already had one (or both) of the Network Process<br>Descriptor blocks assigned. The NPDs contain Descriptor blocks assigned. the local and remote LOOKUP and/or ENTER "names", and as such should not yet be set for a TSK DDB entering *passive* connect wait.

- Data Items:  $F = address of DDB$
- TSKIOS NETDEV STOP IOSCON *is* on

When attempting to put an ANF network TSK *device* into either "active" or *"passive"*  connect wait, the TSK *device* was found not to be *in* the *"idle"* state. Either the Link Address Table state was not *"idle"* or the TSK *Device* Data Block IOSCON *(device is*  Device Data Block IOSCON<br>connected) flag was set.

Data Items: F = address of DDB S = DEVIOS word  $T1 = LAT$  state

.TSKLE2 NETDEV STOP NPD already assigned *in* LOOKUP/ENTER

> On a user-program "LOOKUP" or "ENTER" to an ANF network TSK *device,* the TSK *device* was found to have one or both Network Process Descriptor blocks already assigned.

Data Items:  $F = address of DDB$ 

TSKNIC NETDEV STOP Not *in* "CI" state

On a user-program "CLOSE" to an ANE' network TSK *device,* the TSK *device* Link Address Table state *is* inconsistent with TSK *device.* 

Data Items:  $F = address of DDB$ 

TSKNID NETDEV STOP Not In Disconnect confirm

> While waiting for an ANF network TSK device Disconnect request to be honored, the TSK device Link Address Table state transited into an illegal state (neither waiting for Disconnect Confirm, nor Disconnected) .

Data Items:  $F = address of DDB$  $T1 = LAT$  state

TSKNIP NETDEV STOP Not In Passive state

On a user-program "ENTER" to an ANF network TSK device, the TSK device state was illegal (neither "idle", nor "OK", nor in passive connect wait) .

Data Items: F = address of DDB  $T1 = LAT$  state

TSKNPD NETDEV STOP NPD already assigned

On a user-program-generated request to implicitly (with a LOOKUP or ENTER monitor call) or explicitly (with a TSK. monitor call) set the Network Process Descriptor information for an ANF network TSK device, the TSK Device Data Block was found to have one or both of the NPDs already assigned.

Data Items: F = address of DDB

TSKSCC NETDEV STOP Send Connect Confirm failed

After a call to PCBECK returned "guaranteeing" the availability of an ANF network Protocol Control Block, a subsequent call to PCBEGT failed to get a free PCB to acknowledge an incoming TSK device Connect Initiate request.

Data Items:  $F = address of DDB$ 

TSKSIB NETDEV STOP No Input Buffer

After calling NTDIBA to guarantee a user After calling Nibiba to guarancee a user<br>input buffer is available, the ANF network TSK device service routine was unable to set up an input buffer to receive a network message.

Data Items:  $F = address of DDB$  $U = address of PCR$ 

TSKSOR NETDEV STOP LAT State is Out of Range

The ANF network Link Address Table state for a TSK device was found to be out of the known range of LAT states. The ANF Link Address Table is very probably corrupted.

Data Items: F = address of DDB  $T1 = LAT$  state

UAF APRSER STOP UNIBUS Addressing Failure  $\mathbf{L}$ 

> SEILM processes page-failure traps. This statute processes page rarrare eraps. This page fault turns out to be a UNIBUS addressing failure. (KSIO only)

UCR MSCCOM DEBUG Unexpected Connect Response

UDBAIZ FILIO DEBUG UDB Address Is Zero

 $\mathbf{I}$ 

DEVUNI contains zero when a USETI is done.

UDE FILIO DEBUG Unit Doesn't Exist

> RIBCUR reads the current RIB. This stopcode occurs when a requested unit is not in any file structure.

Data Items: DEYRBU = current RIB logical unit number pointer

UDM FILUUO JOB UFD Data is Missing

> UFDALB allocates a block for a UFD. This  $\mathbb{R}^2$ stopcode occurs when the core tables show that the UFD is longer than it actually is.

Data Items: T3 = supposed number of blocks of this UFD.

UFI FILUUO STOP unit Free-Count Inconsistent

> CLSOU5 is used during a CLOSE after finding a unit with space on it. This stopcode occurs when an attempt is made to allocate the space, but no space is available.

Data Items:  $T2 =$  Number of blocks needed

UID D8SINT DEBUG Unexpected Input Done

> T10DON handles To-10 Done interrupts from the<br>-11. This stopcode occurs when no input is This stopcode occurs when no input is expected.

Data Items: T1 = CPU number

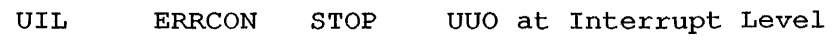

EMUERR is called when an illegal monitor call occurs at exec level. This stopcode occurs when the monitor call occurs at interrupt level.

UI02BB USRONC STOP User I/O Too Big for Buffer

UIOCCS USRONC STOP Can't Create Scratch file

UIONSU USRONC STOP No Such Unit

-1  $\overline{\phantom{a}}$ 

 $\mathbf{I}$ 

UIP XTCSER DEBUG Not a Unique Interrupt

XTCSER decided to call routine DDBINT (for<br>DDB doing data I/O) instead of UNIINT, but doing data  $I/O$ ) instead of UNIINT, but XKBIUN (pointer to UDB requesting interrupt) was non-zero, implying XTCSER should have .called UNIINT. Only one of DDBINT or UNIINT should be called.

ULE LP2SER JOB Unexpected LP20 Error

> LPTERR handles controllers. VFU errors for LP20

Data Items: F = DDB Tl = function

- $\mathbf{I}$ ULP APRSER DEBUG UBA Lost its PI assignment KSSEC performs once-a-ssecond tasks for the KSIO.
	- UNA APRSER STOP UPT Not Addressable
	- UNAAOR UNASER DEBUG Address Out of Range
	- UNABOW UNASER DEBUG Buffer Ownership Wrong
	- UNACQF UNASER DEBUG Command Queue Full or Fouled
	- UNANIC UNASER DEBUG No Interrupt Condition
	- UNAXQF UNASER DEBUG Transmit (Xmit) Queue Fouled up

UNF UNJ UNL UPC UPF UPI USW FILUUO DEBUG UFB Not Found NAMNW updates RIBNAM, RIBEXT, and RIBPPN when there is a CLOSE for RENAME. This stopcode occurs when a RENAME is done across UFDs and the UFB is not found. Data Items: T2 = Start of UFB chain  $T1 =$  Structure number COMMON STOP VMSER STOP FILUUO JOB UUO from Null Job This stopcode occurs when the null executes a monitor call other than doorbell call. UPMP Not Last job the This stopcode occurs when the UPMP is not the last page swapped out. Unit-Change Pointer Clobbered SETENC enters a file. This stopcode occurs when the pointer to a unit of a RIB is lost during RIB definition. Data Items: S = status bits APRSER STOP Data Items: FILIO DEBUG T3 = location of the access table Unexpected Page Fail This stopcode occurs when there is a page fail trap during a recovery attempt of an AR/ARX trap, which is not caused by a test reference. .UPMP+.LMPFW page fail code  $UPMP+LMPFP = page failPC$ unit Pointer Illegal EXTRIB creates an extended RIB. This stopcode occurs when an attempt is made to create an extended RIB on a nonexistent unit. Data Items: T2 = change unit pointer (should have been a real unit pointer) TAPSER INFO Unit Status Wrong TAPSIO is used when the UUO level wants to<br>start I/O on a unit. This stopcode occurs start  $I/O$  on a unit. when the unit status is not as expected. For example, the unit was started (possibly on another controller) when it should have been stopped. Data Items: RUBSTS(U) = unit number

 $\blacksquare$ 

<sup>1</sup>

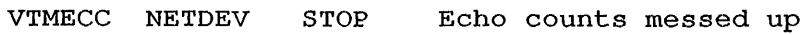

Preparatory to sending characters for an ANF VTM terminal to a remote MCR/host, the count of characters about to be sent was greater<br>than the terminal's count of echoed the terminal's characters available.

- Data Items: U = address of LDB
- VTMILS NETDEV STOP ILlegal State

An ANF network Disconnect was received for a VTM terminal that was neither connected to, in connect wait, or in disconnect wait state<br>for the node which sent the disconnect the node which sent the disconnect message.

Data Items:  $U = address of LDB$  $T2 = LAT state$ 

VTMLAL NETDEV STOP LDB And LAT do not agree

On a call to VTMCLR to "clean up" and reinitialize an ANF network VTM terminal Line Data Block, the LDB's Link Address Table entry does not point back to the LDB.

Data Items: U = address of LDB TI = LAT address (from LDB)

VTMLAT NETDEV STOP LAT address not set up

> On a call to VTMXCN to send a Connect Initiate message (or possibly a Connect Confirm message) to a remote ANF network node for a VTM terminal, the terminal Line Data Block had no Source Link Address.

Data Items:  $\overline{W}$  = address of NDB  $U =$  address of LDB

VTMLDB NETDEV STOP No LDB in VTMENQ

> VTMENQ was called to "queue" an ANF network VIMING WAS SAIDS SO GASAS AN INT HOSWOIN processing, but U contained O.

VTMNDA NETDEV STOP Node number Doesn't Agree

> When processing an ANF network "node down" condition, NETVTM (VTMNWD) was called to deal with a VTM terminal connected no-Ionger-accessible node, but the terminal claimed to be connected to a different node.

Data Items: U = address of LDB TI node number from LDB PI = node number that "went down" VTMNDB NETDEV STOP No NDB for LDB's node.

> In the once-a-jiffy processing loop in NETVTM, a connected ANF VTM terminal's Node Data Block could not be found (SRCNDB failed) .

Data Items: U = address of LDB

VTMNLA NETDEV STOP No LAT Address for virtual terminal?

In the once-a-jiffy processing loop in NETVTM, a connected ANF VTM terminal's Source Link Address was zero.

Data Items: U = address of LDB

VTMNNN NETDEV STOP But VTMNWD should have caught this

In the once-a-jiffy processing loop in In the check principle proceeding receptions. Data Block could not be found (SRCNDB failed) .

Data Items: U = address of LDB

VTMQED NETDEV STOP Line not queued though LRLQED is set

VTMDEQ was called to "dequeue" an ANF network VTM terminal, but the VTM terminal Line Data Block was not queued (even though the LDB LRLQED (VTM terminal is queued) flag is set for the terminal) .

Data Items:  $U = address of LDB$ 

VTMSDF NETDEV STOP Send Disconnect Failed

After a call to PCBECK "guaranteeing" the availability network Protocol Control Block, a call to PCBEGT failed to get a free PCB to send a Disconnect Confirm message for an ANF VTM terminal. returned of an ANF subsequent

Data Items:  $U = address of LDB$ 

WAD VMSER DEBUG WSBTBL and AABTBL Discrepancy

This stopcode occurs when there is an access page fault for a page that should have the access allowed bit on in the page map.

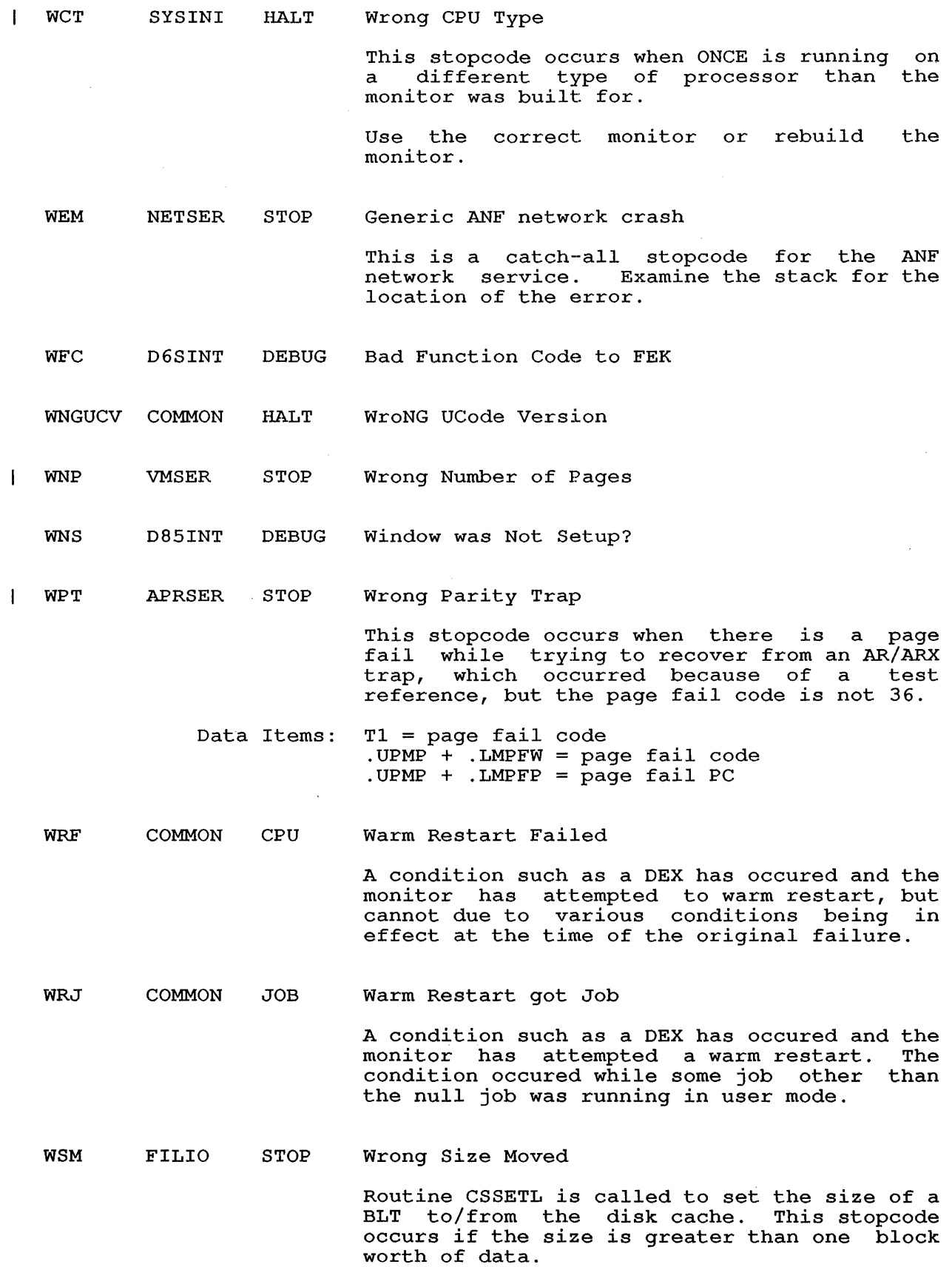

89

 $\sim$ 

 $\sim 10^{-10}$ 

WTP CLOCK! JOB Wrong Type of PDL

> WSCHED is entered at monitor call level when a job goes into I/O wait or sharable-device wait. This stopcode occurs when the address of the pushdown list is too low to be a monitor call pushdown list.

Data Items:  $P = pushdown$  list

XPW LOKCON STOP EXchanged Page Went away

> FIXMAP finds a page with which a page was exchanged and fix the map slot for that page. This stopcode occurs when the monitor cannot find the page that was exchanged.

XTH SCHED1 DEBUG XJOB Too High

> FNDXPN finds the expanding job. This stopcode occurs when the count of the number of jobs that must be swapped out and back in to satisfy a core expansion request is positive, but no expanding job is found.

ZPS VMSER STOP Zero Page Swap

> A request for swapping specified 0 as the number of pages to transfer.

# **5 LIST OF DECNET-IO STOPCODES**

Name Module Message and Explanation Type

COM911 D36COM HLT The date is past 9 November 2021

> The two-byte Julian half-day field in an event message is limited to 9 November 2021.<br>The routine above calculated the Julian The routine above calculated the Julian<br>half-day, and found-that it overflowed. It half-day, and found that it overflowed. is unlikely that the date itself really went past 2021. An AC was probably destroyed, or the routine to get the time from the monitor is returning invalid information.

COMAFB D36COM CHK A Free Block pointer is bad

> There is a block on a free list, most likely just added to the list, whose address is not in the expected range. The offending pointer is in Pl. A subroutine whose address is on the stack is probably returning a block to the wrong free list, or is returning an invalid pointer.

COMATB D36COM CHK A-Block request Too Big

> For the time being, until we get a real memory-manager for non-message-block memory-manager for non-message-block<br>requests, we only support requests for memory up to the size of a VBL block, see DEFBLK macro.

> wait for the real memory manager or make the size of VBLs bigger than they are now.

COMBBP D36COM HLT DNSBP called with OWGBP  $\mathbf{I}$ 

COMBNN D36COM CHK Bad local Node Number

> The node number that was set with the NODE command in the CONFIG file was higher than the DECNET MAXIMUM-ADDRESS value set in the same file. As a consequence DECnet cannot initialize.

Change the startup file to be consistent.

COMCAW D36COM CHK Core Allocation Wrong  $\mathbf{I}$ 

COMCRA D36COM CHK Number of available FB blocks to large

> When checking the CH begstr for a type of block, the code determined that more blocks brook, the code decernance and more brooks<br>were available than there were originally. wele available than there wele originally.<br>DNCHFB is supposed to defend against this. CHNUM was probably trashed.

> > 91

 $\sim$   $\sim$ 

COMCHB D36COM CHK CH pointer off by a few

> A pointer internal to the core management routines is off by a few words. You have probably trashed an AC by adding to it or XORing some bits.

COMCHO D36COM CHK CH pointer Out of range

> In the core block checking routines, the internal pointer to the CH begstr applying to<br>this type of block is bad. Your executable this type of block is bad. code was probably trashed.

COMCID D36COM CHK Couldn't Initialize DECNET

> SCTINI found some reason to object to the DECnet environment. See SCTINI for reasons why it takes a non-skip return.

COMCWT D36COM CHK Check Word Trashed  $\mathbf{I}$ 

COMDNP D36COM CHK DNGPOS called with bad MS

> In range checking the ac MS, its contents were outside the range of addresses used for the MS block. Trace back to the caller and find out. why it has a junk pointer.

COMEBT D36COM CHK End of memory Block Trashed

COMFBA D36COM CHK FB Available count is wrong

> DNCHFB walked through a free list and found a different number of blocks on the list than the header indicated. A forward pointer was probably destroyed in a previously returned block.

COMFBB D36COM CHK FB in database is off by a few

> DNCHFB found a block on a free list, most likely just returned, whose address is not on a block boundary for blocks on this free<br>list. The offending pointer is in Pl. A The offending pointer is in P1. caller on the stack is probably returning a junk pointer, either a real pointer to a block that has been incremented or block that has been incremented<br>decremented, or a completely junk-pointer.

COMFBF D36COM CHK FB is already on Free list

> The block that PI points to is already on the free list and is being returned again. A caller on the stack is returning a block that is already free.

COMFBO D36COM HLT FB pointer is Out of range

> When checking a free block pointer, the code found that the pointer is not pointing to the free core allocated for this type of block. Identify the routine that supplied this pointer.

COMFBT D36COM HLT FB pointer is off by a few

> A free block pointer is off by a few words. The user of this pointer probably added a constant, and forgot to restore it when returning the block. Trace the user of this pointer, and make sure the pointer is valid when given to the memory manager.

COMFWZ D36COM CHK Tried to Free Words at Zero

DNFWDS was called with a pointer of zero.

COMIEL D36COM CHK Illegal End of List pointer

> CHAVL, the available count, said there was at least one block on the free list, but the first pointer was zero. A forward pointer was probably destroyed in a previously returned block.

COMMMI D36COM ClIK Memory Manager must be Initialized

> The field CHBOT, which indicates where a free core pool starts, is zero. This field gets set when the core manager is initialized. If DNINIM has already been called, check to make sure it is initializing all CH blocks.

COMMMS D36COM HLT Bad pointer passed to Memory Manager

> When DNGWDS gives out a block of core, it leaves a check word immediately before the<br>first word of core given to the user. This first word of core given to the user. word contains the length of the block, and a "check" quantity to verify that this block contains what is expected. This bug means that the check word has been trashed, or the pointer that was passed to the memory manager is bad.

COMMPR D36COM HLT Message PointeR check DNFMSG caller tried to return a piece of memory that is not in the range of message blocks. See stack for caller and find why it is trying to return a bad message block.

- COMMSl D36COM liLT Bad pointer passed to memory manager Header word trashed or bad pointer.
- COMMS2 D36COM HLT Bad pointer passed to memory manager Header word trashed or bad pointer.
- COMMS3 D36COM HLT Bad pointer passed to memory manager Header word trashed or bad pointer.
- COMMTS D36COM CHK New Message block Too Short
- COMMZP D36COM CHK DNMINI was passed a Zero Pointer

A caller probably meant to ask for zero bytes of user data 1n T2 and mistakenly put the count in Tl. Tl is supposed to contain the pointer to the message block being refreshed. Find caller on the stack and fix it.

COMODP D36COM CHK DNGOPS called with bad MS

> In range checking the ac MS, its contents In fange encouring end as not feel concented<br>were found to be outside the range of addresses used for the MS block. Trace back to the caller and find out why he has an invalid pointer.

COMSTB D36COM CHK Smear request Too Big

> The caller requested that a very large block the carter requested that a very rarge brock<br>be smeared. Find out what the caller really wanted to smear and fix the call.

- CTHBCM NRTSER EVENT Bad Configuration Message
- CTHIBO NRTSER STOP CTERM Host Input Buffer Overflow
- CTHOCE NRTSER STOP Output Count Exceeded
- CTHPED NRTSER INFO Protocol Error Detected
- CTHPER NRTSER INFO Protocol Error Reported
- D36UBT D36COM CHK End of UBL Trashed
- DDIIFD DNADLL CHK Illegal Function from DDP Driver

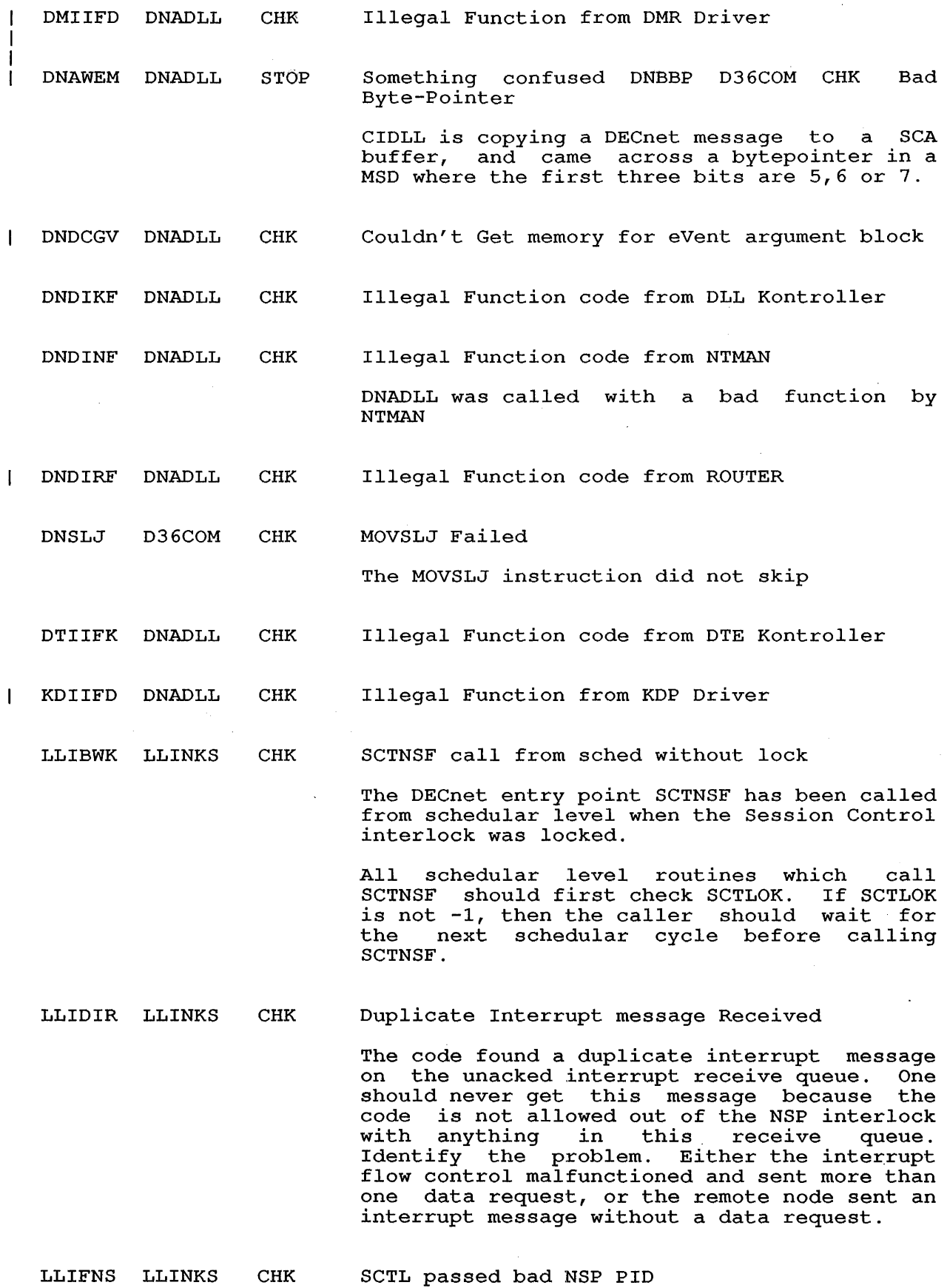

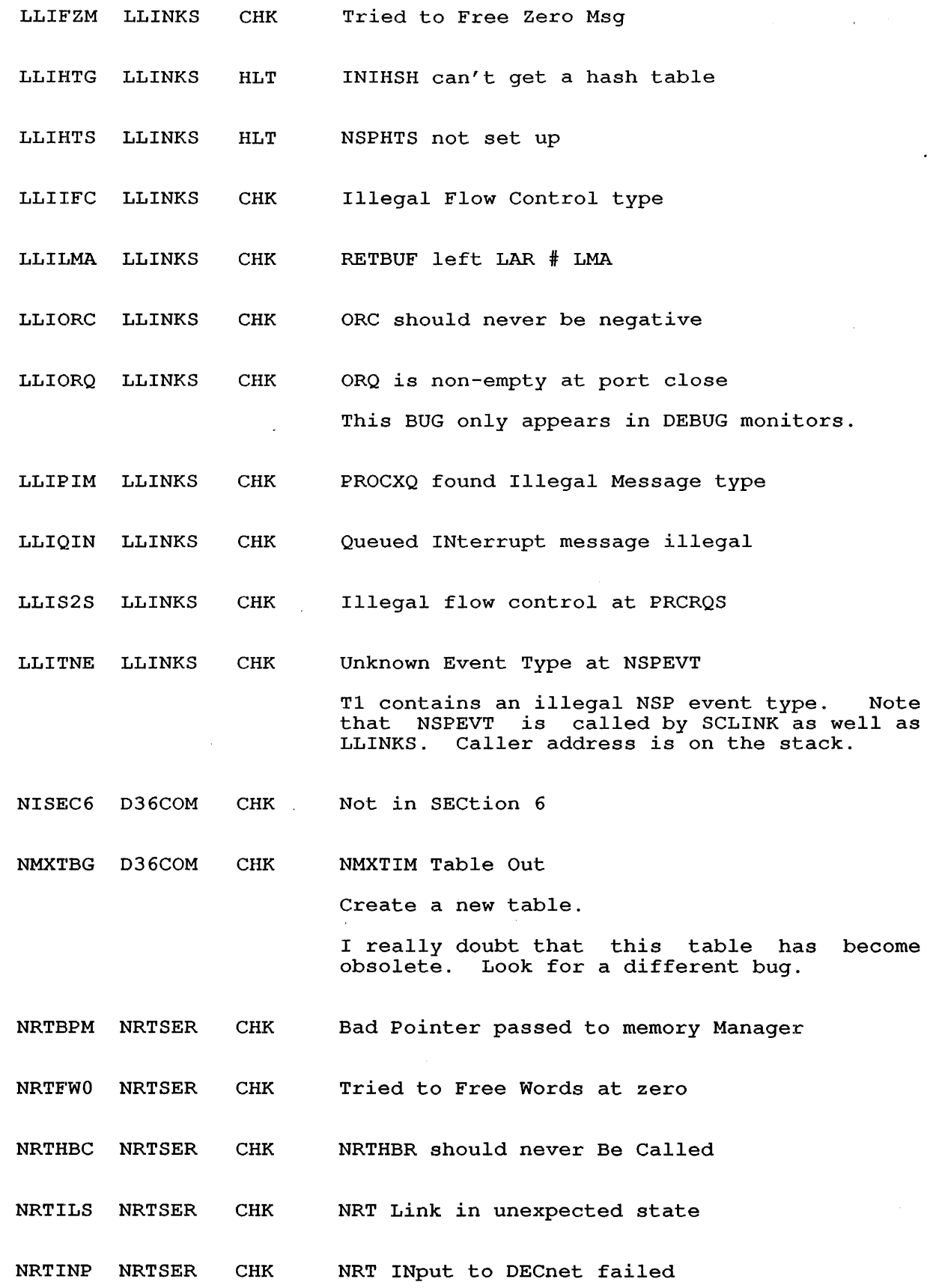

 $\sim$   $\sim$ 

 $\begin{array}{c} \hline \end{array}$ 

- NRTOUD NRTSER CHK NRT output to DECnet failed
- NRTSAB NRTSER HLT No memory for NRT's SAB
- NRTSET NRTSER CHK SCTPSQ returned wrong channel info
- NRTSJB NRTSER HLT No memory for NRT's SJB
- NRTSJM NRTSER HLT No memory for NRT's SJB
- NTBSUP D36COM CHK Buffer SUPplied

The routine NTPARM was called to handle a network management parameter. The routine can only handle returns of a single value, but NTMAN had supplied a multi-word buffer.

NTBTSM D36COM CHK Buffer Too SMall

> NTMAN requested a show counter operation, but did not supply a buffer large enough to store all the counters.

NTMBCF NTMAN CHK Bad Coded Field on output

> While formatting output for a SHOW, the program was requested to generate a Coded program was requested to generate a coded<br>field of more than one byte. The program is not coded for this function. Look at the descriptor block pointed to by NT. Check to see if this item is supposed to be a multiple byte Coded. If not, fix the item's entry. If it is correct, write the code to handle. multiple-byte Coded fields.

NTMBCL NTMAN CHK Bad Counter byte Length

 $\mathbf{I}$ 

NTMBDL NTMAN CHK BaD multiple byte Length

> The code generates output for a numeric field, and was asked to generate an illegal number of bytes.

NTMBFP NTMAN CHK Bad Format Type encountered

> While the program was in the process of milic che program was in the process of<br>reading a value from the user string, the descriptor tables returned an invalid format<br>for this item. The AC NT points to the The AC NT points to the<br>s item, and field NTSEQ for this frem. The AC NT points to the<br>descriptor for this item, and field NTSEQ descriptor for this frem, and field NTSEQ<br>should tell which item is being referenced. should tell which item is being referenced.<br>Fix the entry for this item so it contains a valid format type.

NTMCBL NTMAN CHK Bad Counter Block Length

NTMCNO NTMAN HLT Circuit Name Overrun

> More than 16 bytes of data were returned to a<br>16 byte field. The data beyond the buffer The data beyond the buffer was trashed. Examine the algorithm at NMXC2N to determine why the code returned more bytes than were expected. To avoid this halt, fix the above code to check for overrun while it is producing the bytes.

NTMDVI NTMAN CHK NMXDSP Value Illegal

> The code called a layer to obtain a value or set a value for an item. The routine value in the descriptor block pointed to by NT was<br>illegal. Examine the data structure pointed Examine the data structure pointed to by NT. Probably this was caused by a since the descriptor block generation macros are supposed to range check this value.

NTMEFO NTMAN CHK Event Function Out of range

> The event function supplied by a DECnet layer to NMXEVT was out of range.

> Make callers of NMXEVT supply the correct function code

NTMEOR NTMAN CHK Entity type Out of Range

> While double-checking the entity ID, before while double-checking the entity ib, before<br>dispatching on it, the code found the type value was illegal. Since the value supplied by the user is checked at GETBLK, this means that field NXENT was trashed.

NTMFOR NTMAN CHK Format Out of Range

> In formatting output for a SHOW, the format block for this item had an illegal format<br>type. See NTMBFP. See NTMBFP.

NTMFUR NTMAN CHK Function code out of Range

> The code is going to dispatch by function code, and found that the function code is out of range. Since the function code supplied by the user is checked in GETBLK, this means that field NXFNC was trashed.

NTMICF NTMAN CHK Non-counter function in PRSCOU  $\mathbf{I}$ 

NTMILN NTMAN CHK ILlegal Number size

> The code is going to read a numeric value<br>from the user's string. The format from the  $user's$ descriptor block for this item specified read of an illegal number of bytes.

NTMINT NTMAN CHK Invalid Numeric Type

> The code is generating output for a numeric field, and was asked to generate something other than decimal, hexadecimal or octal.

NTMKOR NTMAN CHK Kontroller Out of Range in circuit-id

> The Kontroller field in a line-id is out of range. The value LD.MAX defines the number of Kontrollers known by D36PAR, and thus by<br>NTMAN. The most likely cause of this error The most likely cause of this error is a trashed AC.

> > NOTE

A Kontroller is any device driver A RONCIDITEL 15 any device dirver aten which houter with interface. It circuit/line, under the assumption that each Kontroller will control only a single line type.

NTMLTR NTMAN CHK Line Type is out of Range  $\mathbf{1}$ 

NTMNEC NTMAN CHK No Error Code, with error return

> Some routine took the non-skip return, but did not give an error code by calling NTExxx. This means that the program returned to top level and field NXERR was zero. Determine which routine is failing, and make the error return give an error code.

NTMNTR NTMAN CHK Node Type is out of Range

> The code was going to select entries to return (for function .NTSHO) and needs to know the node type (executor, loop) in order to choose the For other entities (circuit, field should contain zero. This field is set by ENTCVT. remote, or correct one. lines) this

NTMORE NTMAN CHK Unrecognized Entity type

> An event was received from a DECnet layer, and the entity type is not legal.

Find the routine that logged the event, and convince it to supply a legal entity type.

NTMSOR NTMAN CHK Selection criteria is Out of Range

> The code is going to select items to return<br>(for = NTSHO) depending on the selection (NTSHO) depending on the selection criteria, and found the criteria to be out of Fix the check in GETBLK or find out why field NXSEL is being trashed.

 $\mathbf{I}$ NTMSQF NTMAN INF Signal Queue Full

> The signal queue was full when a new signal was logged. This might be caused by a malfunctioning NMLT20 that does not read the signals from the signal queue, or it may be caused by a DECnet device driver going rogue. A signal is used to tell NMLT20 that a device needs attention/reload.

> Restart NMLT20, or turn off malfunctioning DECnet device. If necessary, reload any devices by hand.

NTMSRF NTMAN CHK Skipness of Return Fouled up

> The code returns from NTMAN with a skip<br>return, but there is an error code stored in but there is an error code stored in field NXERR. Identify the caller that is giving the error code (or trashing NXERR) and make it give a non-skip return.

NTNBFS D36COM CHK No BuFfer Supplied  $\mathbf{I}$ 

NTNBUF D36COM CHK No BUFfer Supplied

> NTMAN requested a show counter operation, but did not supply a buffer to store the counters in.

ROUATL ROUTER CHK A routing message contains a start ID greater than we can handle

ROUAWS ROUTER CHK Adjacency block in queue When State is unused

> An adjacency block has been left in the queue<br>of active adjacencies but its state is active adjacencies but its state is unused.

ROUBCD ROUTER INF Bad Checksum Detected when building routing Τ ł message

> This stopcode indicates that something got trashed. Look at P1; it points to the end of the normal routing vector [RTRNRV]+ [RTRMXN].<br>Check' the vector itself (pointed to by<br>RTRNRV) and see if the topology appears the vector itself (pointed to by<br>) and see if the topology appears reasonable. Make sure RTRCKS is less than 16 bits.

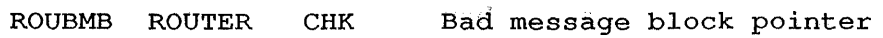

A Kontroller called RTRDSP with a function requiring a message block, and the pointer supplied (in T3) is either 0 or out of range. Determine why the Kontroller gave an invalid pointer. The pointer should originally have been obtained from this module.

- ROUBMC ROUTER CHK Normal routing vector BitMap Corrupted
- ROUBMT ROUTER CHK Bad Message Type received from the DLL
- ROUBSN ROUTER CHK Bad Source Node in message from NSP
- ROUBSZ ROUTER CHK Router circuit Block size was Zero on a running circuit
- ROUBTF ROUTER INF Bad Test message Format
- ROUBTM ROUTER INF Bad hello or Test Message
- ROUCGV ROUTER INF Couldn't Get memory for event argument block
- ROUEHB ROUTER CHK No Message Block for Event data
- ROUEHM ROUTER CHK No Message Block for Event data
- ROUIFD ROUTER CHK Illegal function code from the DLL  $\mathbf{I}$ 
	- ROUIFS ROUTER CHK Router got through the without picking a route forward routine

For some reason RTRFWD got through its Forward process and either did not pick up a router or failed to flag a message which was for the local node as such or an unreachable message as such.

ROUIKF ROUTER CHK Illegal Kontroller function

> CALKON was called with an illegal function<br>code. The only allowed values are KF.QOB, The only allowed values are KF.QOB, KF.INI, and KF.HLT.

- ROUILS ROUTER CHK Illegal Circuit Specified in NSP msg
- An Adjacency has No routing Vector  $\mathbf{L}$ ROUNAV ROUTER CHK

 $\bar{t}$ 

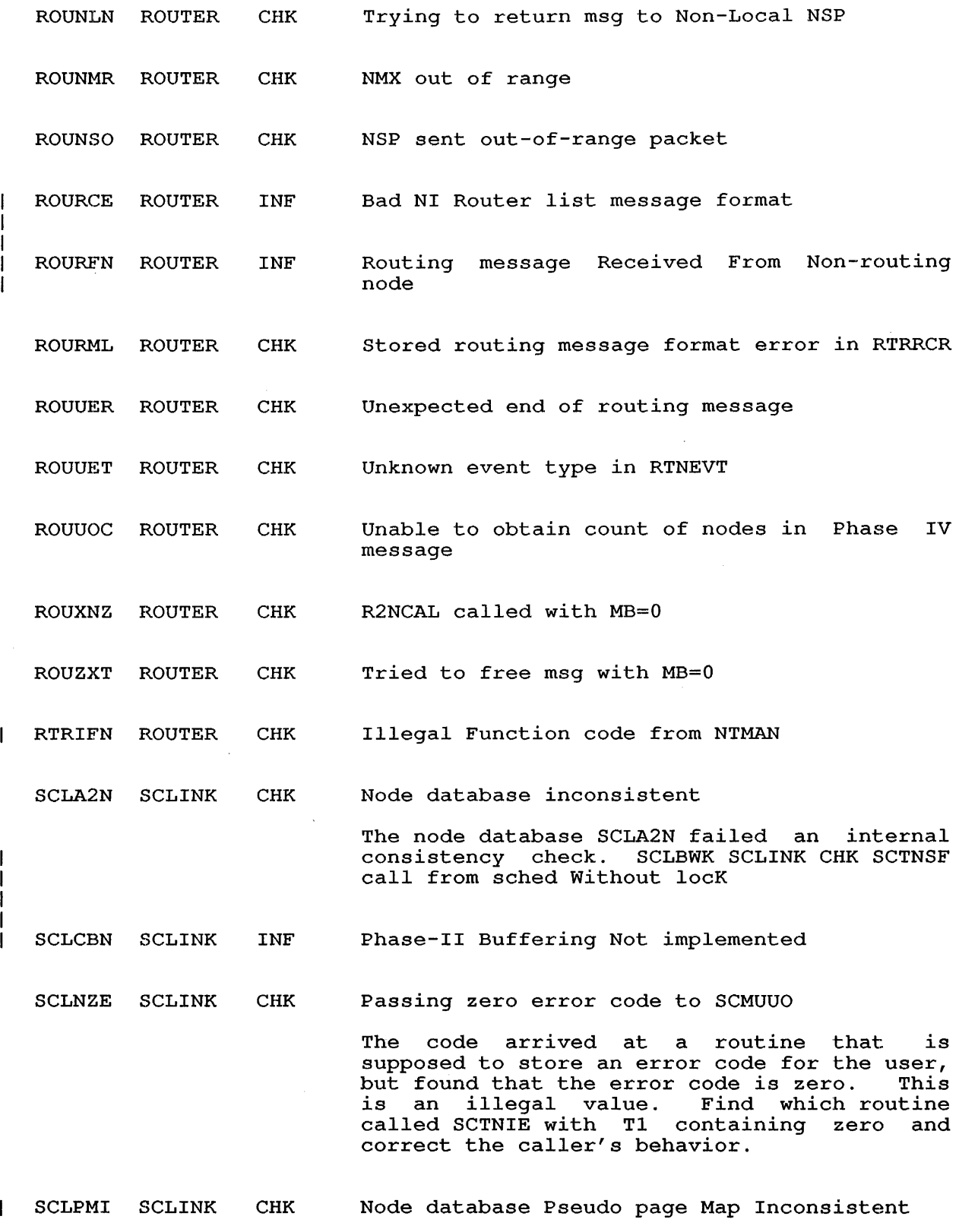
#### **LIST OF DECnet-10 STOPCODES**

SCLRIB SCLINK CHK Bad SCTRIB call from LLINKS

> LLINKS has called SCTRIB for permission to send a message to SCLINK and has passed an invalid SLB address in Tl.

> Find out what is in LLINK's ELSCB and why it is not an SLB pointer.

SCLSLB SCLINK CHK SLB bad at FRESLB

> There is no Session Control Job Block (SJB) for this Session Control Link Block (SLB). This error could have happened at any time<br>during the life of the link, after it during the life of the link, actively transferred data.

- SCLSMS SCLINK CHK STRMAT Messed up the Stack pointer
- SCLSPF SCLINK CHK SLB self Pointers messed up in FNDSLB

SCLTFJ SCLINK CHK Freeing SJB with SLB entries existing

SCLTFS SCLINK CHK Tried to Free wrong SLB

SCLVAS SCLINK CHK Couldn't get memory

> SCLINK called ASGVAS to assign virtual address space for the node name/address database. Since the requested memory is non-resident, this should always succeed. However, ASGVAS gave a fail return.

SCTBWK SCLINK CHK SCTNSF call from schedule without lock

> The DECnet entry point SCTNSF has been called from scheduler level when the Session Control interlock was locked.

> All scheduler level routines which call SCTNSF should first check SCTLOK. If SCTLOK is not -1, then the caller should wait for the next schedular cycle before calling SCTNSF.

#### **6 GALAXY-IO STOPCODES**

An alphabetical list of the GALAXY-10 stopcodes is provided in the following section. The list shows the name of each stopcode, the module in which it is found, the stopcode message (for which the name is a mnemonic), and an explanation.

Each GALAXY component is made up of one or more modules, thus a stopcode can be generated by a module with a name other than that of the component producing the stopcode.

When GALAXY encounters an internal error, a stopcode is generated. A message containing the stopcode, the stopcode message, the location of<br>the error, the module name where the error occurred, and an the error, the module name where the error occurred, and explanation of the error (if available) will appear in the operator log file. The following example shows the form of the message sent to the operator log file:

? Stopcode - XXXxxx - message at PC <pc> in <u>location</u> Program PN n (nnnn) + GLXLIB n (nnn) error at PC <pc> in module MN Frogram  $\frac{FN}{T}$   $\frac{N(111111)}{T}$  + GRALLB  $\frac{N(11111)}{T}$  error at PC  $\frac{N}{T}$ ; No IPCF message is available Crash block begins at address<br>[Stopping program]

Where:

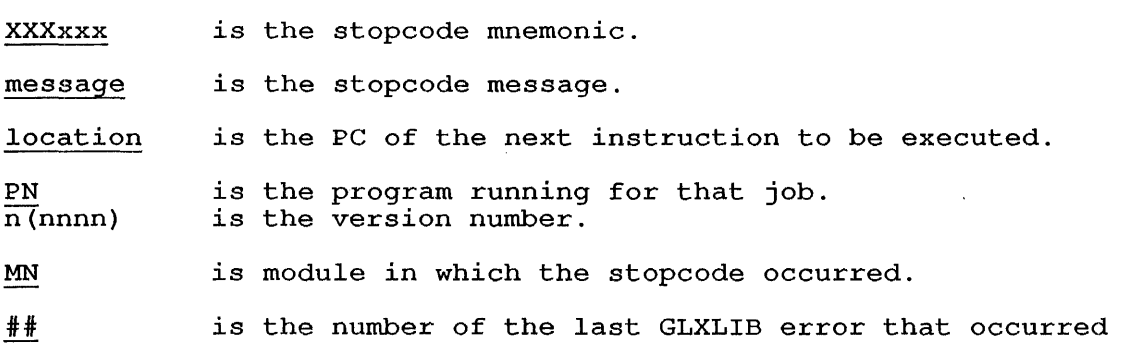

address Example: is the location of the crash block.

? Stopcode - ILM - Illegal memory reference at PC in .JBTPC Program OPR 5(1023) + GLXLIB 5(1564) error at PC 647737 in module GLXINT Last GLXLIB error at PC 004142 was 15; No IPCF message is available Crash block begins at 674000 [Stopping program]

## 7 LIST OF GALAXY STOPCODES

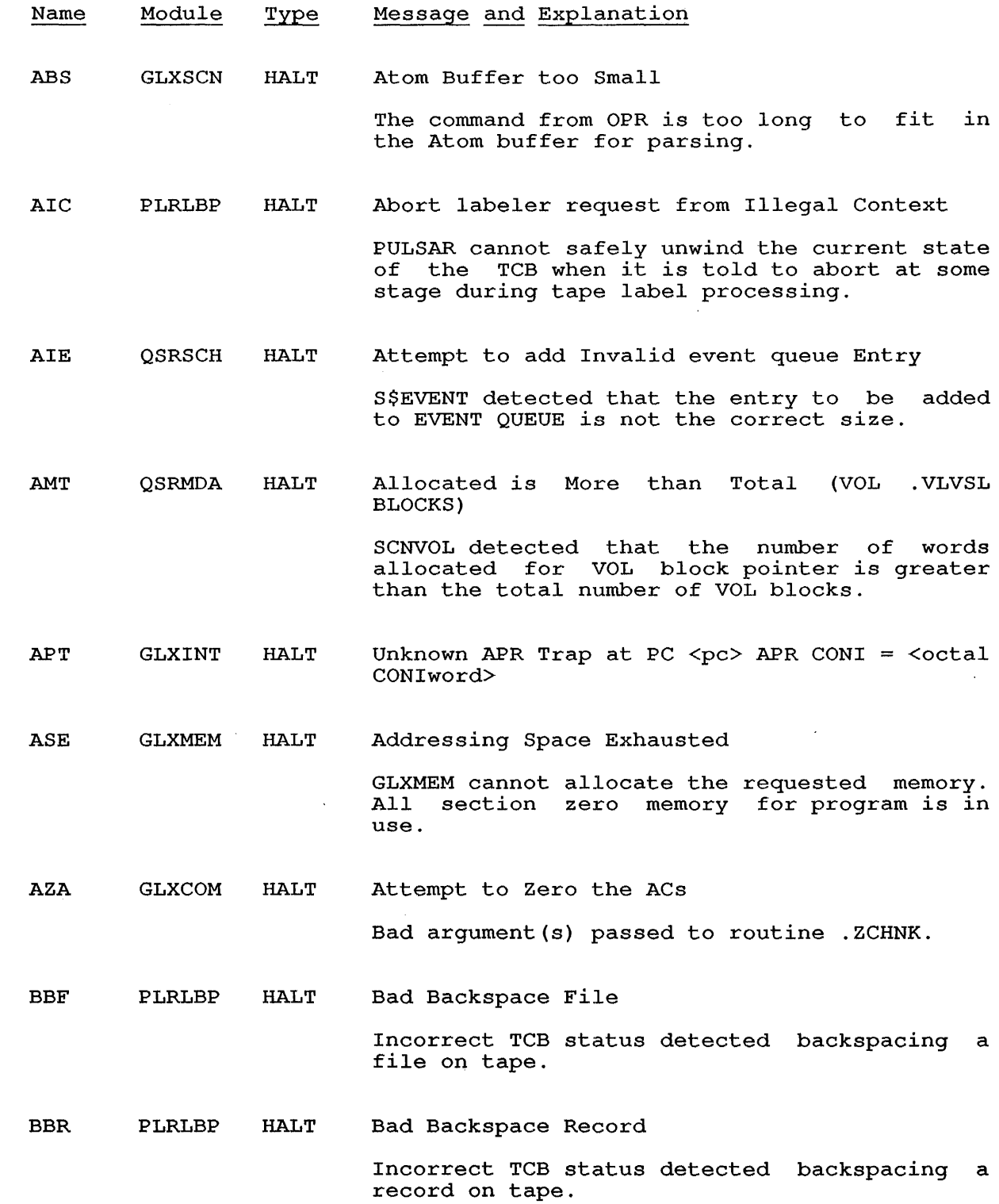

 $\mathcal{L}^{\text{max}}_{\text{max}}$  and  $\mathcal{L}^{\text{max}}_{\text{max}}$ 

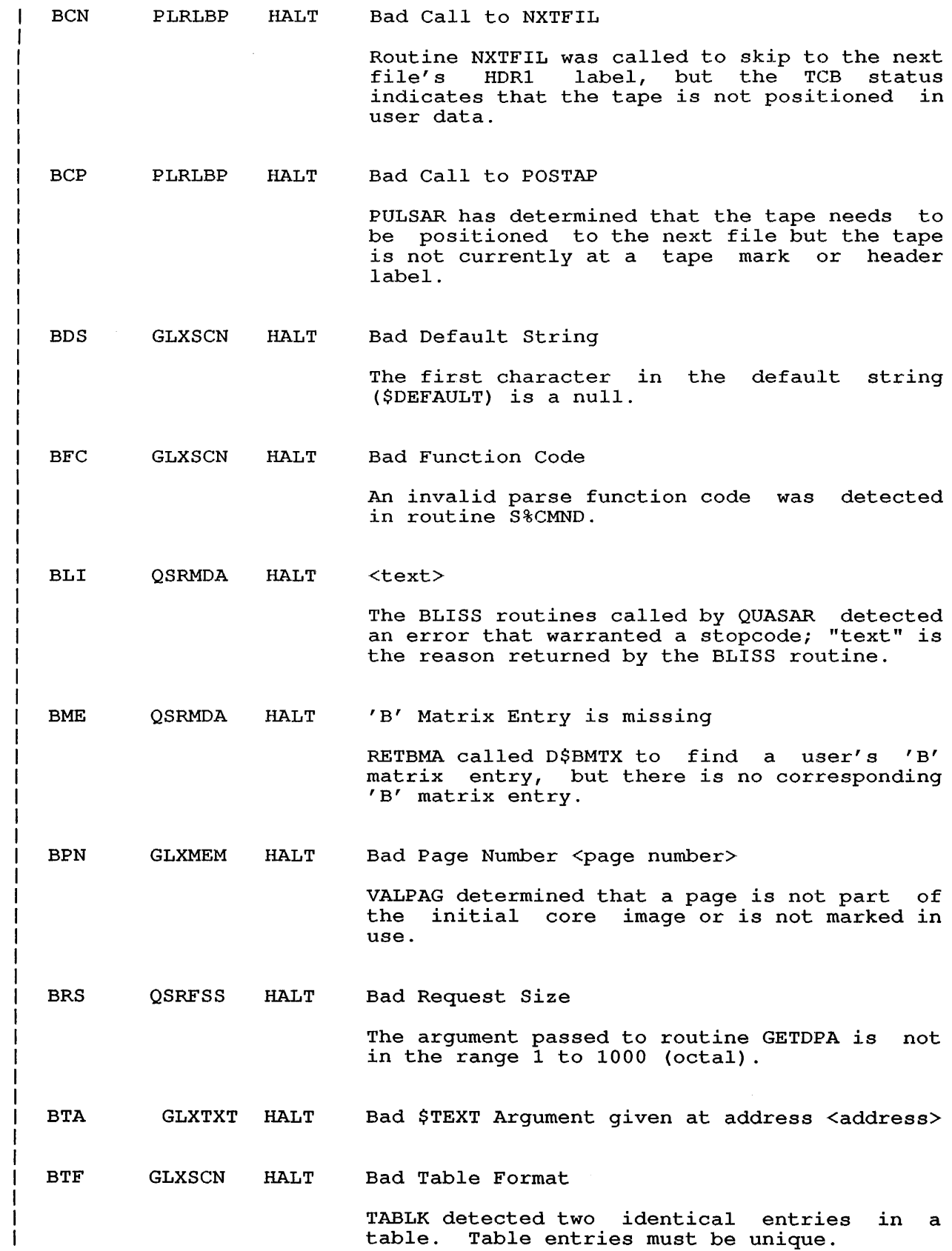

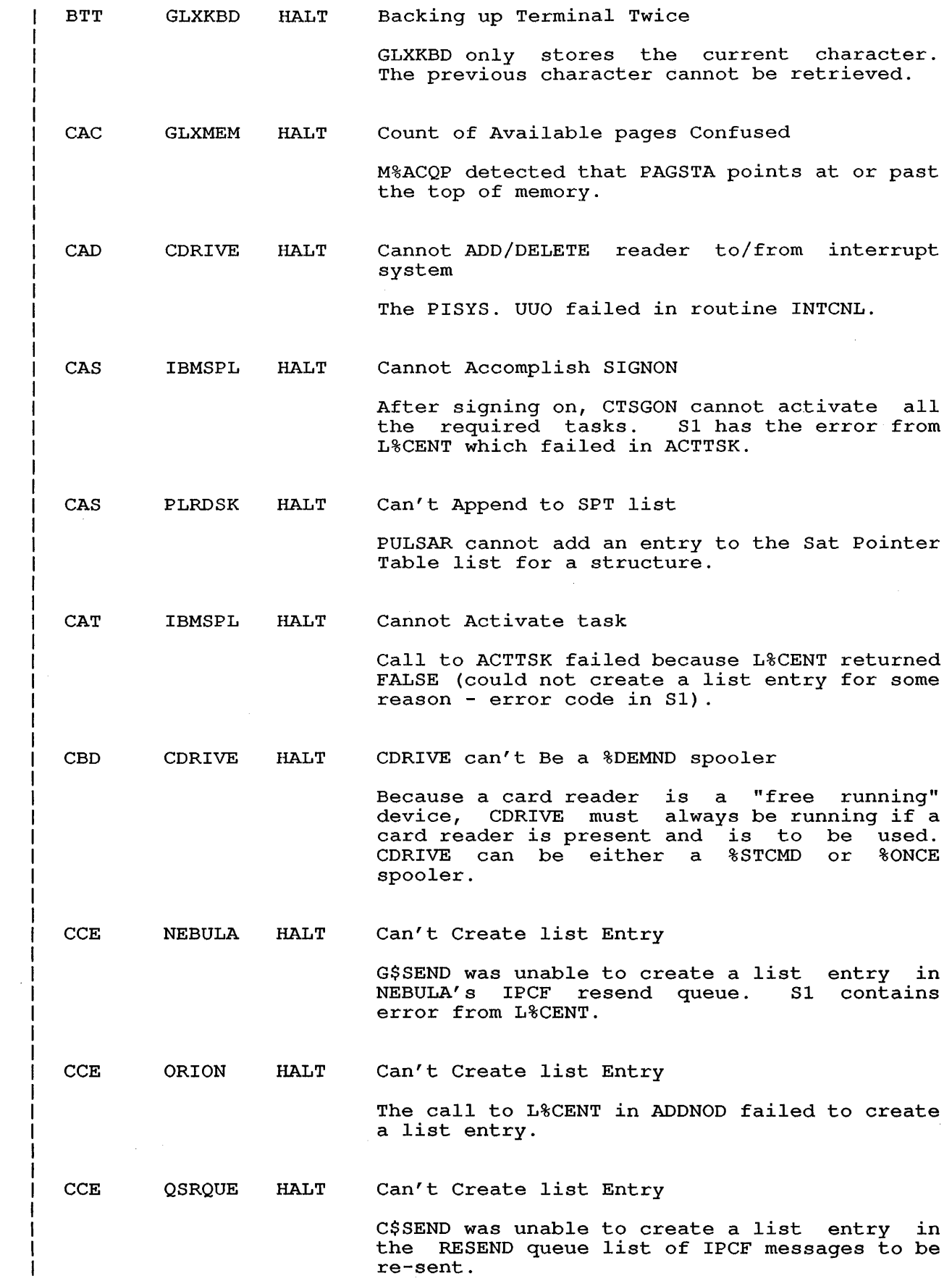

 $\sim 10^{11}$ 

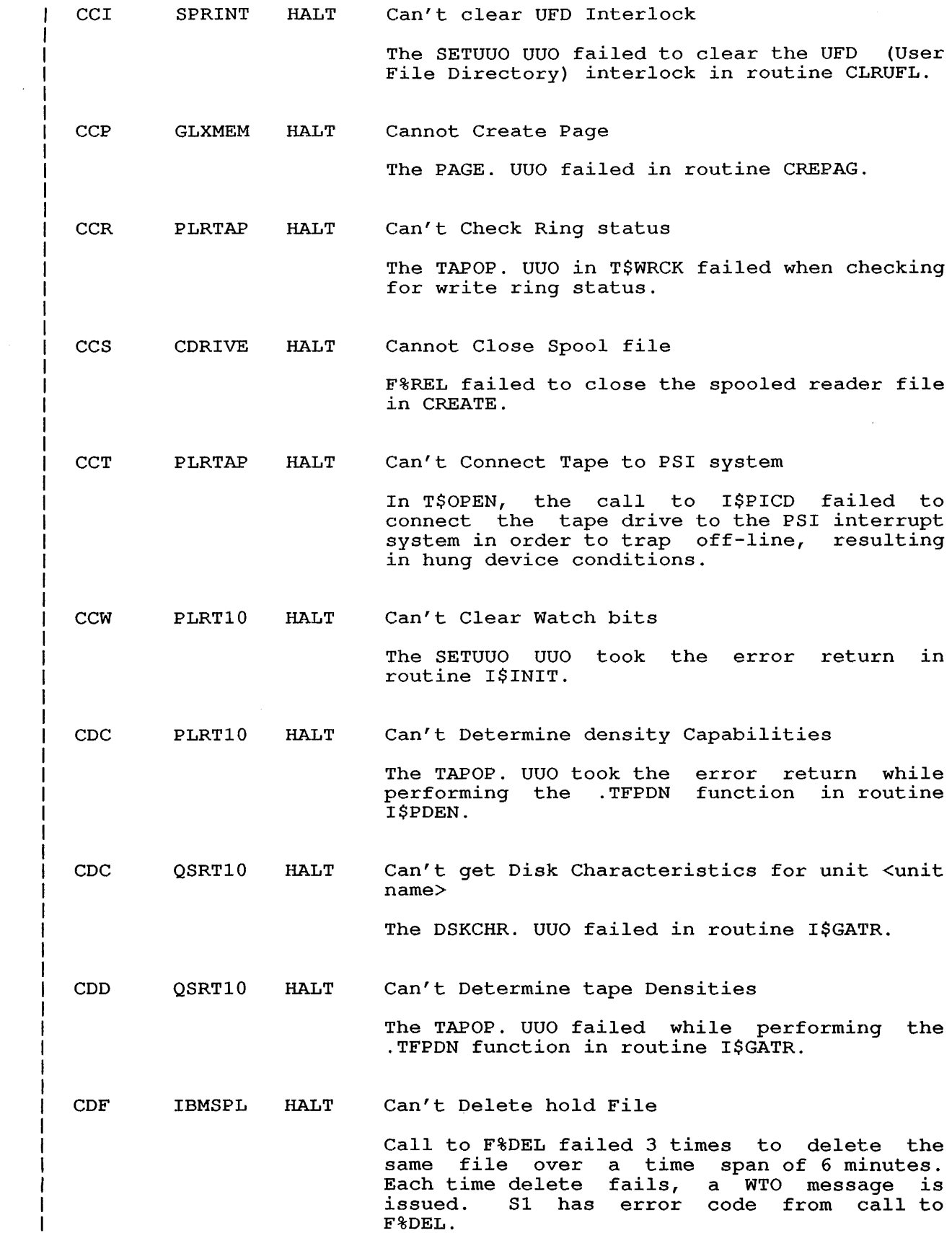

 $\overline{\phantom{a}}$ ł

 $\mathbf{I}$ 

 $\sim$ 

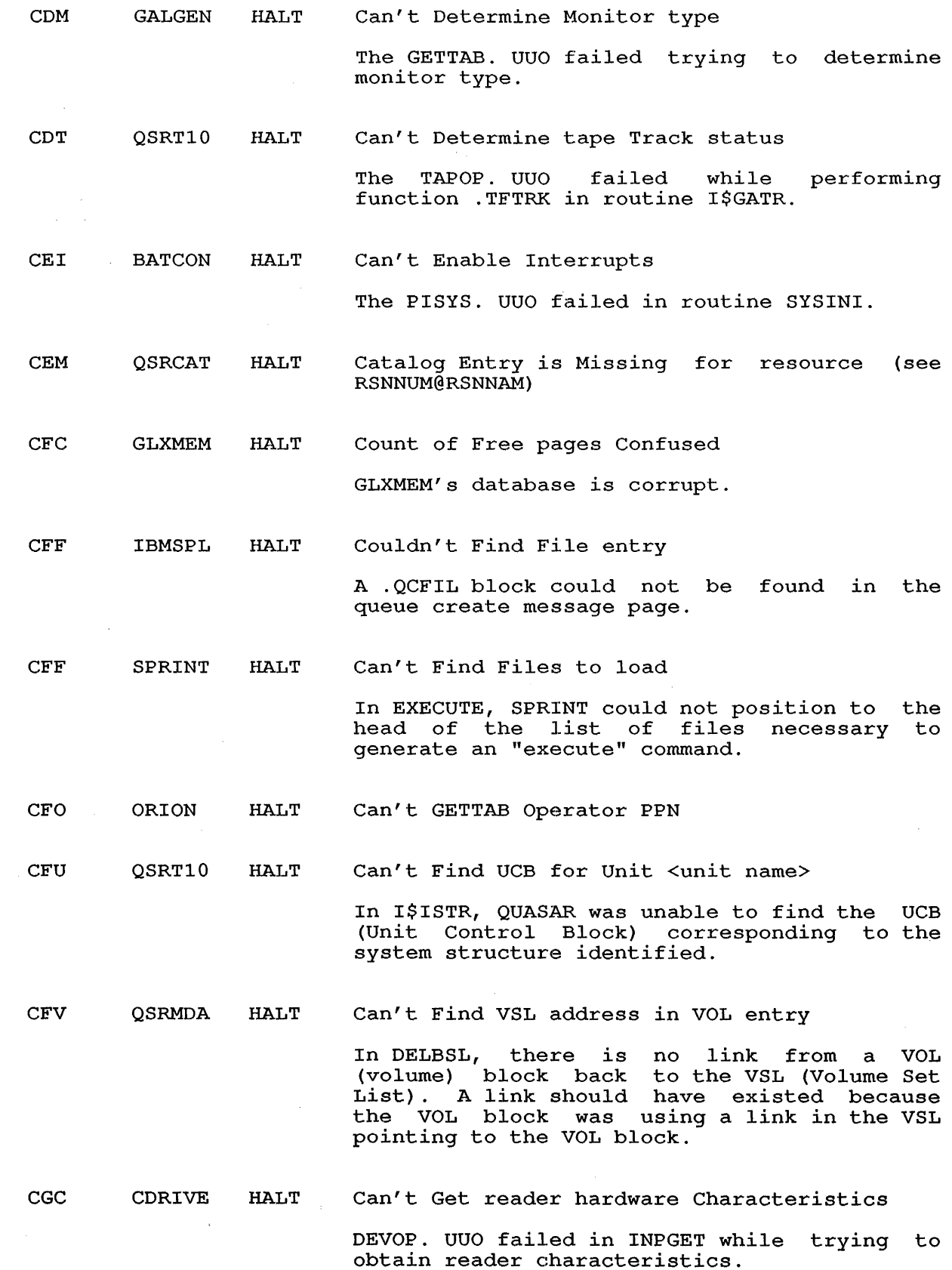

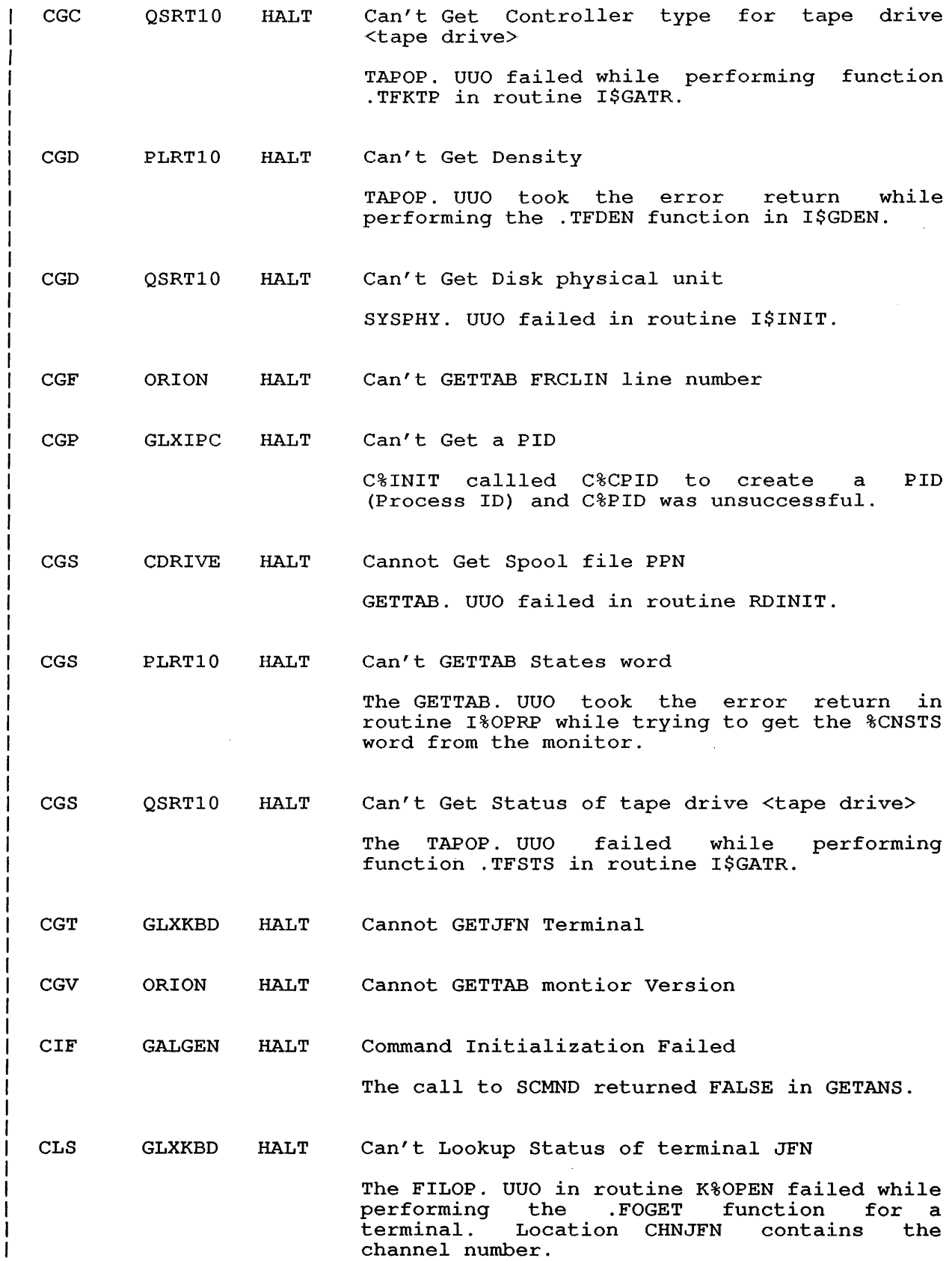

 $\hat{\boldsymbol{\beta}}$ 

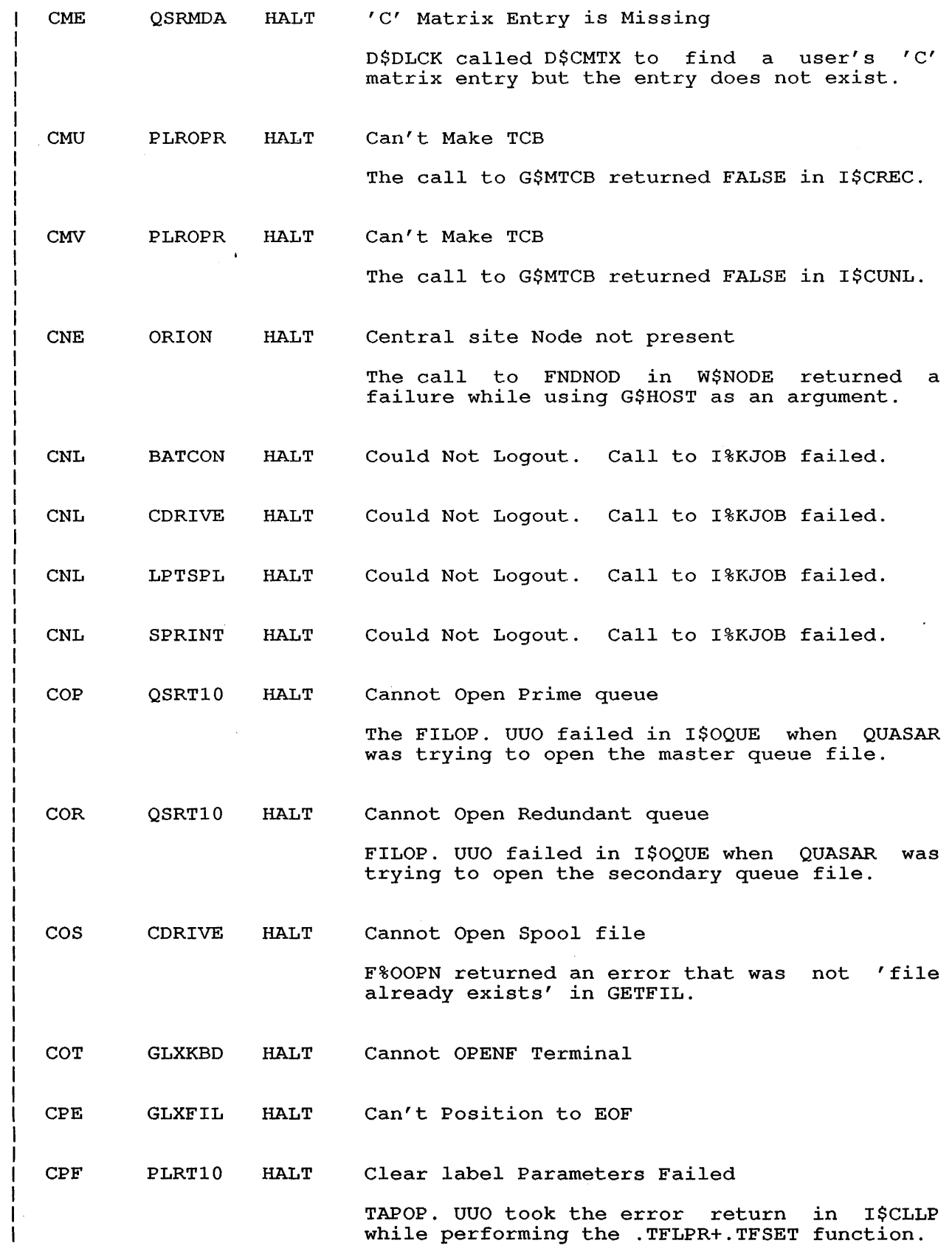

 $\mathcal{A}^{\mathcal{A}}$ 

 $\mathcal{L}^{\text{max}}_{\text{max}}$ 

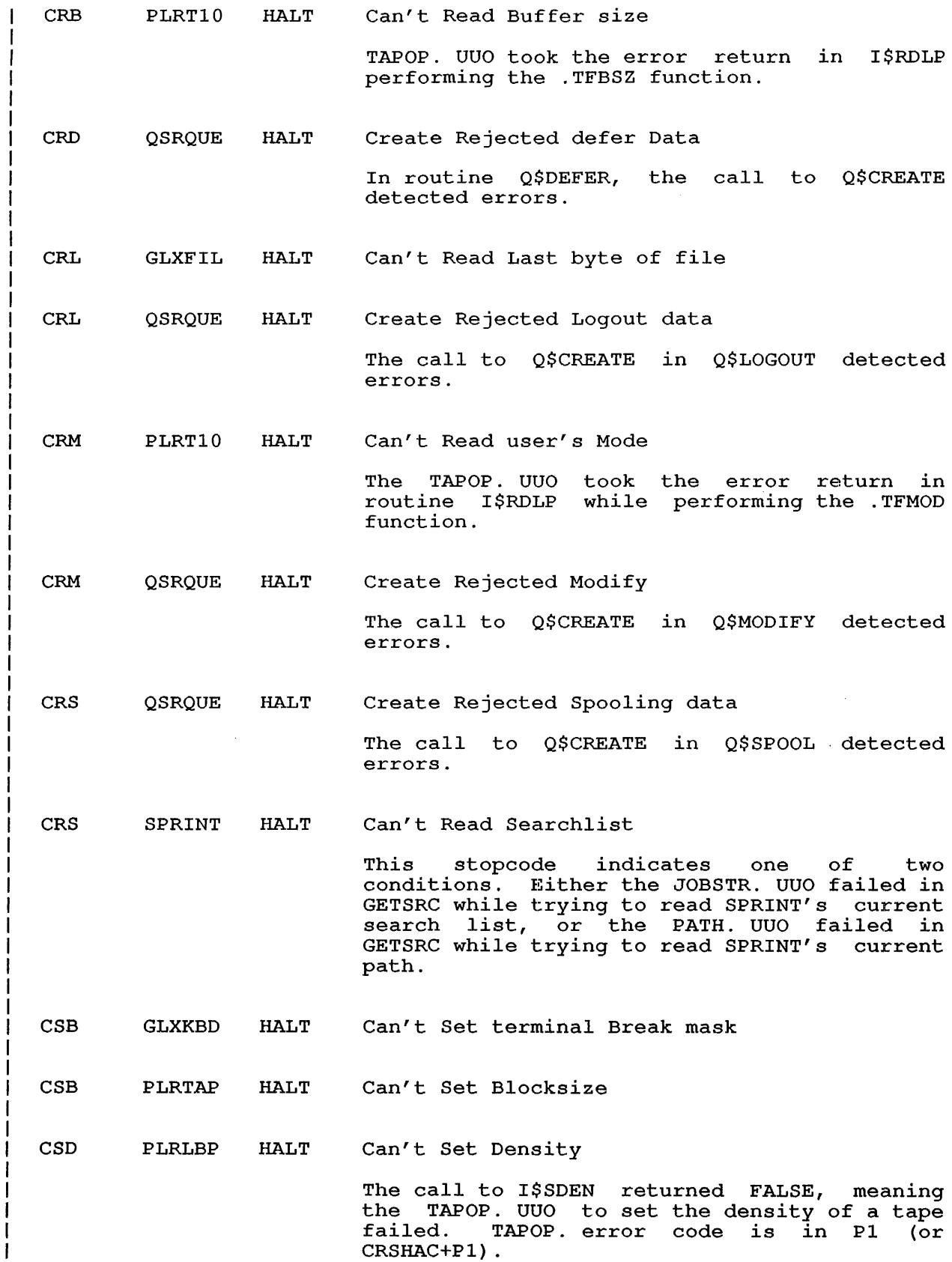

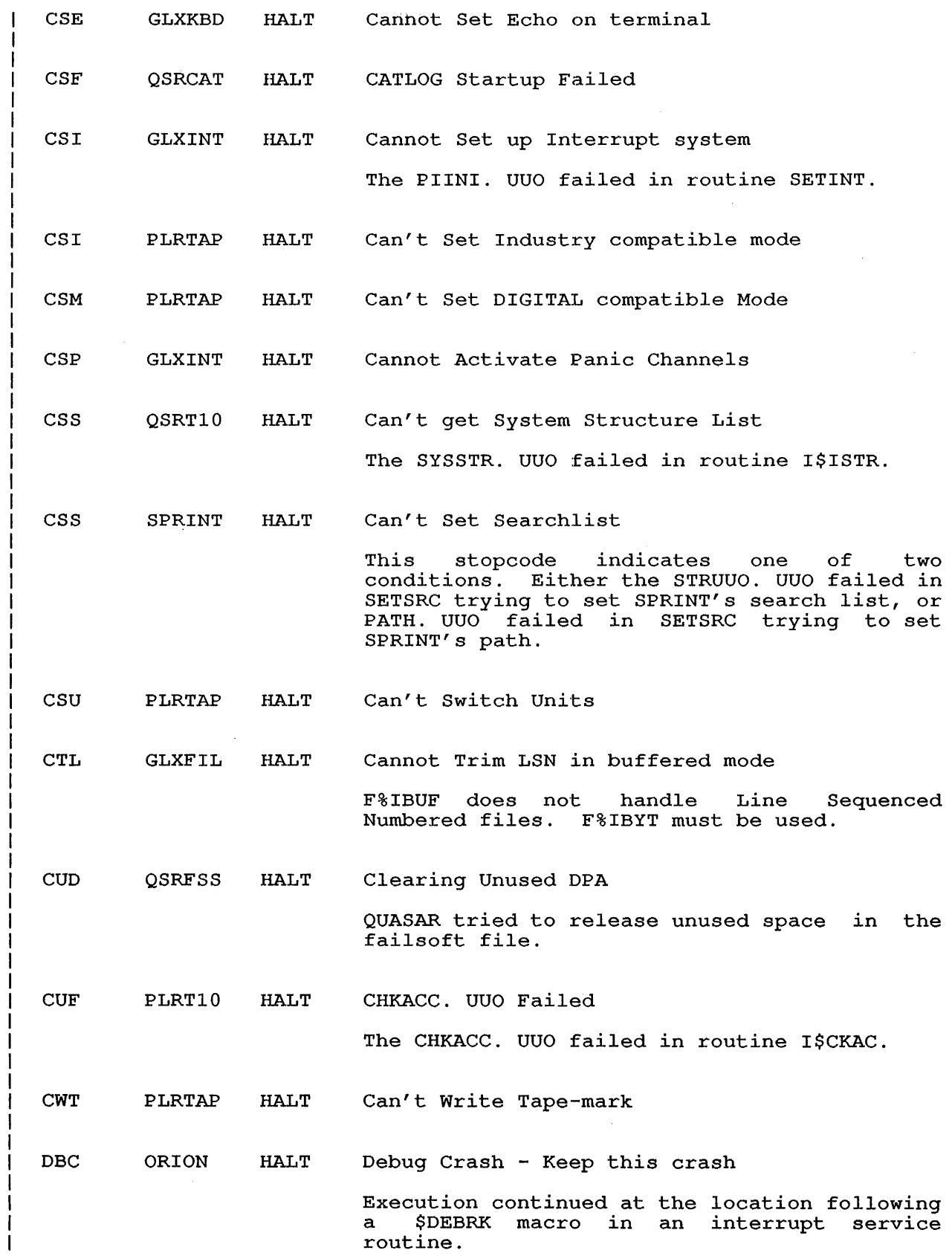

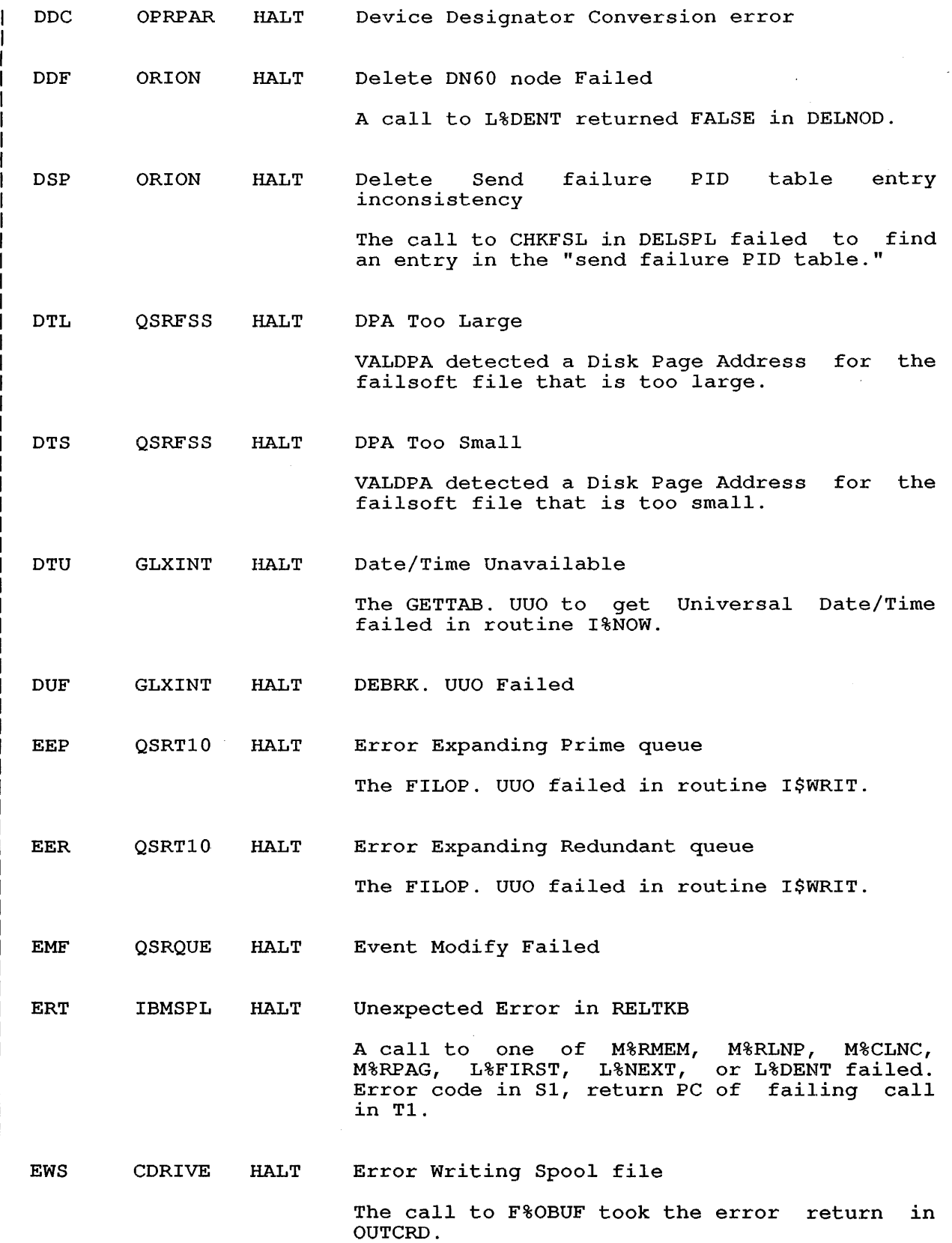

 $\ddot{\phantom{1}}$ 

 $\sim 10^{-1}$ 

 $\sim$ 

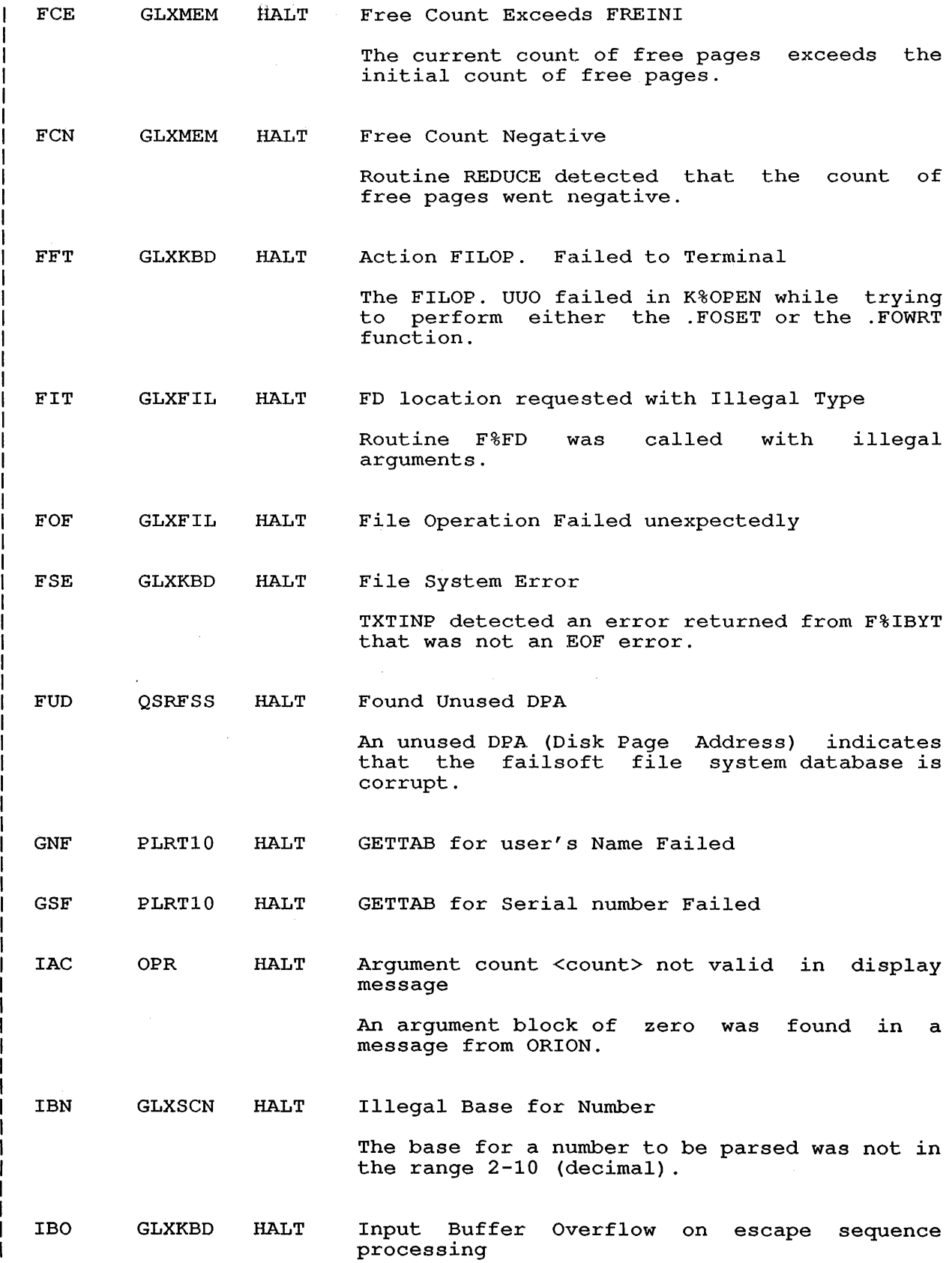

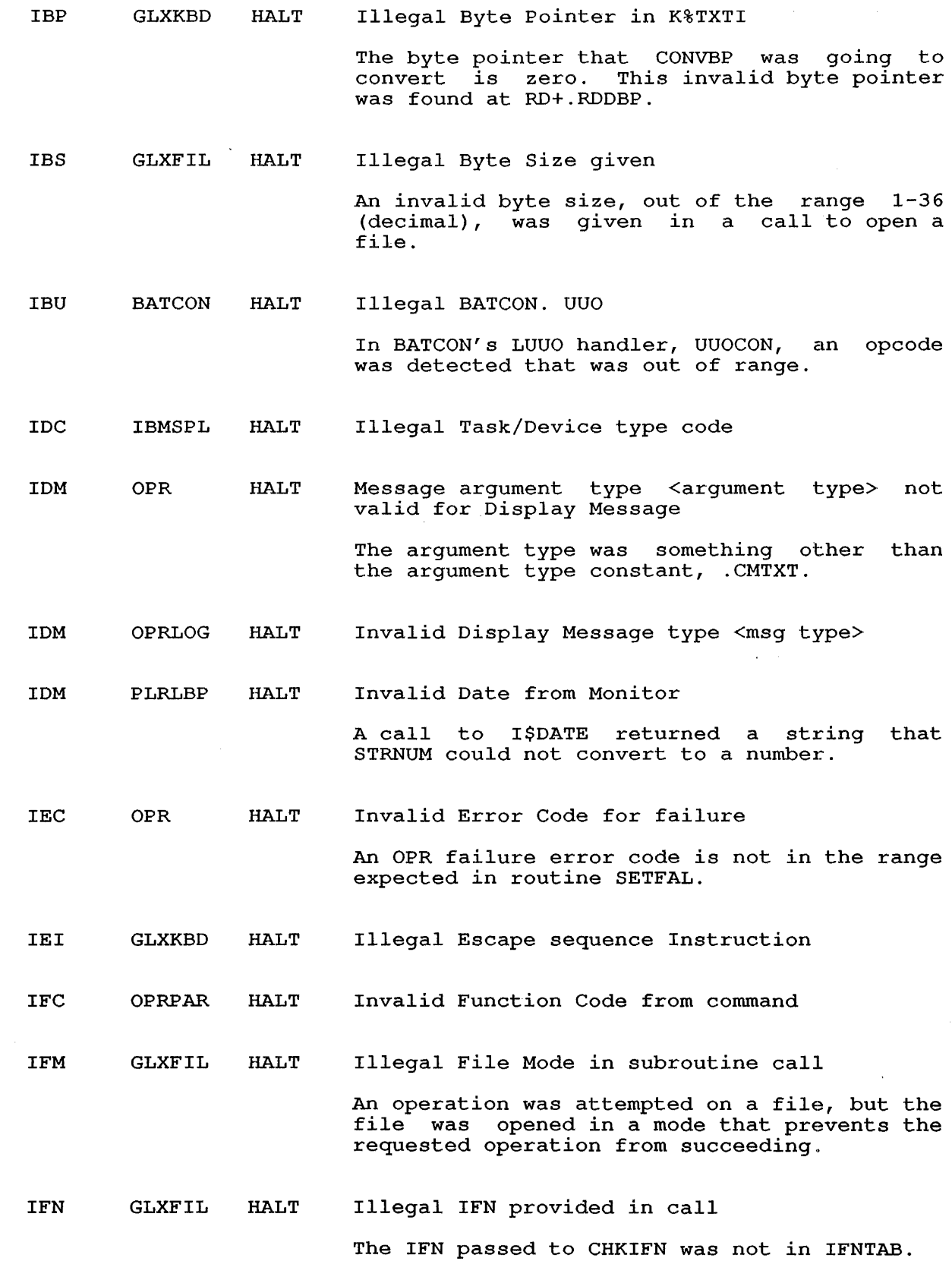

116

J  $\mathbf{I}$ 

 $\langle \cdot \rangle$ 

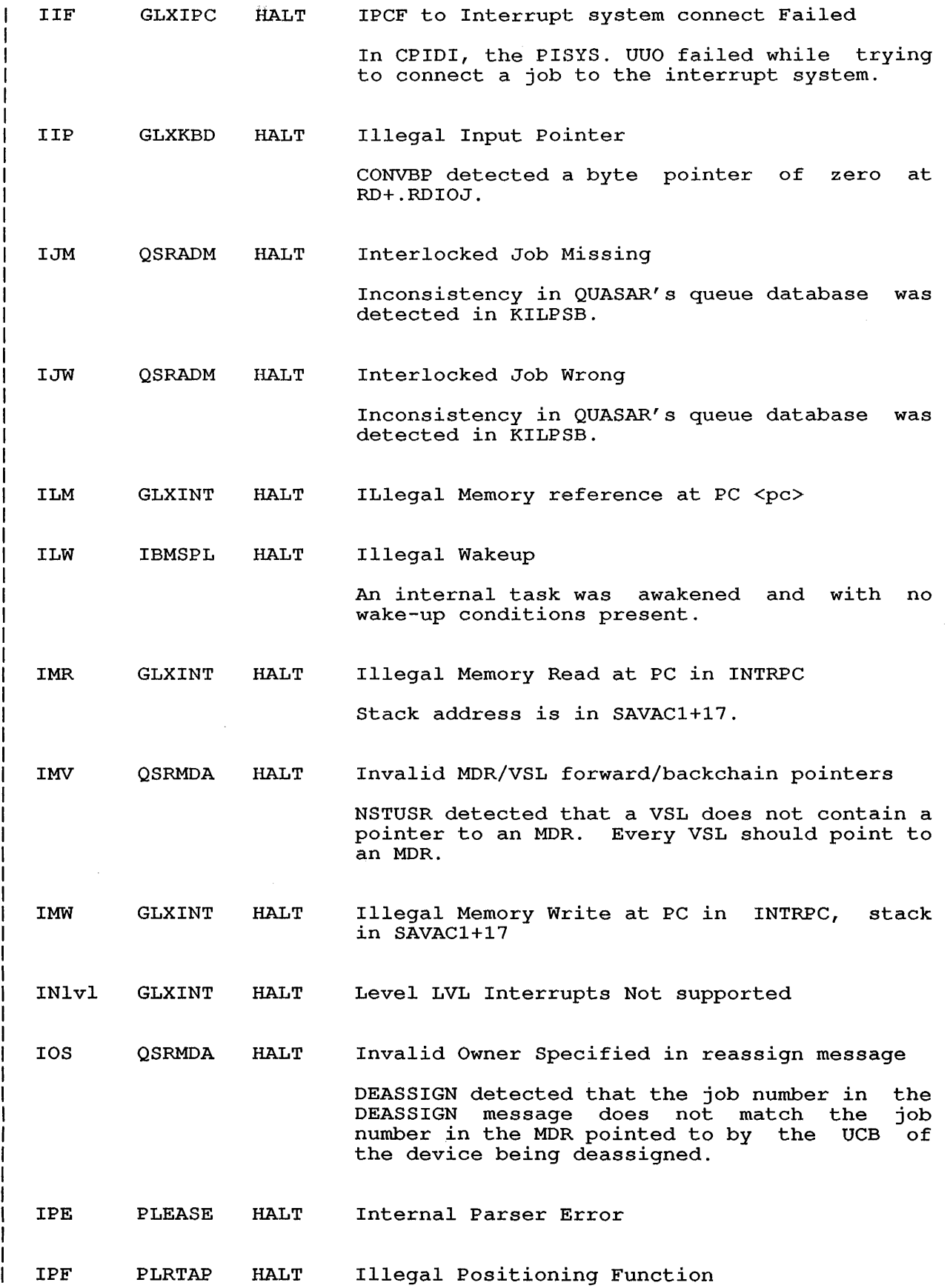

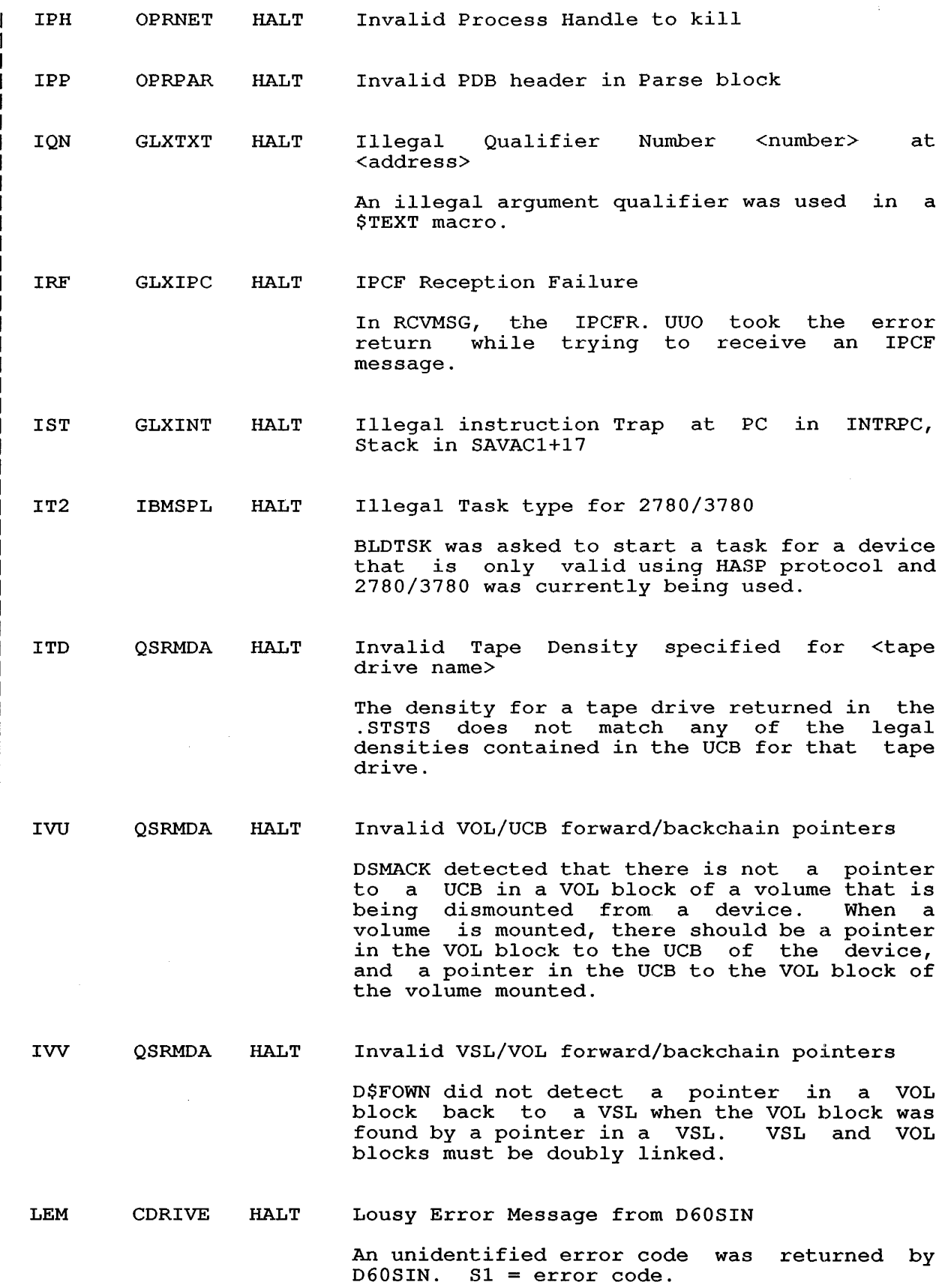

ł

 $\sim 10^{-1}$ 

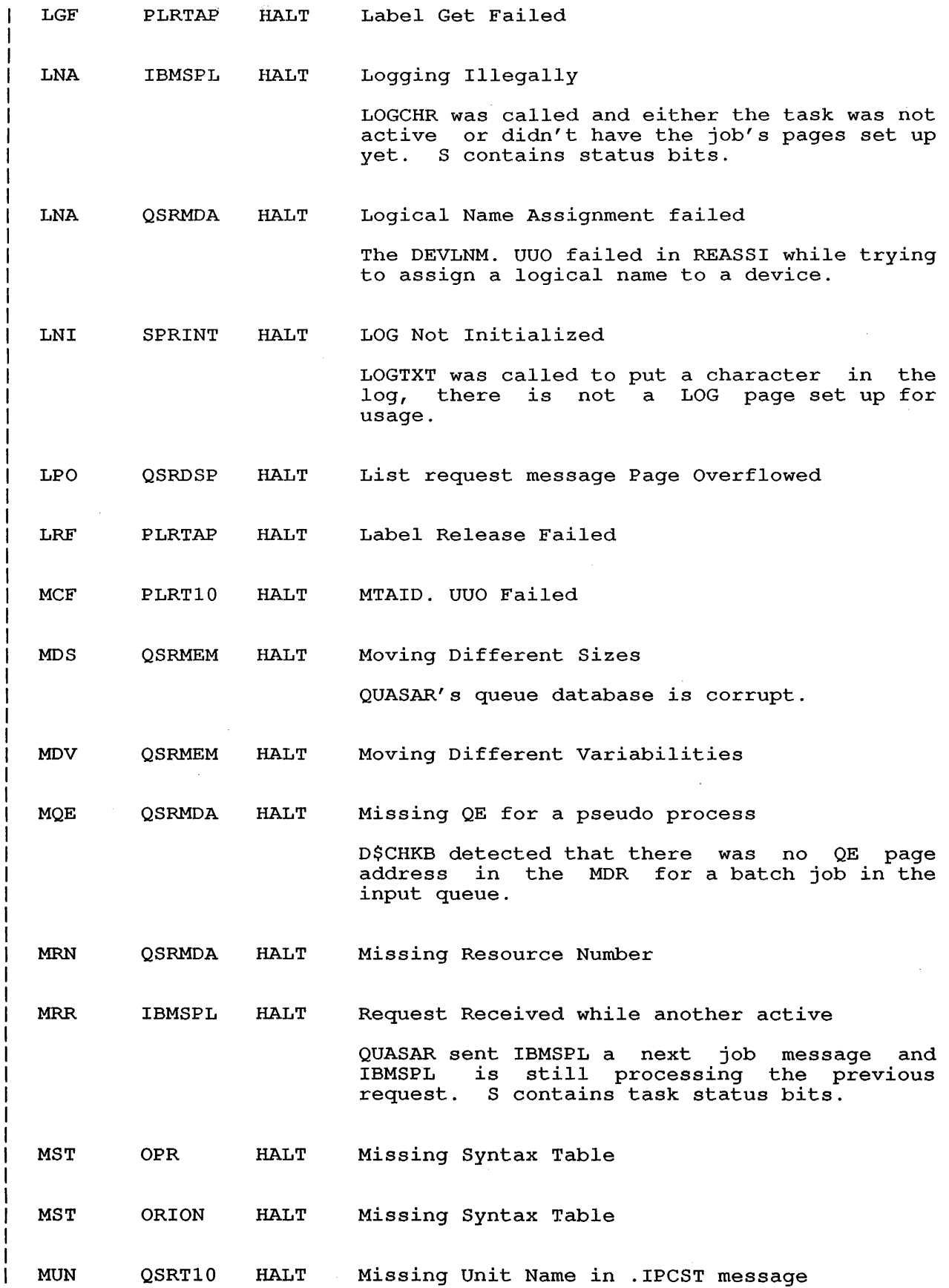

 $\hat{\boldsymbol{\beta}}$ 

119

 $\sim$ 

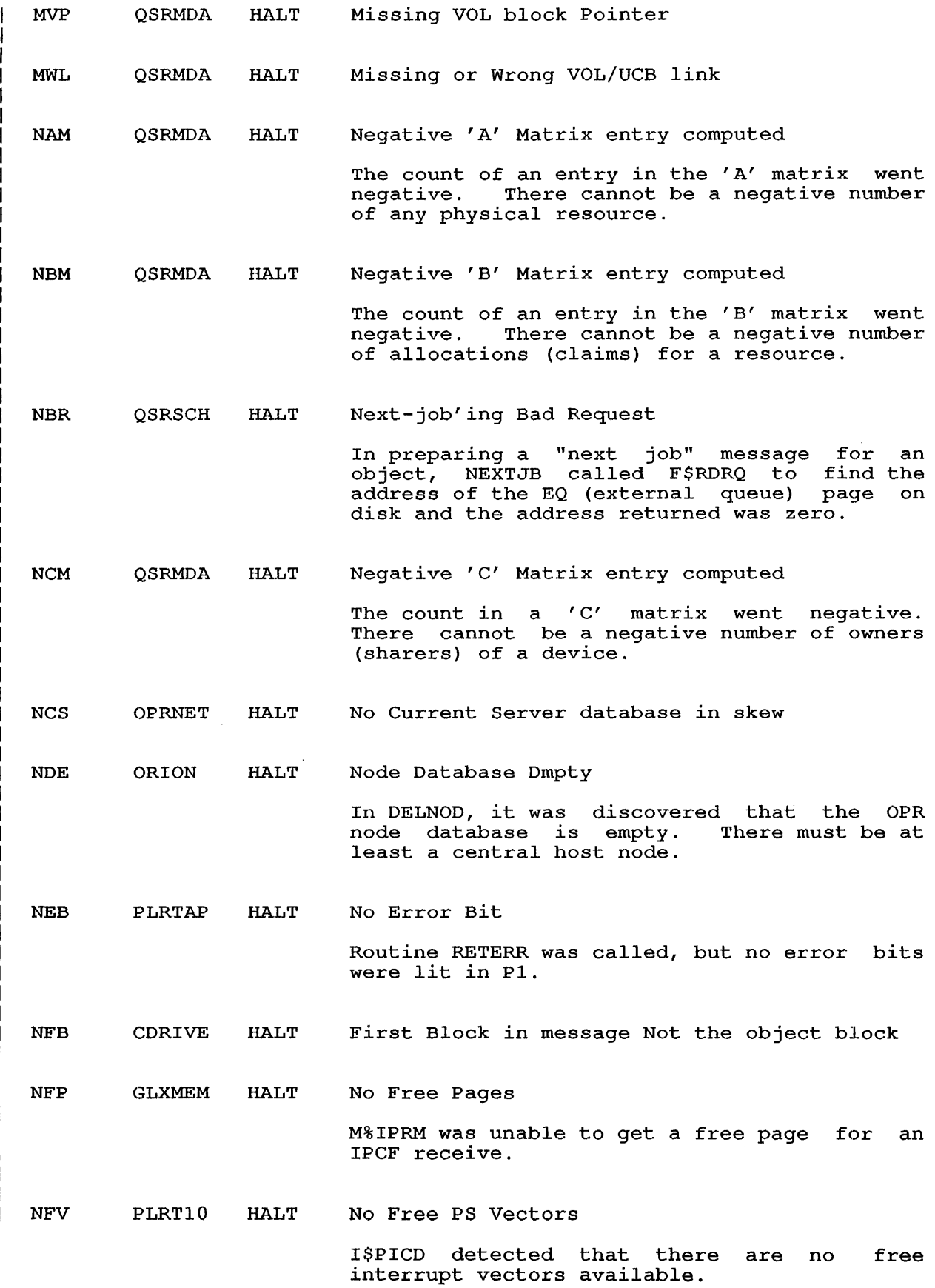

 $\bar{z}$ 

 $\bar{\phantom{a}}$ 

 $\bar{z}$ 

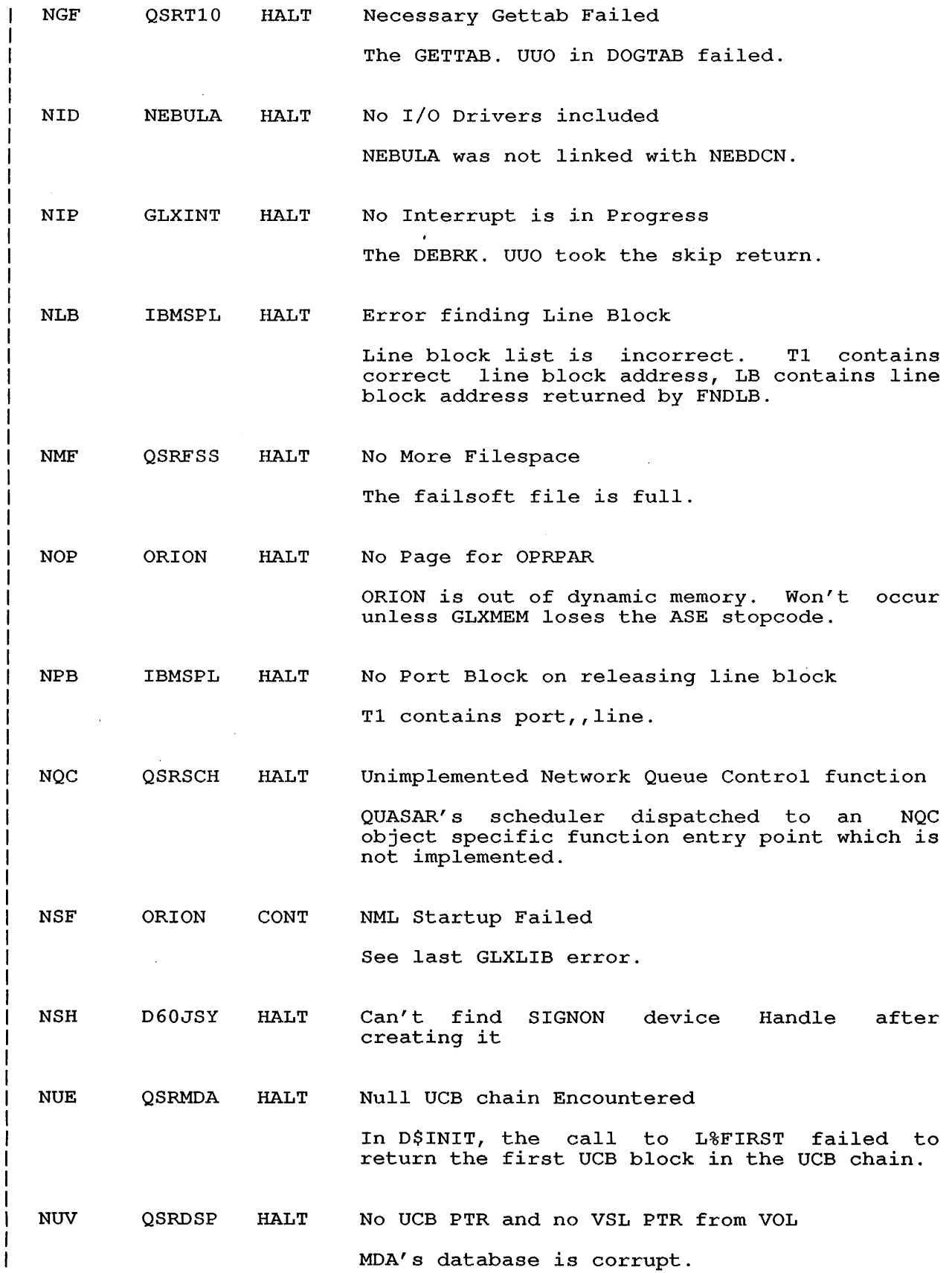

121

 $\sim$ 

-1

 $\mathbf{r}$ 

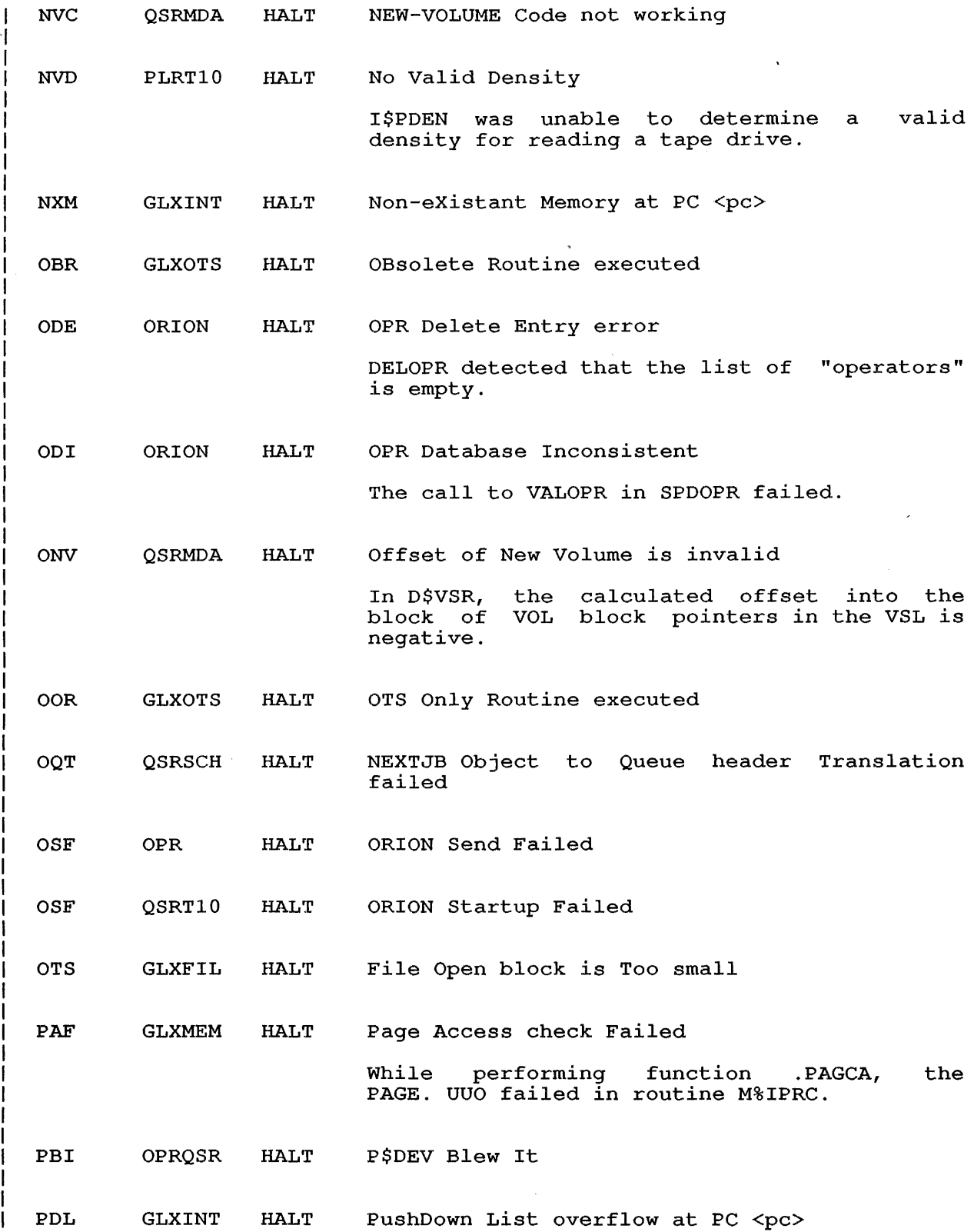

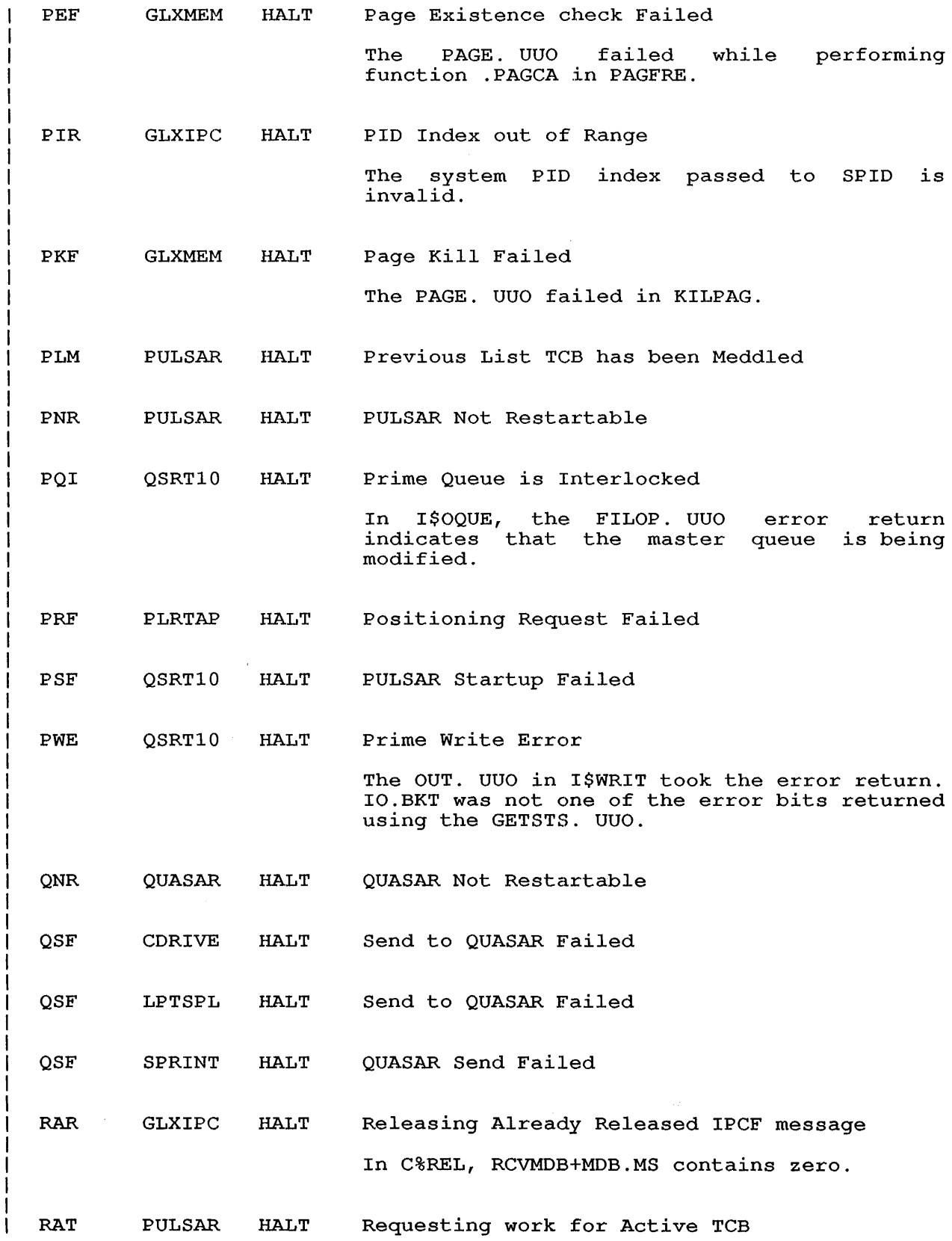

 $\Delta \sim 1$ 

 $\sim 10$ 

-1 J

ł ı

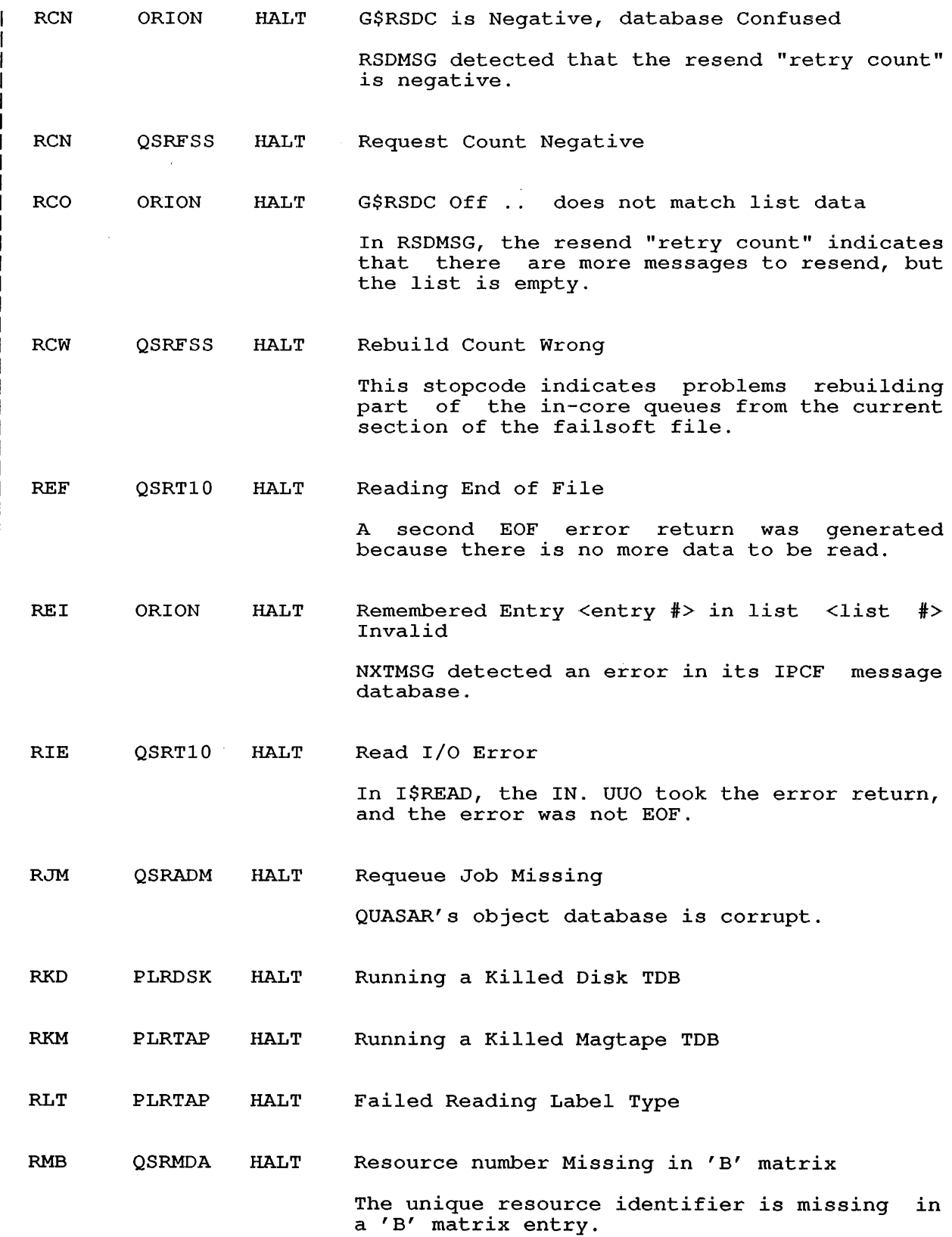

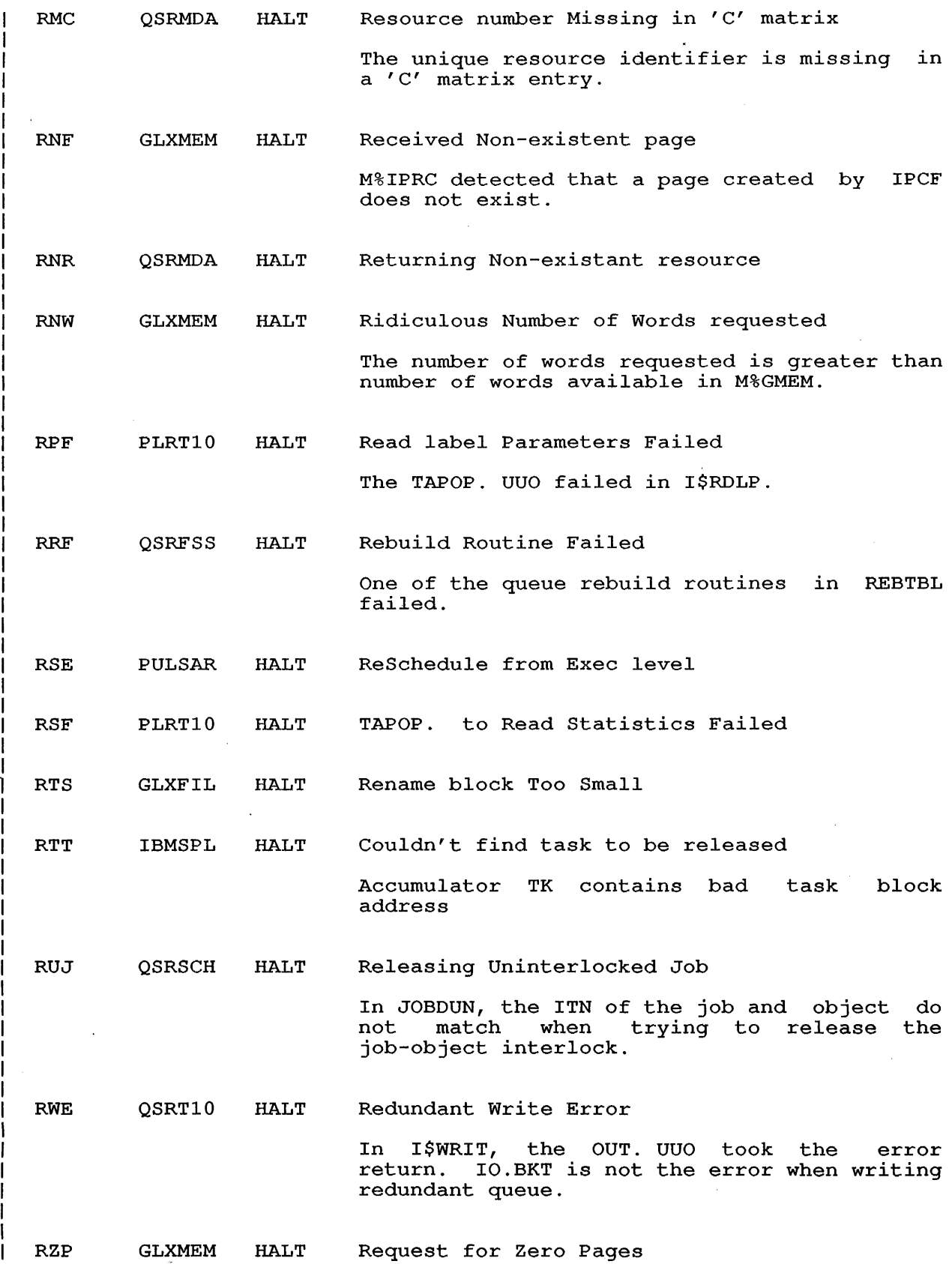

 $\mathcal{A}^{\mathcal{A}}$ 

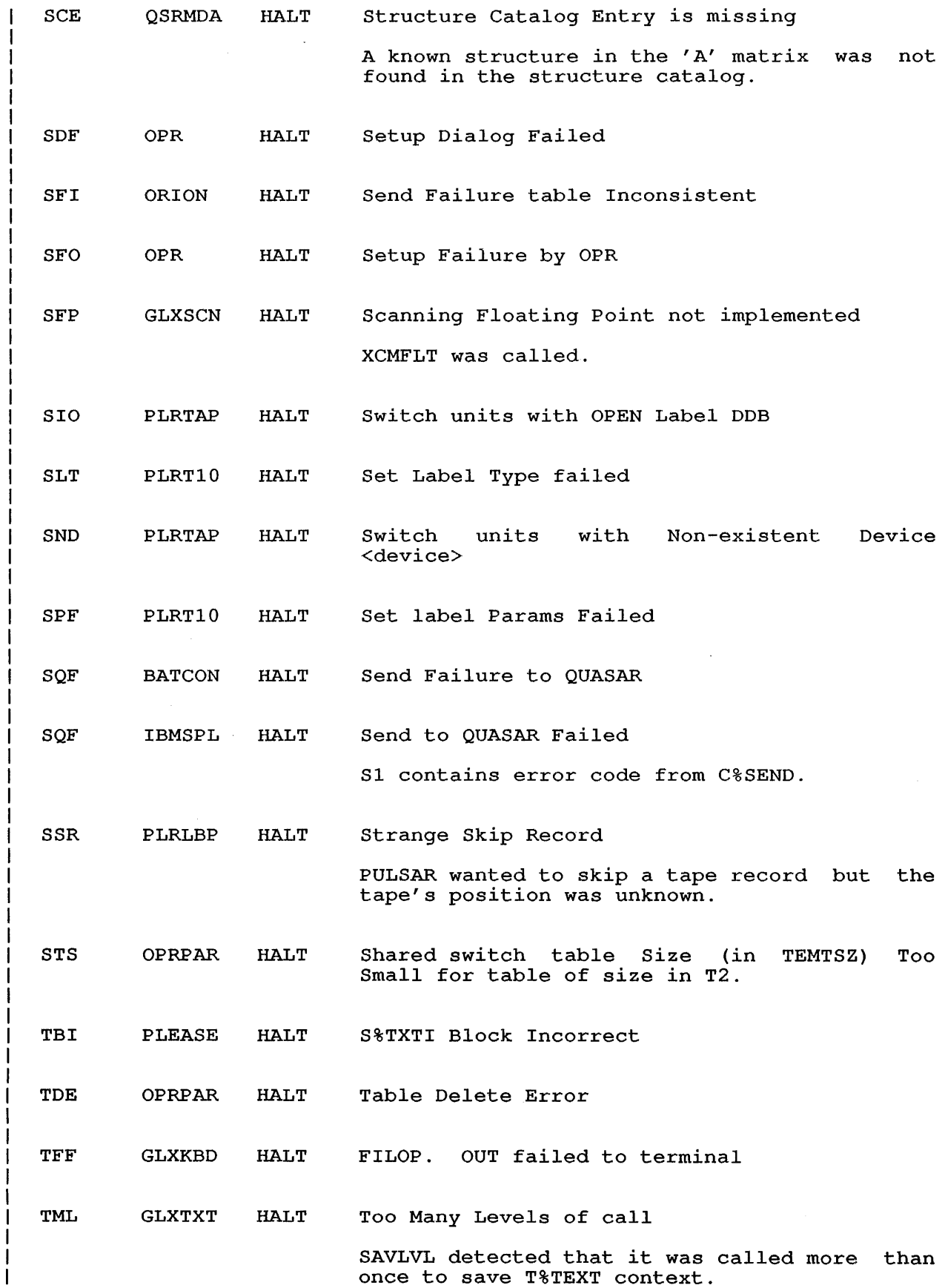

 $\sim$ 

 $\sim$  .

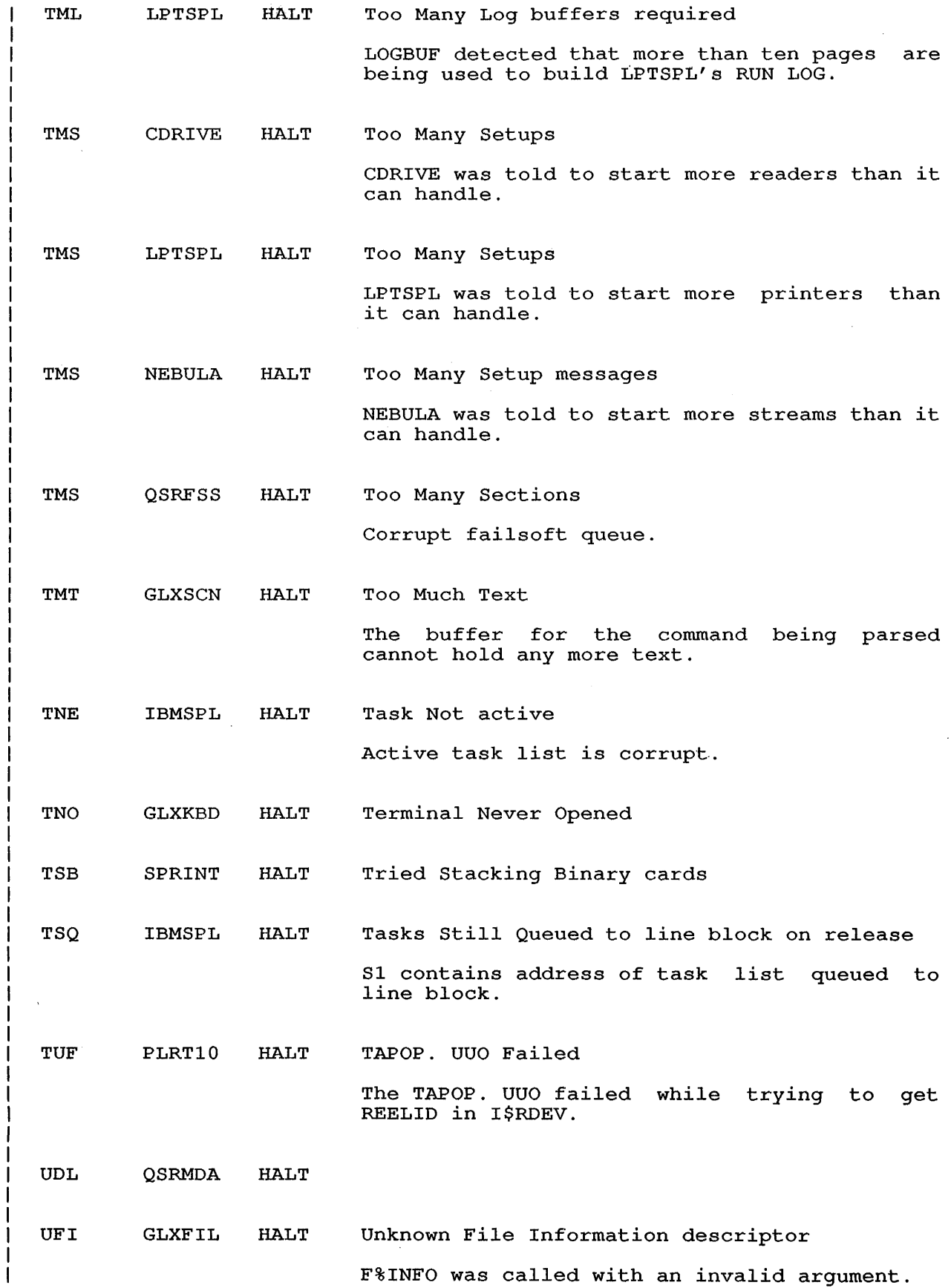

127

 $\sim 10^6$ 

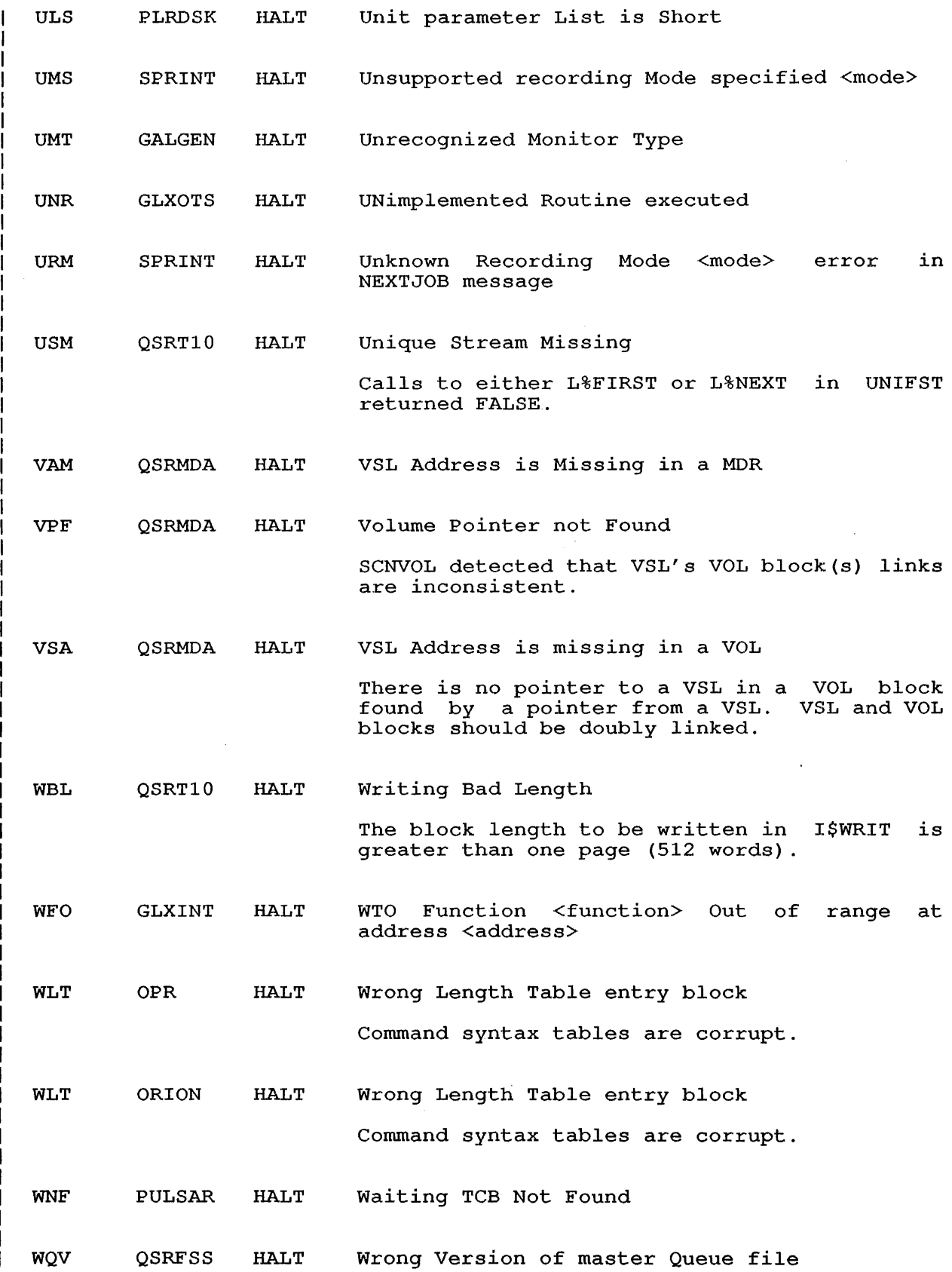

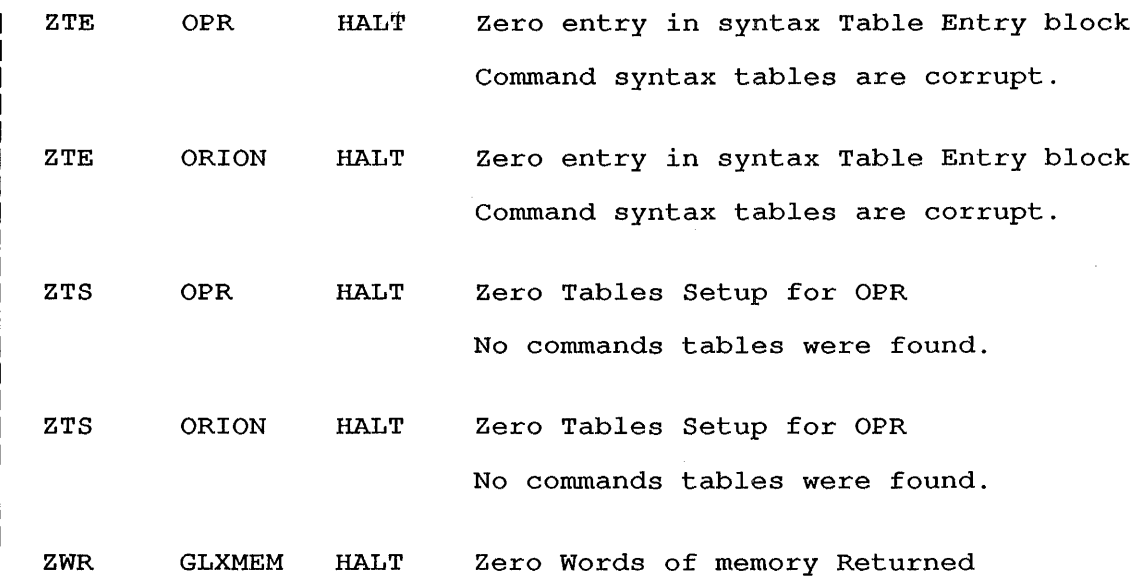

 $\bar{z}$ 

 $\sim$ 

 $\sim$ 

 $\ddot{\phantom{a}}$ 

 $\sim$   $\sim$ 

TOPS-lO Stopcodes Specification AA-BJ93C-RB

READER'S COMMENTS

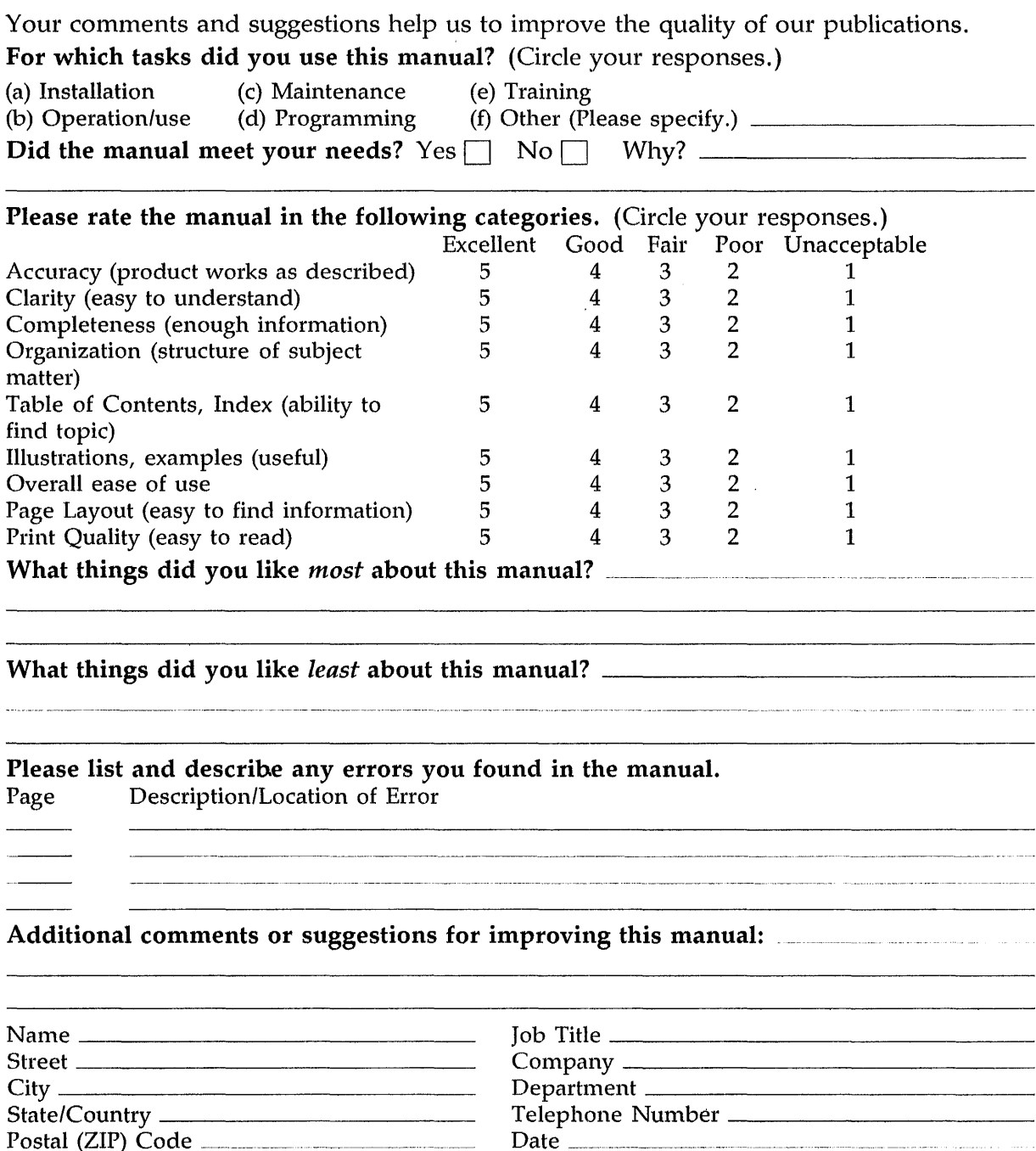

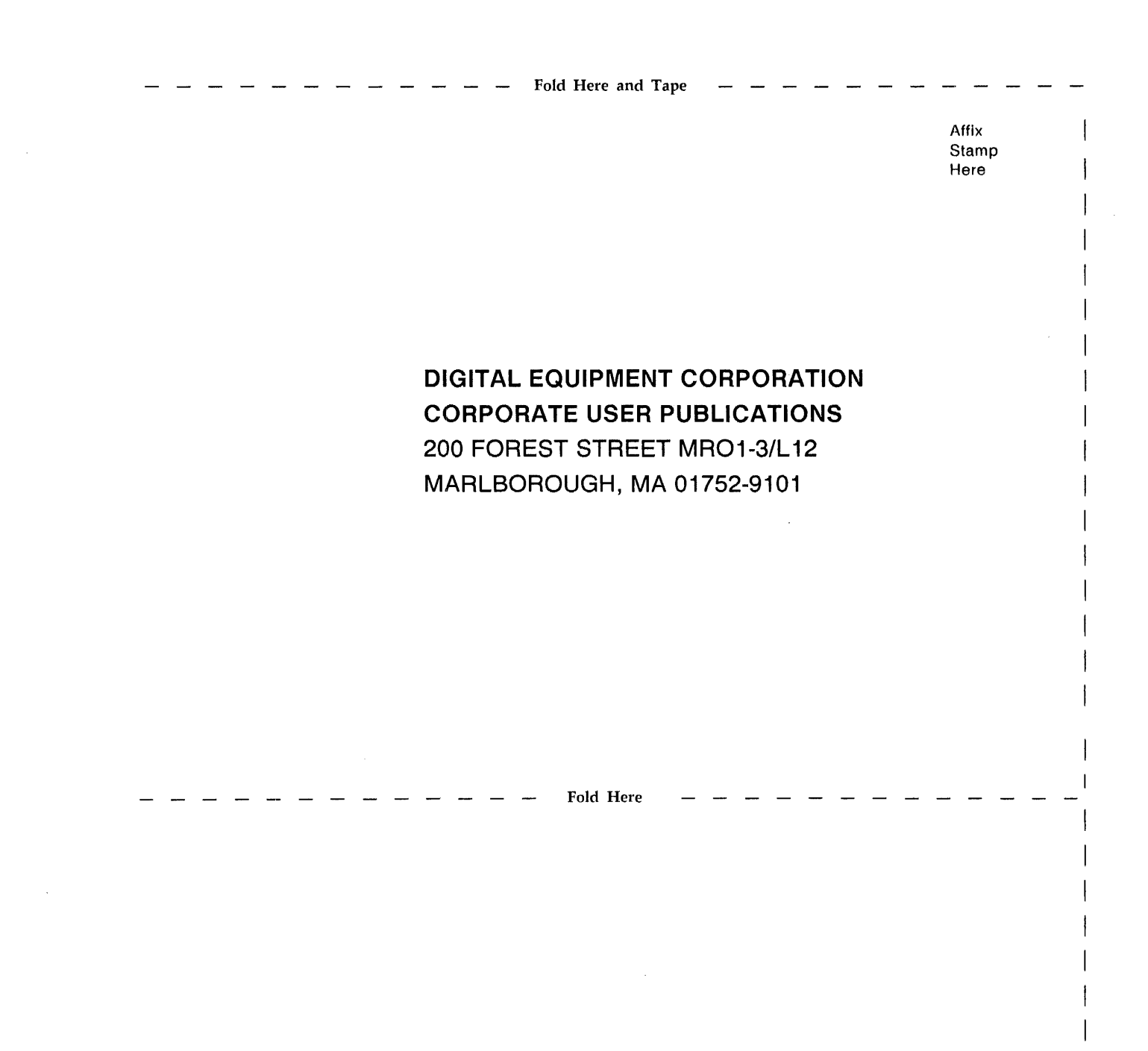